### YAMAHA

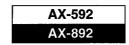

### ■ TO SERVICE PERSONNEL

1. Critical Components information.

Components having special characteristics are marked 1 and must be replaced with parts having specifications equal to those originally installed.

- 2. Leakage Current Measurement (For 120V Model only). When service has been completed, it is imperative that you verify that all exposed conductive surfaces are properly insulated from supply circuits.
- Meter impedance should be equivalent to 1500 ohm shunted by 0.15uF.
- Leakage current must not exceed 0.5mA.
- Be sure to test for leakage with the AC plug in both polarities.

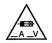

"F101

"CAUTION" : FOR CONTINUED PROTECTION AGAINST RISK OF FIRE.REPLACE ONLY WITH SAME TYPE 7.0A,125V FUSE"

"F103

: FOR CONTINUED PROTECTION AGAINST RISK OF FIRE.REPLACE ONLY WITH SAME TYPE 2.5A,250V FUSE"

### **WARNING: CHEMICAL CONTENT NOTICE!**

The solder used in the production of this product contains LEAD. In addition, other electrical/electronic and/or plastic (where applicable) components may also contain traces of chemicals found by the California Health and Welfare Agency (and possibly other entities) to cause cancer and/or birth defects or other reproductive harm.

DO NOT PLACE SOLDER, ELECTRICAL/ELECTRONIC OR PLASTIC COMPONENTS IN YOUR MOUTH FOR ANY REASON WHATSOEVER!

Avoid prolonged, unprotected contact between solder and your skin! When soldering, do not inhale solder fumes or expose eyes to solder/flux vapor!

If you come in contact with solder or components located inside the enclosure of this product, wash your hands before handling

### ■ REMOTE CONTROL PANEL

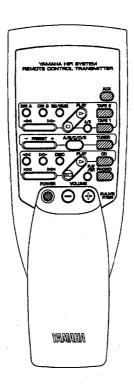

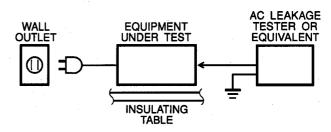

### **■ FRONT PANELS**

### **▼** AX-592

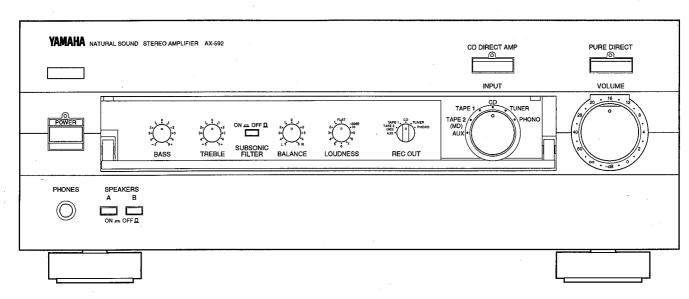

### **▼** AX-892

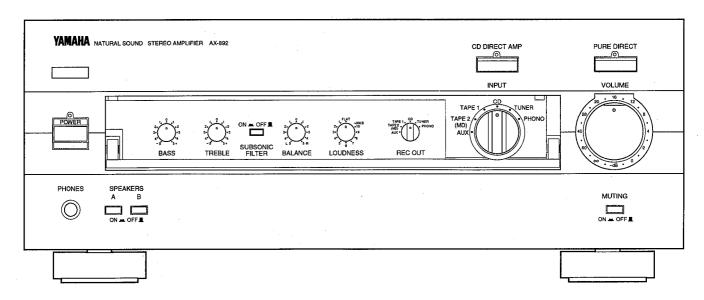

### ■ REAR PANELS

### ▼ AX-592 U model

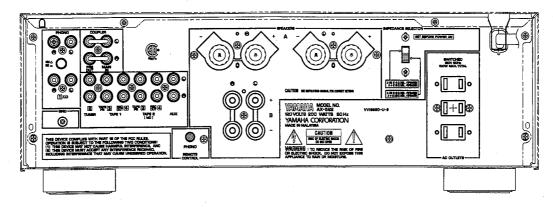

### ▼ AX-592 C model

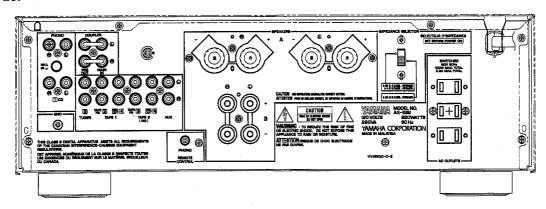

### ▼ AX-592 R model

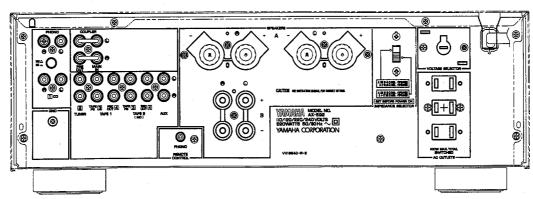

### ▼ AX-592 A model

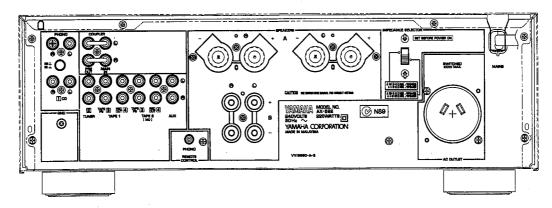

### ▼ AX-592 B model

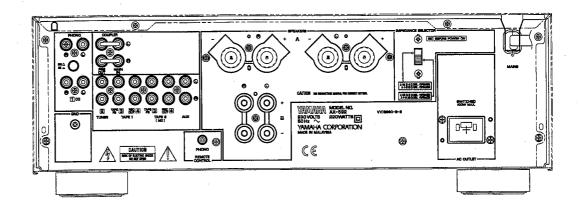

### ▼ AX-592 G model

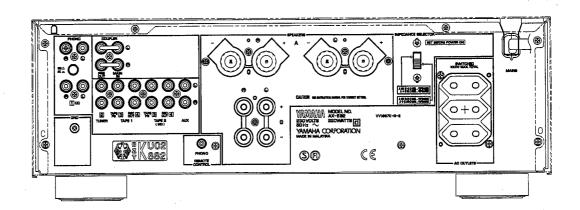

### ▼ AX-892 R model

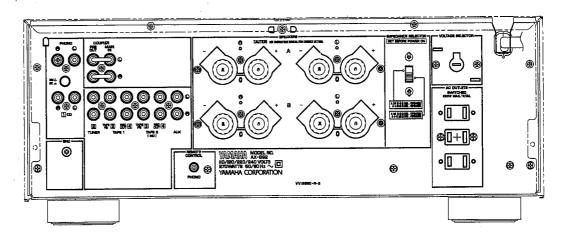

### ▼ AX-892 G model

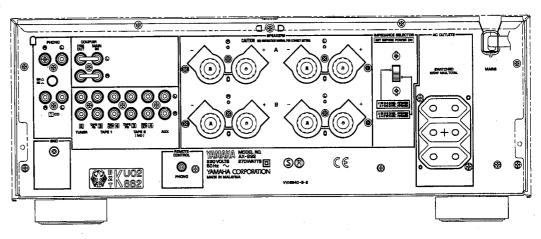

### ■ AX-592 SPECIFICATIONS

| ■AUDIO SECTION                                 |                           |
|------------------------------------------------|---------------------------|
| Minimum RMS output Power per Chann             | el                        |
| 20Hz to 20kHz, 0.015% THD, $8\Omega$           | 100W+100W                 |
| 20Hz to 20kHz, 0.03% THD, 6Ω                   | 120W+120W                 |
| Dynamic Power Per Channel(IHF)                 |                           |
| · · · · · · · · · · · · · · · · · · ·          | 40/170/220/290W           |
| DIN Standard Output Power Per Channel          | pl                        |
| G model only                                   | <b>.</b>                  |
| 1kHz, 0.7% THD, 4Ω                             | 155W                      |
| IEC Power                                      | 10011                     |
|                                                |                           |
| G model only                                   | 110\\                     |
| 1kHz, 0.015% THD, 6Ω                           | <u>110W</u>               |
| Power Band Width                               | 4011-4- 50141-            |
| 0.03% THD, 50W, 8Ω                             | 10Hz to 50kHz             |
| Damping Factor (SP-A)                          |                           |
| 20Hz to 20kHz, 8Ω                              | 320 or more               |
| Maximum Power (EIAJ)                           |                           |
| R model only                                   |                           |
| 1kHz, 10% THD, 8/6Ω                            | 145/170W                  |
| Input Sensitivity/Impedance                    | •                         |
| PHONO MC                                       | 160μV/250Ω                |
| PHONO MM                                       | $2.5$ mV/ $47$ k $\Omega$ |
| CD etc                                         | 150mV/47k $\Omega$        |
| MAIN IN                                        | 1V/30kΩ                   |
| Maximum input Signal Level                     |                           |
| PHONO MC, 1kHz, 0.007% THD                     | 10mV                      |
| PHONO MM, 1kHz, 0.007% THD                     | 150mV                     |
| Output Level/impedance                         |                           |
| REC OUT                                        | 150mV/600 $\Omega$        |
| PRE OUT                                        | 1V/1.2kΩ                  |
| Headphone Jack Rated Output/Impedar            |                           |
| 0.015% THD, RL=8Ω                              | 0.33V/680Ω                |
| Frequency Response(20Hz to 20kHz)              |                           |
| CD etc                                         | 0±0.5dB                   |
| MAIN IN                                        | 0±0.5dB                   |
| RIAA Equalization Deviation                    |                           |
| PHONO MC                                       | 0±0.5dB                   |
| PHONO MM                                       | 0±0.3dB                   |
| Total Harmonic Distortion(20Hz to 20kH         |                           |
| PHONO MC to REC OUT (3V)                       | 0.007%                    |
|                                                | 0.003%                    |
| PHONO MM to REC OUT (3V) CD etc to PRE OUT(1V) | 0.005%                    |
|                                                |                           |
| CD etc to SP OUT(50W/8Ω)                       | 0.008%                    |
| Signal-to-Noise Ratio(IHF-A-Network)           | 7040                      |
| PHONO MC, (500μV Input Shorted)                | 76dB                      |
| PHONO MM, (5mV Input Shorted)                  | 92dB                      |
| CD , CD DIRECT AMP ON (Shorted)                | 110dB                     |
| Residual Noise(IHF-A-Network)                  |                           |
| CD DIRECT AMP ON                               | 35μV                      |
| PURE DIRECT ON                                 | 90μV                      |
| Channel Separation(Vol30dB)                    |                           |
| CD etc(Input 5.1kΩ terminated), 1kHz/          | 10kHz 65/50dB             |
| Tone Control Characteristics                   | 4                         |
| BASS : Boost/Cut                               | ±10dB(20Hz)               |
| : Turnover Frequency                           | 350Hz                     |
| TREBLE : Boost/Cut                             | ±10dB(20kHz)              |
| : Turnover Frequency                           | 3.5kHz                    |
| Filter Characteristics                         |                           |
| SUBSONIC FILTER                                | 15Hz, -18dB/oct           |

| Continuous Loudness Co   | ontrol                       |
|--------------------------|------------------------------|
| Attenuation (Level relat |                              |
| Gain Tracking Error(0~-6 |                              |
|                          |                              |
| <b>■GENERAL</b>          |                              |
| Power Supply             |                              |
| U, C models              | AC120V, 60H                  |
| R model                  | AC110/120/220/240V, 50/60H   |
| A model                  | AC240V, 50H                  |
| B, G models              | AC230V, 50H                  |
| Power Consumption        |                              |
| U model                  | 200                          |
| C, R, A, B, G models     | 220                          |
| AC Outlet                |                              |
| U, C, R, G models, Swit  | tched x 3 100W max(Tota      |
| A, B models, Switched:   | x 1 100W ma                  |
| Dimensions (W x H x D)   | 435 x 151 x 396m             |
|                          | (17-1/8"x5-15/16"x15-19/32   |
| Weight                   | 10.6kg(23lbs 6o              |
| Accessories              | Remote Control Trasmitter x  |
|                          | Battery (size "AA", "R06") x |

\* Specifications subject to change without notice.

U ......U. S. A. model
C ......Canadian model
R ......General model
A ......Australian model

B ...... British model

G ..... European model

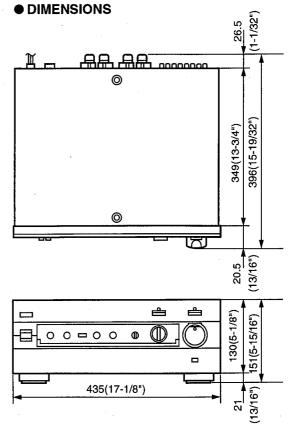

### **AX-592 INTERNAL VIEW**

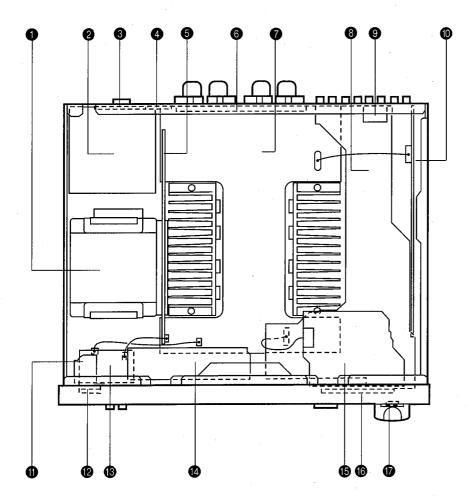

- POWER TRANSFORMER
- MAIN P.C.B. ASS'Y (2)
- 3 MAIN P.C.B. ASS'Y (4) (R model Only)
- MAIN P.C.B. ASS'Y (3)
- **6** MAIN P.C.B. ASS'Y (7)
- 6 MAIN P.C.B. ASS'Y (5)
- MAIN P.C.B. ASS'Y (1)
- § FUNCTION P.C.B. ASS'Y (2)
- 9 FUNCTION P.C.B. ASS'Y (10)
- **1** FUNCTION P.C.B. ASS'Y (1)
- FUNCTION P.C.B. ASS'Y (9)
- P FUNCTION P.C.B. ASS'Y (5)
- (8) FUNCTION P.C.B. ASS'Y
- FUNCTION P.C.B. ASS'Y (4)
- **(5)** FUNCTION P.C.B. ASS'Y (3)
- **(6)** FUNCTION P.C.B. ASS'Y
- FUNCTION P.C.B. ASS'Y (7)

### ■ AX-592 DISASSEMBLY PROCEDURES

(Remove parts in disassembly order as numbered.)

### 1. Removal of Top Cover

- a. Remove 4 screws (1) in Fig. 1.
- b. Remove 2 screws (2) in Fig. 1.

### 2. Removal of Bottom Cover

- a. Remove 9 screws (3) in Fig. 1.
- b. Remove 6 screws (4) in Fig. 1.
- c. Remove 6 screws (5) in Fig. 1.

### 3. Removal of Front Panel

- a. Remove 7 knobs in Fig. 1.
- b. Remove 3 screws (6) in Fig. 1.

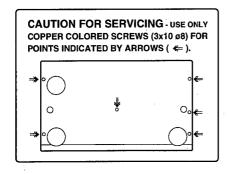

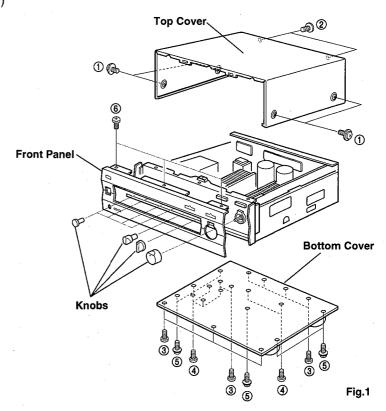

### **■ AX-892 SPECIFICATIONS**

| ■AUDIO SE     |                                         |                  |
|---------------|-----------------------------------------|------------------|
|               | IS output Power per Chan                | nel              |
| 20Hz to 2     | 0kHz, 0.015% THD, 8Ω                    | 115W+115W        |
| 20Hz to 2     | 0kHz, 0.03% THD, 6Ω                     | 140W+140W        |
|               | wer Per Channel(IHF)                    |                  |
| 8/6/4/29      | 2 1                                     | 50/200/250/330W  |
| DIN Standar   | d Output Power Per Chann                | el               |
| G model of    |                                         |                  |
|               | .7% THD, 4Ω                             | 190W             |
| IEC Power     | ,,,,,,,,,,,,,,,,,,,,,,,,,,,,,,,,,,,,,,, |                  |
| G model of    | only                                    |                  |
|               | .015% THD, 6Ω                           | 125W             |
| Power Band    | Width                                   | 12011            |
|               | D, 57.5W, 8Ω                            | 10Hz to 50kHz    |
| Damping Fac   |                                         | TOTIZ TO JORI IZ |
| 20Hz to 2     |                                         | 220 or more      |
|               |                                         | 320 or more      |
| Maximum Po    |                                         |                  |
| R model o     |                                         | 400/400\         |
|               | 0% THD, 8/6Ω                            | 160/190W         |
|               | vity/Impedance                          | 400 110          |
| PHONO N       |                                         | 160μV/250Ω       |
| PHONO N       | им                                      | 2.5mV/47kΩ       |
| CD etc        |                                         | 150mV/47kΩ       |
| MAIN IN       |                                         | 1V/30kΩ          |
|               | out Signal Level                        |                  |
|               | /IC, 1kHz, 0.007% THD                   | 10mV             |
|               | /M, 1kHz, 0.007% THD                    | 150mV            |
| Output Level  |                                         |                  |
| REC OUT       | •                                       | 150mV/600Ω       |
| PRE OUT       |                                         | 1V/1.2kΩ         |
| Headphone .   | Jack Rated Output/Impeda                | nce              |
| 0.015% T      | HD, RL=8Ω                               | 0.35V/680Ω       |
| Frequency R   | esponse(20Hz to 20kHz)                  |                  |
| CD etc        |                                         | 0±0.5dB          |
| MAIN IN       |                                         | 0±0.5dB          |
| RIAA Equaliz  | zation Deviation                        |                  |
| PHONO N       | 1C                                      | 0±0.5dB          |
| PHONO N       | 1M                                      | 0±0.3dB          |
| Total Harmo   | nic Distortion(20Hz to 20kh             | łz)              |
|               | IC to REC OUT (3V)                      | 0.007%           |
|               | MM to REC OUT (3V)                      | 0.003%           |
| CD etc to     | PRE OUT(1V)                             | 0.005%           |
|               | SP OUT(57.5W/8Ω)                        | 0.008%           |
|               | ise Ratio(IHF-A-Network)                |                  |
|               | 1C, (500μV Input Shorted)               | 76dB             |
| PHONO N       | MM, (5mV Input Shorted)                 | 92dB             |
|               | DIRECT AMP ON (Shorted)                 | 110dB            |
|               | se(IHF-A-Network)                       | 11000            |
|               | CT AMP ON                               | 25uV             |
|               |                                         | 35μV             |
| PURE DIF      |                                         | 90μV             |
|               | aration(Vol. –30dB)                     | /40LUL 05/50 'D  |
|               | out 5.1kΩ terminated), 1kHz             | /10kHz 65/50dB   |
|               | I Characteristics                       |                  |
| BASS          | : Boost/Cut                             | ±10dB(20Hz)      |
|               | : Turnover Frequency                    | 350Hz            |
| TREBLE        | : Boost/Cut                             | ±10dB(20kHz)     |
| <u> </u>      | : Turnover Frequency                    | 3.5kHz           |
| Filter Charac |                                         |                  |
| SUBSONI       | C FILTER                                | 15Hz, -18dB/oct  |
|               |                                         |                  |

| Continuous Loudness Co   | ontrol                         |
|--------------------------|--------------------------------|
| Attenuation (Level relat | ed equalization) -30dB(1kHz)   |
| Gain Tracking Error(0~-6 | 60dB) 2dB                      |
| Audio Muting             | –20dB                          |
|                          |                                |
| <b>■</b> GENERAL         |                                |
| Power Supply             |                                |
| R model                  | AC110/120/220/240V, 50/60Hz    |
| G model                  | AC230V, 50Hz                   |
| Power Consumption        | 270W                           |
| AC Outlet                | 100W max                       |
| Dimensions (W x H x D)   | 435 x 171 x 396mm              |
| <u> </u>                 | (17-1/8"x6-23/32"x15-19/32")   |
| Weight 13kg(23lbs 6      | Soz)                           |
| Accessories              | Remote Control Trasmitter x 1  |
|                          | Battery (size "AA", "R06") x 2 |

\* Specifications subject to change without notice.

R ......General model
G ...... European model

### DIMENSIONS

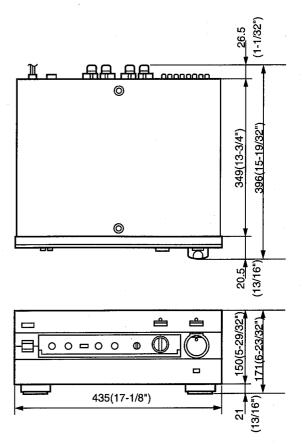

Units: mm (inch)

### ■ AX-892 INTERNAL VIEW

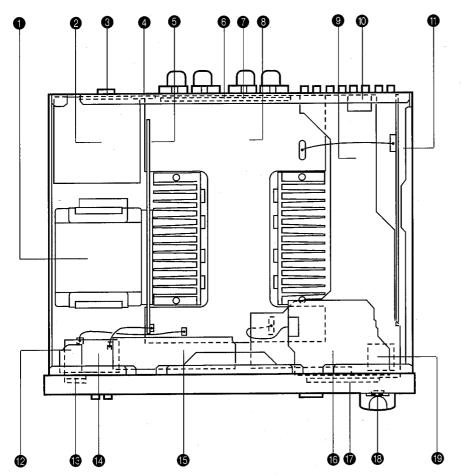

- POWER TRANSFORMER
- MAIN P.C.B. ASS'Y (2)
- MAIN P.C.B. ASS'Y (4) (R model Only)
- 4 MAIN P.C.B. ASS'Y (3)
- 6 MAIN P.C.B. ASS'Y (7)
- 6 MAIN P.C.B. ASS'Y (5)
- MAIN P.C.B. ASS'Y (6)
- MAIN P.C.B. ASS'Y (1)
- ¶ FUNCTION P.C.B. ASS'Y (2)
- **10** FUNCTION P.C.B. ASS'Y (10)
- function P.C.B. ASS'Y (1)
- P FUNCTION P.C.B. ASS'Y (9)
- **(B)** FUNCTION P.C.B. ASS'Y (5)
- FUNCTION P.C.B. ASS'Y (8)
- function P.C.B. ASS'Y (4)
- function P.C.B. ASS'Y (3)
- FUNCTION P.C.B. ASS'Y (6)
- B FUNCTION P.C.B. ASS'Y (7)
- FUNCTION P.C.B. ASS'Y (11)

■ AX-892 DISASSEMBLY PROCEDURES

(Remove parts in disassembly order as numbered.)

### 1. Removal of Top Cover

- a. Remove 4 screws (1) in Fig. 1.
- b. Remove 2 screws (2) in Fig. 1.
- c. Remove 2 screws (3) in Fig. 1.

### 2. Removal of Bottom Cover

- a. Remove 9 screws (4) in Fig. 1.
- b. Remove 6 screws (⑤) in Fig. 1.
- c. Remove 6 screws (6) in Fig. 1.

### 3. Removal of Front Panel

- a. Remove 7 knobs in Fig. 1.
- b. Remove 3 screws (7) in Fig. 1.

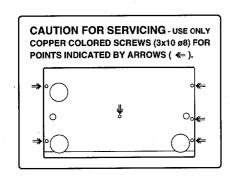

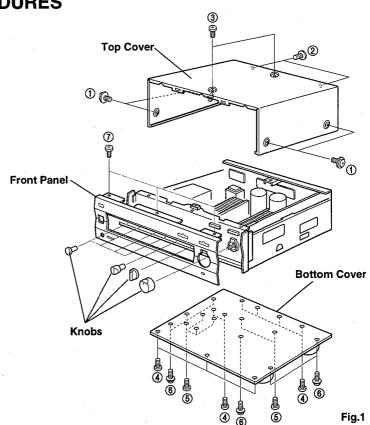

### ■ BLOCK DIAGRAM

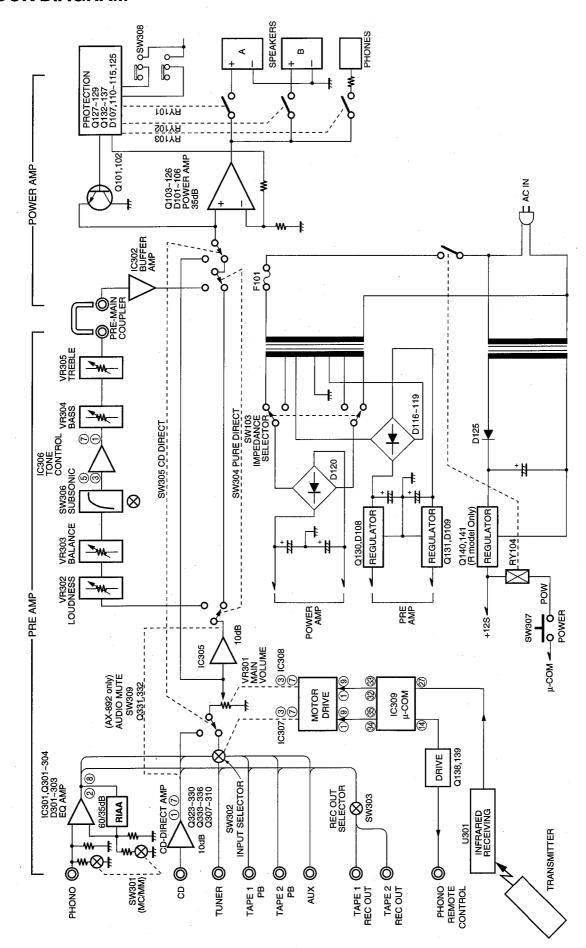

### **MAMP ADJUSTMENT**

### **Confirmation of Idling Current**

- Right after power is turned on, confirm that the voltage across the terminals of CB109 (Lch) and CB110 (Rch) are between 0.2mV~4.0mV.
- If it exceeds 4.1mV, open (cut off) R175 (on CB109), R176 (on CB110) and reconfirm the voltage.

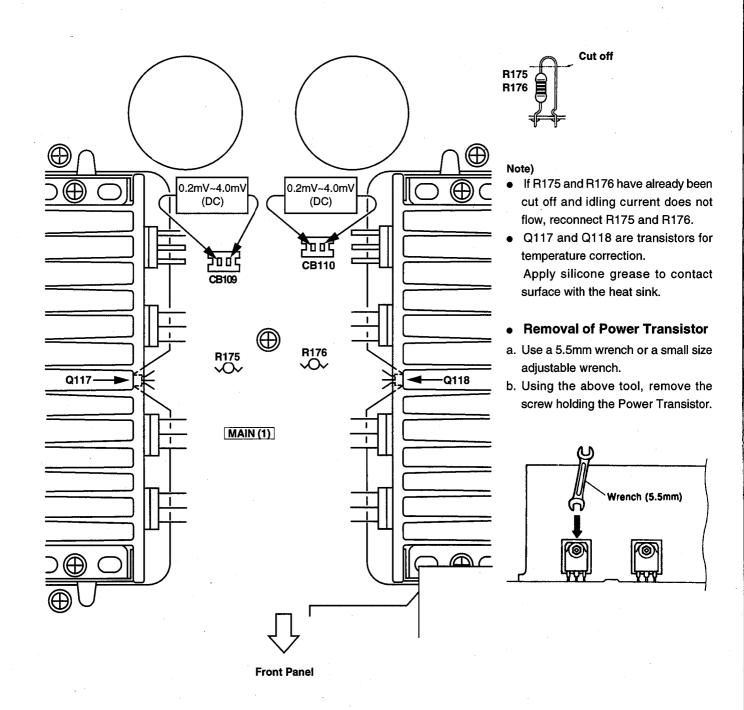

### **■**μ-COM DATA

IC309: LC6520H-4J33

4bit  $\mu\text{-COM}$ 

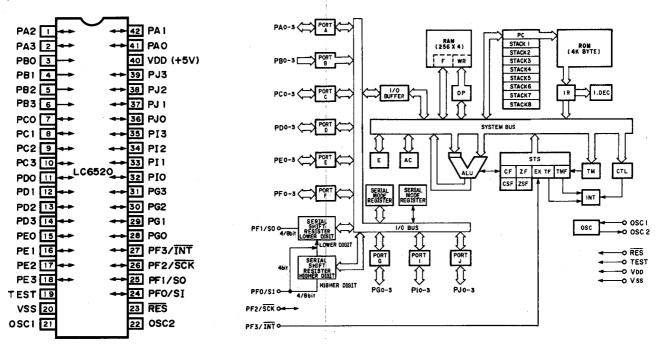

Table A
Selector Position Data(S1 to S8)

|   |   | FUNCTION |   |   |   |   |    |          |
|---|---|----------|---|---|---|---|----|----------|
| 3 | 4 | 5        | 6 | 7 | 8 | 9 | 10 | FUNCTION |
| 1 | 1 | 0        | 0 | 0 | 0 | 0 | 0  | PHONO    |
| 0 | 1 | 1        | 0 | 0 | 0 | 0 | 0  | TUNER    |
| 0 | 0 | 1        | 1 | 0 | 0 | 0 | 0  | CD       |
| 0 | 0 | 0        | 1 | 1 | 0 | 0 | 0  | TAPE1    |
| 0 | 0 | 0        | 0 | 1 | 1 | 0 | 0  | TAPE2    |
| 0 | 0 | 0        | 0 | 0 | 1 | 1 | 0  | AUX      |

| No. | Port | VO | Function                         | Logic            |
|-----|------|----|----------------------------------|------------------|
| 1   | PA2  |    | GND                              |                  |
| 2   | PA3  |    | +5V                              |                  |
| 3   | PB0  | 1  |                                  | S1               |
| 4   | PB1  | ı  |                                  | S2               |
| 5   | PB2  | 1  |                                  | S3               |
| 6   | PB3  | ł  | Sologtor Position data /Table A) | S4               |
| 7   | PC0  | ī  | Selector Position data (Table A) | S5 (L: RESET)    |
| 8   | PC1  | Т  |                                  | S6(L: RESET)     |
| 9   | PC2  | Т  |                                  | S7(L: RESET)     |
| 10  | PC3  | T  |                                  | S8(L: RESET)     |
| 11  | PD0  | ī  | Cam position data                | H: CAM(L: RESET) |
| 12  | PD1  |    | GND                              | (L: RESET)       |
| 13  | PD2  |    | GND                              | (L: RESET)       |
| 14  | PD3  | 0  | PLAY / CUT (Player control)      | H: ON(L: RESET)  |
| 15  | PE0  |    | GND                              |                  |
| 16  | PE1  | ı  | Power down detect (BACK-UP mode) | L: PD            |
| 17  | PE2  |    | GND                              |                  |
| 18  | PE3  |    | GND                              |                  |
| 19  | TEST |    | GND                              |                  |
| 20  | Vśs  |    | GND                              |                  |
| 21  | OSC1 |    | 4MHz                             |                  |

| No. | Port | 1/0 | Function                | Logic    |
|-----|------|-----|-------------------------|----------|
| 42  | PA1  |     | GND                     |          |
| 41  | PA0  |     | GND                     |          |
| 40  | VDD  | -   | +5V                     |          |
| 39  | PJ3  | .0  | Muting control detect   | H: ON    |
| 38  | PJ2  |     | OPEN                    |          |
| 37  | PJ1  |     | OPEN                    |          |
| 36  | PJ0  |     | GND                     |          |
| 35  | PI3  | 0   | Selector control signal |          |
| 34  | PI2  | 0   | Selector control sgnal  |          |
| 33  | PI1  | 0   | Volume control signal   |          |
| 32  | PI0  | 0   | Volume control signal   |          |
| 31  | PG3  | 0   | Standby detect          | H: ON    |
| 30  | PG2  | 0   | Power detect            | H: ON    |
| 29  | PG1  | T   | Power SW Type detect    | H: LOCK  |
| 28  | PG0  | 1   | Power SW Key detect     | H: SW ON |
| 27  | PF3  | Π   | Remote Control data     |          |
| 26  | PF2  | 1   | Protection detect       | H: PRT   |
| 25  | PF1  |     | GND                     |          |
| 24  | PF0  |     | GND                     |          |
| 23  | RES  |     | RESET                   | L: RESET |
| 22  | OSC2 |     | 4MHz                    |          |

<sup>\*</sup>When in the BACK-UP mode.(i.e., when the AC plug has been unplugged), the state before unplugging the AC plug (POWER ON/OFF) is kept in memory.

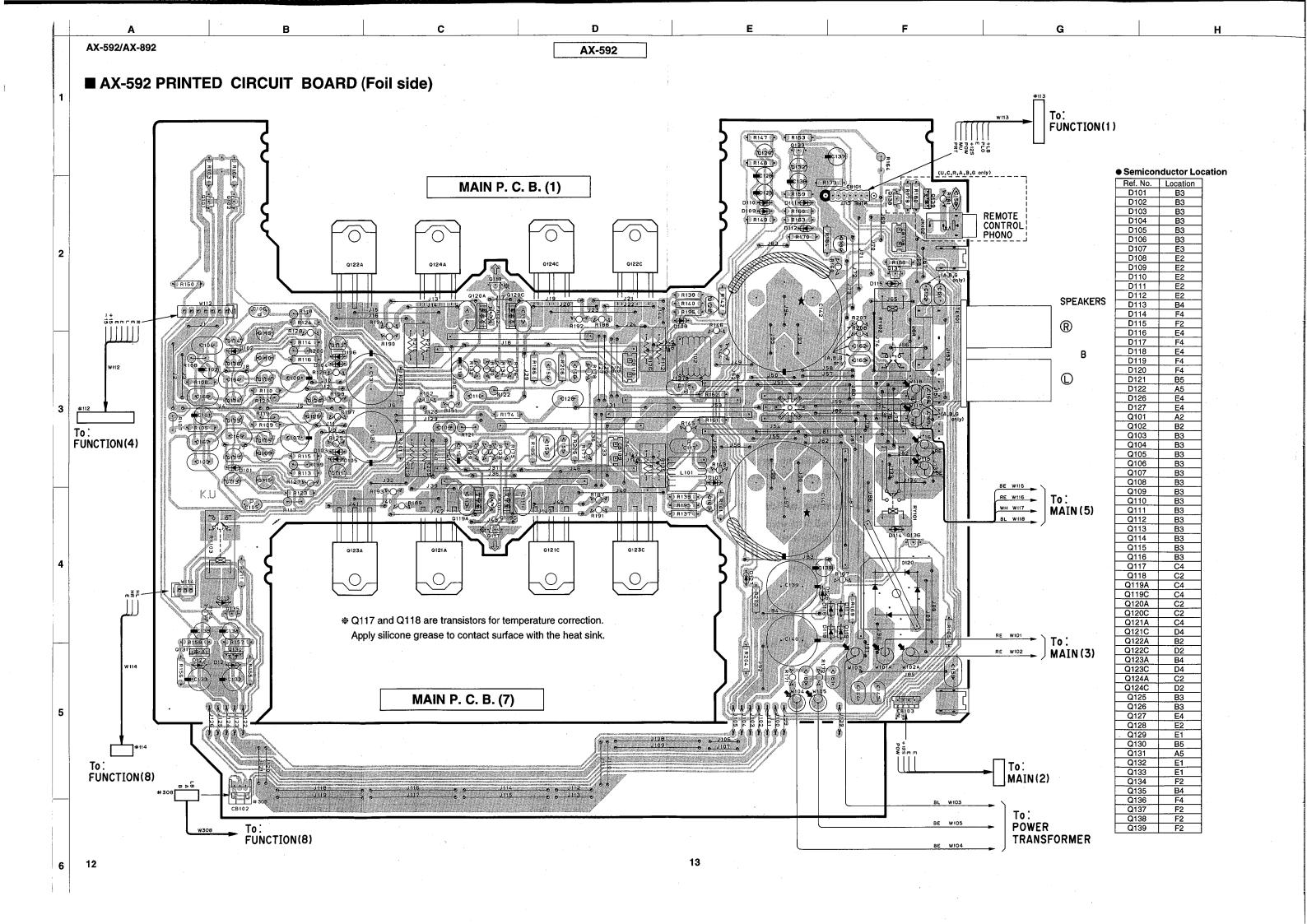

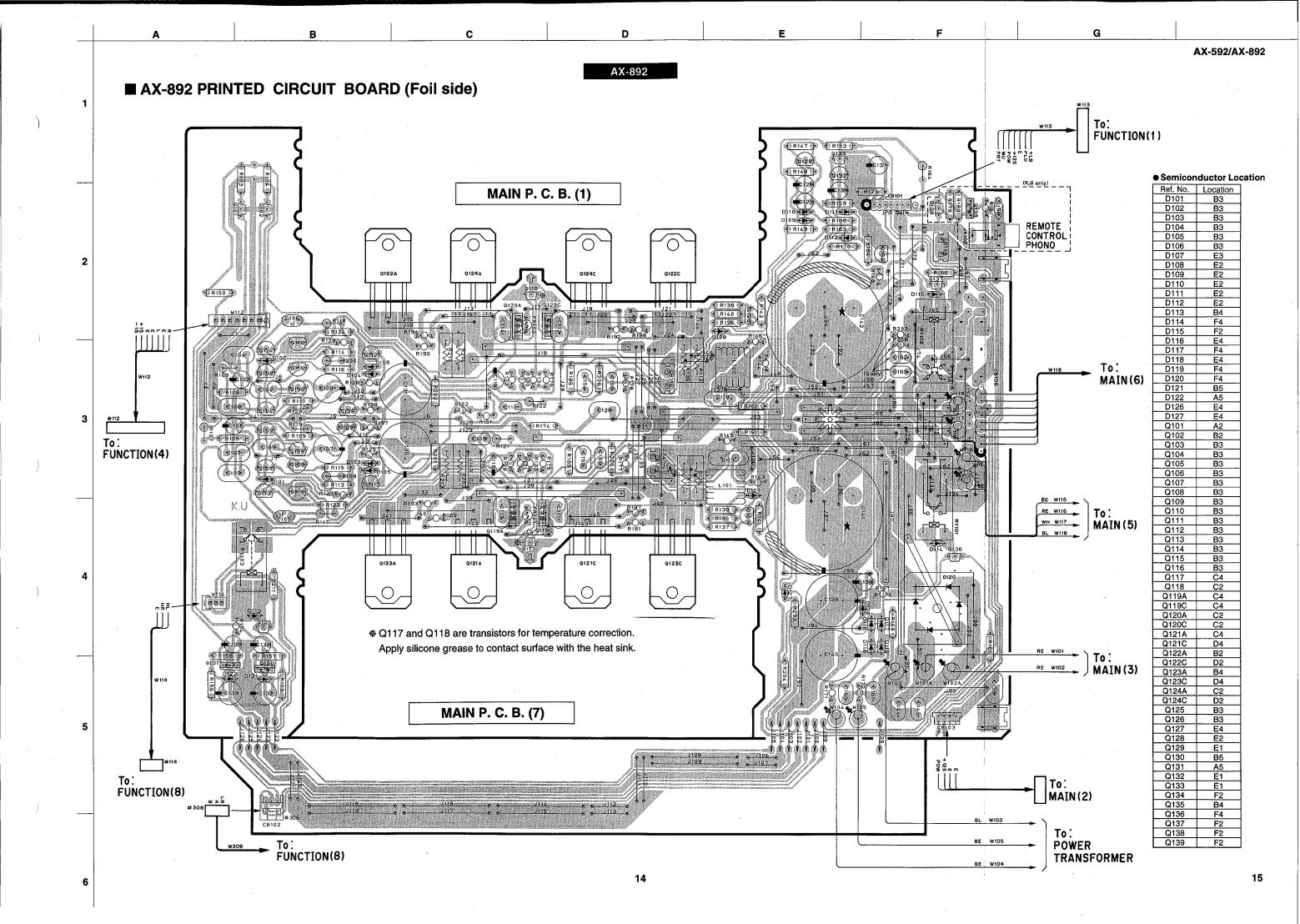

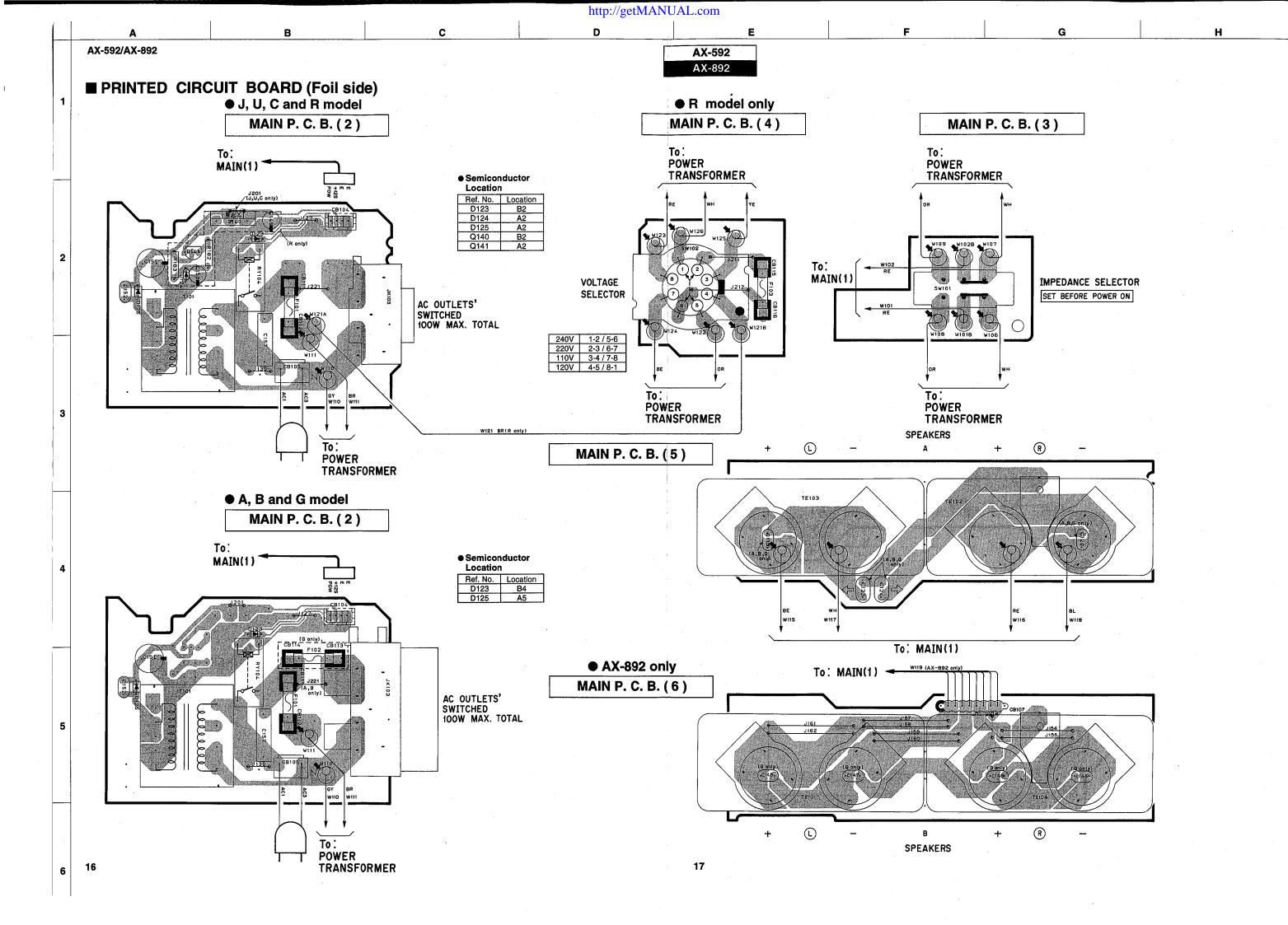

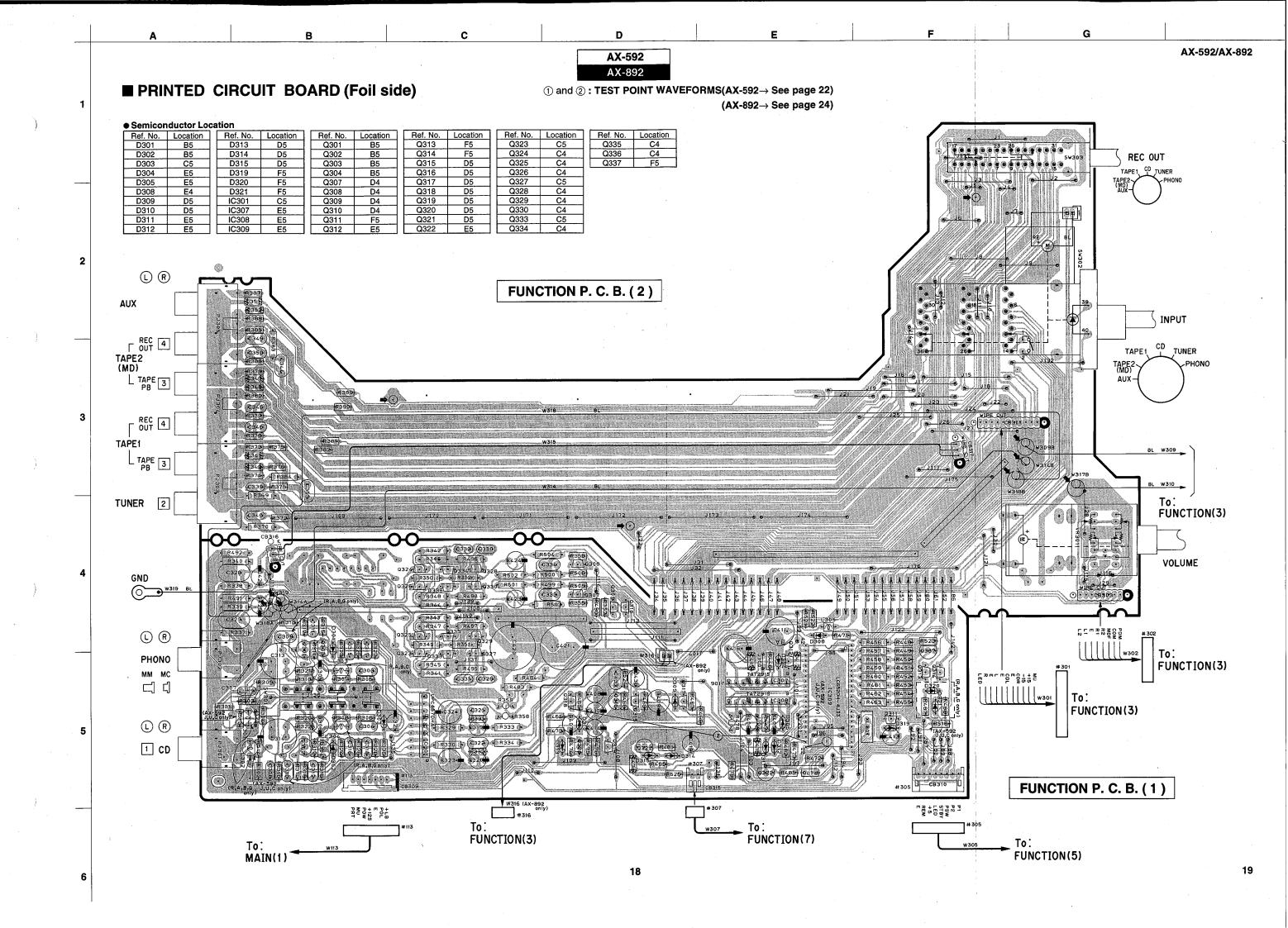

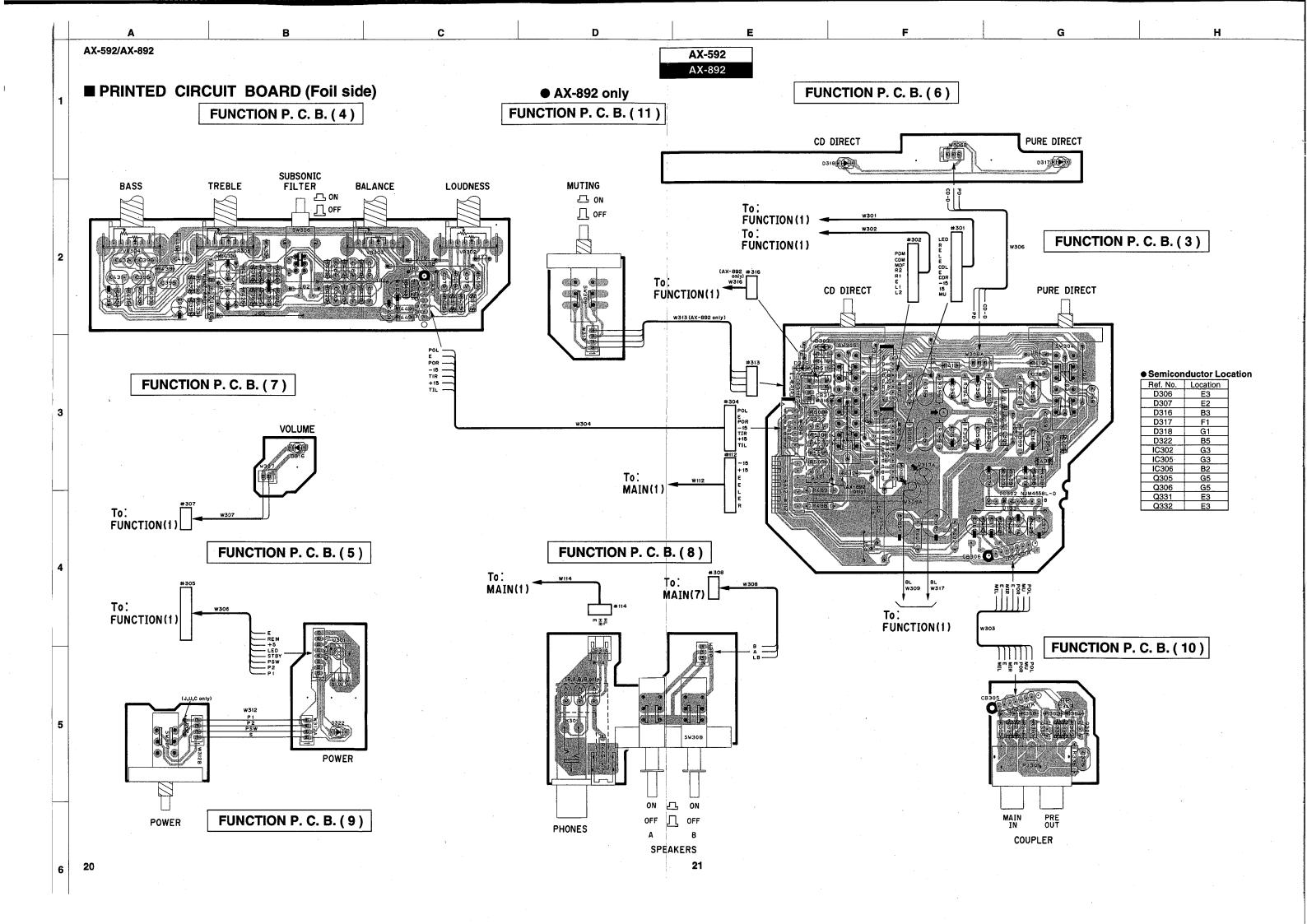

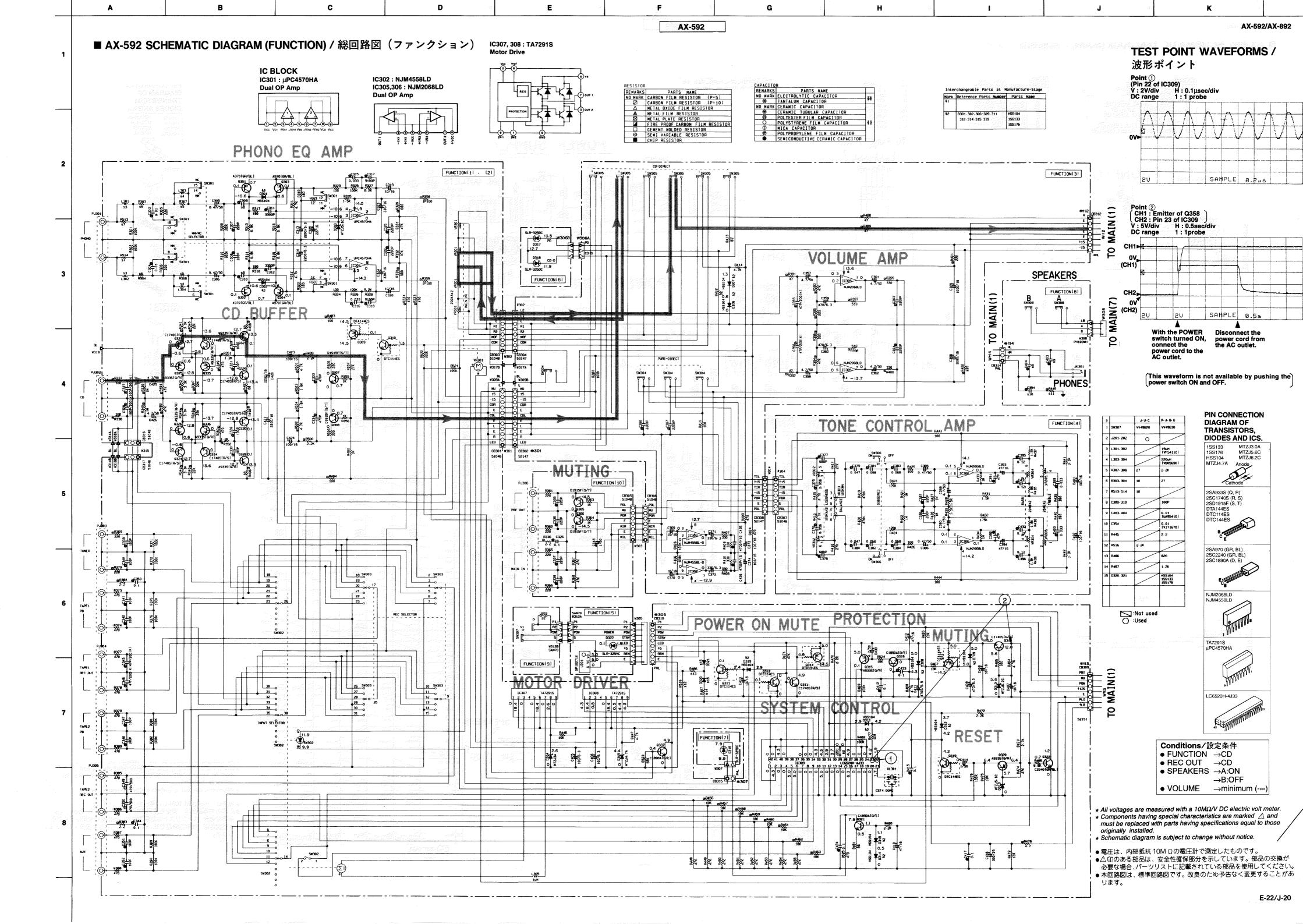

A B C D E E G H I J K L AX-592/AX-892

### ■ AX-892 SCHEMATIC DIAGRAM (MAIN) / 総回路図(メイン)

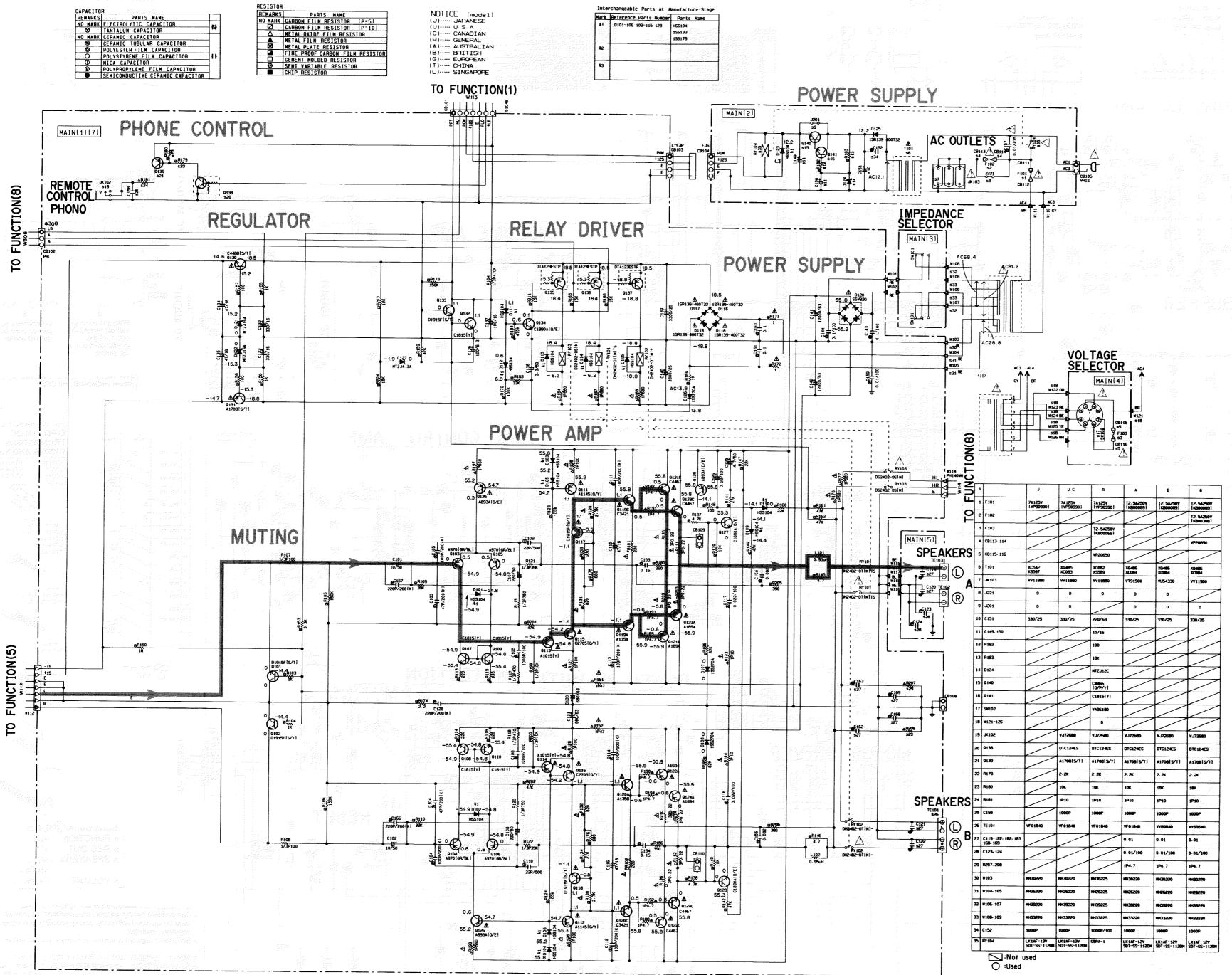

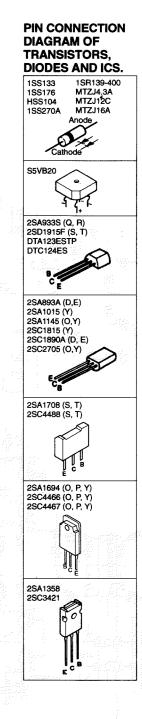

- ★ Schematic diagram is subject to change without notice.
- ●電圧は、内部抵抗 10M Ωの電圧計で測定したものです。
   △ 印のある部品は、安全性確保部分を示しています。部品の交換が
  必要な場合、パーツリストに記載されている部分を使用してください。
- 必要な場合、パーツリストに記載されている部品を使用してください。 ●本回路図は、標準回路図です。改良のため予告なく変更することがあ

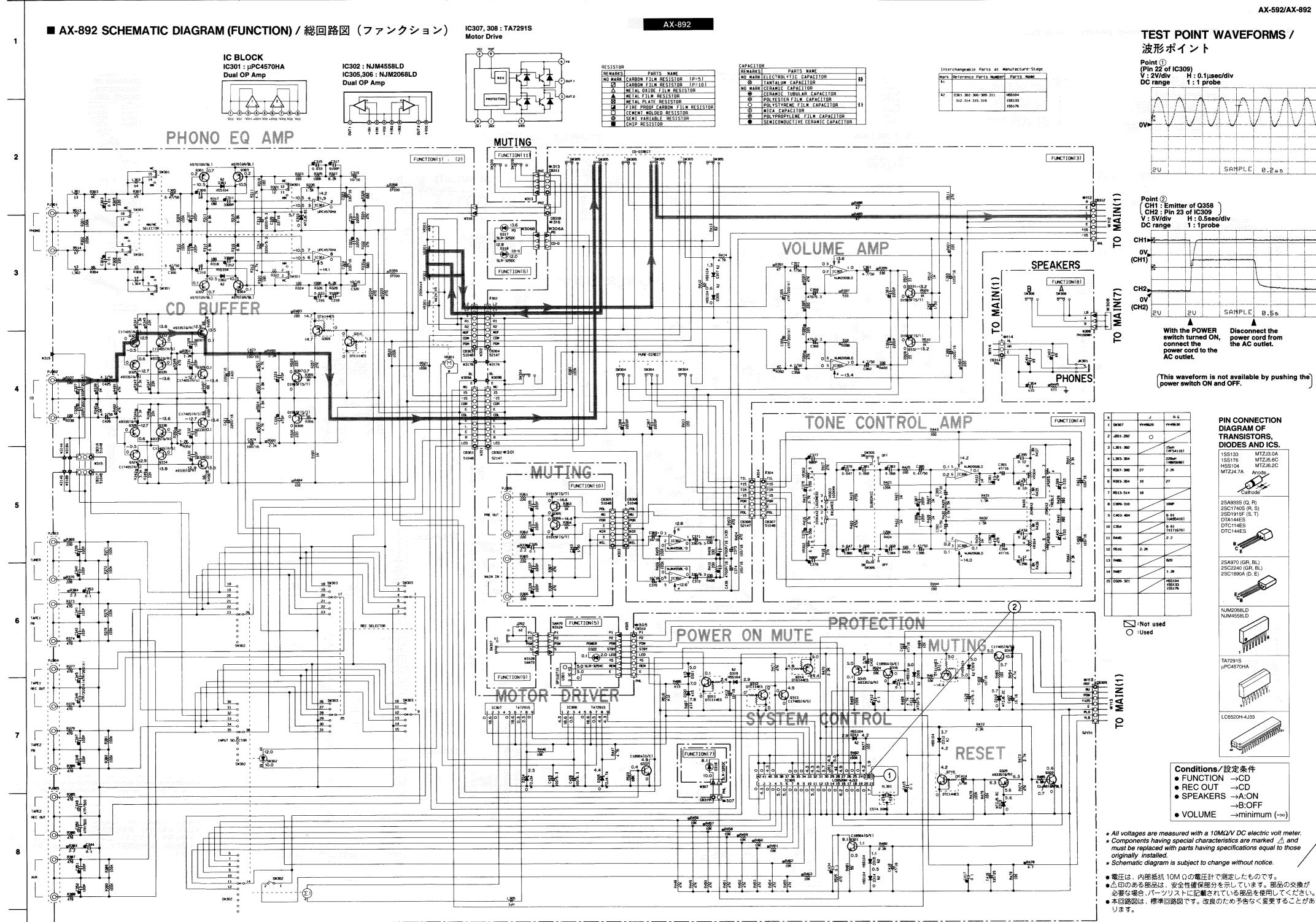

K

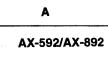

■ AX-592 SCHEMATIC DIAGRAM (MAIN) / 総回路図(メイン)

C

AX-892

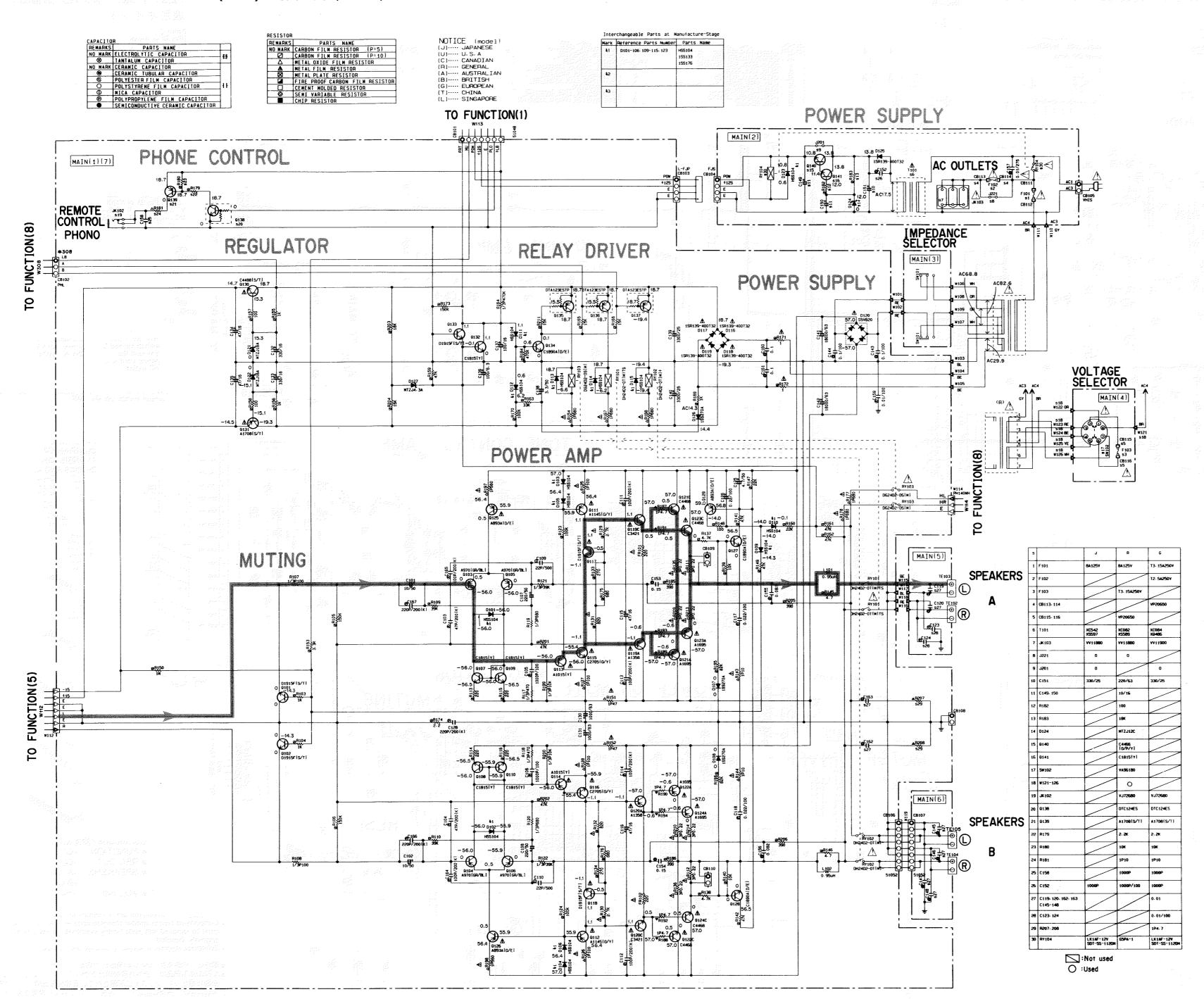

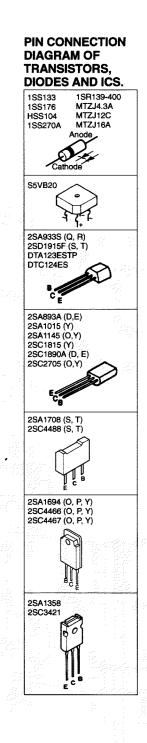

- ★ All voltages are measured with a 10MΩ/V DC electric volt meter.
   ★ Components having special characteristics are marked 
   <sup>Δ</sup> and must be replaced with parts having specifications equal to those originally installed.
- \* Schematic diagram is subject to change without notice.
- 電圧は、内部抵抗 10M Ωの電圧計で測定したものです。
   ▲ ① 印のある部品は、安全性確保部分を示しています。部品の交換が必要な場合、パーツリストに記載されている部品を使用してください。
   本回路図は、標準回路図です。改良のため予告なく変更することがあ

### **■ WARNING**

PARTS LIST

**■ ELECTRICAL PARTS** 

Components having special characteristics are marked  $\triangle$  and must be replaced with parts having specifications equal to those originally installed.

Carbon resistors (1/6W or 1/4W) are not included in the ELECTRICAL PARTS List. For the part Nos. of the carbon resistores, refer to the last page.

### **ABBREVIATIONS IN THIS LIST ARE AS FOLLOWS:**

| C. A. EL. CHP : CHIP ALUMI, ELECTROLYTIC CAP                                                                                                    | LED. DSPLY : LED DISPLAY                |
|----------------------------------------------------------------------------------------------------|-----------------------------------------|
| C. A. EL. CHP : CHIP ALUMI. ELECTROLYTIC CAP C. CE : CERAMIC CAP C. CE. ARRAY : CERAMIC CAP ARRAY C. CE. CHP : CHIP CERAMIC CAP                                                                                                    | LED. INFRD : LED. INFRARED              |
| C CE ARRAY : CERAMIC CAP ARRAY                                                                                                    | MODUL. RF : MODULATOR, RF               |
| C CE CHP : CHIP CERAMIC CAP                                                                                                    | PHOT. CPL : PHOTO COUPLER               |
| C. CE. ML : MULTILAYER CERAMIC CAP                                                                                                    | PHOT. INTR : PHOTO INTERBUPTER          |
| C. CE. M. CHP : CHIP MULTILAYER CERAMIC CAP                                                                                                    | PHOT RELCT : PHOTO REFLECTOR            |
| C CE SAFTY : BECOGNIZED CERAMIC CAP                                                                                                    | PIN TEST PIN TEST POINT                 |
| C. CE. SAFTY : RECOGNIZED CERAMIC CAP C. CE. TUBLR : CERAMIC TUBULAR CAP C. CE. SMI : SEMI CONDUCTIVE CERAMIC CAP                                                                                                    | PLST BIVET PLASTIC BIVET                |
| C CE SML : SEML CONDUCTIVE CERAMIC CAP                                                                                                    | B ARRAY · RESISTOR ARRAY                |
| C. EL ELECTROLYTIC CAP                                                                                                    | R. CAR : CARBON RESISTOR                |
| C. EL : ELECTROLYTIC CAP C. MICA : MICA CAP                                                                                                    | B CAR CHP CHIP RESISTOR                 |
| C. ML. FLM : MULTILAYER FILM CAP                                                                                                    | B CAR EP : FLAME PROOF CARRON RESISTOR  |
| C MP · METALLIZED PAPER CAP                                                                                                    | B FUS : FUSABLE RESISTOR                |
| C MVI AR : MVI AR FILM CAP                                                                                                    | B MTI CHP CHIP METAL FILM RESISTOR      |
| C MVI AR MI MILITII AVER MVI AR FILM CAP                                                                                                    | R MTI FILM : METAL FILM RESISTOR        |
| C DADED PADER CAPACITOR                                                                                                    | R. MTL. OXD : METAL OXIDE FILM RESISTOR |
| C. PAPER . PAPER CAPACITOR                                                                                                    | P MTI PLAT - METAL PLATE RESISTOR       |
| C. MP : METALLIZED PAPER CAP C. MYLAR : MYLAR FILM CAP C. MYLAR. ML : MULTILAYER MYLAR FILM CAP C. PAPER : PAPER CAPACITOR C. PLS : POLYSTYRENE FILM CAP C. POL : POLYESTER FILM CAP                                                                                             | RSNR CE : CERAMIC RESONATOR             |
| C. POLY : POLYETHYLENE FILM CAP                                                                                                    | RSNR CRYS : CRYSTAL RESONATOR           |
| C. POLY : POLYETHTLENE FILM CAP                                                                                                    | R. TW. CEM : TWIN CEMENT FIXED RESISTOR |
| C. TAITI TANTALLIM CAR                                                                                                    | R. WW : WIRE WOUND RESISTOR             |
| C. PP : POLYPROPYLENE FILM CAP C. TNTL : TANTALUM CAP C. TNT. CHP : CHIP TANTALUM CAP C. TRIM : TRIMMER CAP                                                                                                    | SCR. BND. HD : BIND HEAD B-TITE SCREW   |
| C. INT. CHP : CHIP TANTALUM CAP                                                                                                    | SCR. BW. HD : BW HEAD TAPPING SCREW     |
| C. TRIM : TRIMMER CAP CN : CONNECTOR CN. BS. PIN : CONNECTOR, BASE PIN                                                                                                    | SCR. CUP : CUP TITE SCREW               |
| CN : CONNECTOR                                                                                                    | SOR COP : COP ITE SOREW                 |
| CN. BS. PIN : CONNECTOR, BASE PIN                                                                                                    | SCR. TERM : SCREW TERMINAL              |
| CN. CANNON : CONNECTOR, CANNON                                                                                                    | SCR. TR : SCREW, TRANSISTOR             |
| CN. DIN : CONNECTOR, DIN                                                                                                    | SUPPLIATE SUPPLIATE PROTECTOR           |
| CN. BS. PIN : CONNECTOR, BASE PIN CN. CANNON : CONNECTOR, CANNON CN. DIN : CONNECTOR, DIN CN. FLAT : CONNECTOR, FLAT CABLE CN. POST : CONNECTOR, BASE POST COIL. MX. AM : COIL, AM MIX COIL. AT. FM : COIL, FM ANTENNA COIL. DT. FM : COIL, FM DETECT COIL MX. FM : COIL, FM MIX | SURG. PRICE: SURGE PROTECTOR            |
| CN. POST : CONNECTOR, BASE POST                                                                                                    | SW. TACE : TACE SWITCH                  |
| COIL, MX. AM : COIL, AM MIX                                                                                                    | SW. LEAF : LEAF SWITCH                  |
| COIL, AT. FM : COIL, FM ANTENNA                                                                                                    | SW. LEVER : LEVER SWITCH                |
| COIL, DT. FM : COIL, FM DETECT                                                                                                    | SW. MICHO : MICHO SWITCH                |
| COIL, MX. FM : COIL, FM MIX                                                                                                    | SW. PUSH : PUSH SWITCH                  |
| COIL. MX. FM COIL, FM MIX  COIL. OUTPT : OUTPUT COIL  DIOD. ARRAY : DIODE ARRAY  DIODE. BRG : DIODE BRIDGE  DIODE. CHP : CHIP DIODE  DIODE. VAR : VARACTOR DIODE  DIOD. Z. CHP : CHIP ZENER DIODE  DIODE ZENR : ZENER DIODE                                                      | SW. RT. ENC : ROTARY ENCODER            |
| DIOD. ARRAY : DIODE ARRAY                                                                                                    | SW. RT. MTR : ROTARY SWITCH WITH MOTOR  |
| DIODE. BRG : DIODE BRIDGE                                                                                                    | SW. RT : ROTARY SWITCH                  |
| DIODE. CHP : CHIP DIODE                                                                                                    | SW. SLIDE : SLIDE SWITCH                |
| DIODE. VAR : VARACTOR DIODE                                                                                                    | TERM. SP : SPEAKER TERMINAL             |
| DIOD. Z. CHP : CHIP ZENER DIODE                                                                                                    | TERM. WRAP : WRAPPING TERMINAL          |
| DIODE, ZENR : ZENER DIODE                                                                                                    |                                         |
| DSCR. CE : CERAMIC DISCRIMINATOR                                                                                                    | TR. CHP : CHIP TRANSISTOR               |
| FER. BEAD : FERRITE BEADS                                                                                                    | TR. DGT : DIGITAL TRANSISTOR            |
| FER. CORE : FERRITE CORE                                                                                                    | TR. DGT. CHP : CHIP DIGITAL TRANSISTOR  |
| FET. CHP : CHIP FET                                                                                                    | TRANS : TRANSFORMER                     |
| FL DSPLY : FLUORESCENT DISPLAY                                                                                                    | TRANS. PULS : PULSE TRANSFORMER         |
| FLTR. CE : CERAMIC FILTER                                                                                                    | TRANS. PWR : POWER TRANSFORMER ASS'y    |
| FLTR. COMB : COMB FILTER MODULE                                                                                                    | TUNER. AM : TUNER PACK, AM              |
| FLTR. LC. RF : LC FILTER, EMI                                                                                                    | TUNER. FM : TUNER PACK, FM              |
| GND. MTL : GROUND PLATE                                                                                                    | TUNER. PK : FRONT-END TUNER PACK        |
| GND. TERM : GROUND TERMINAL                                                                                                    | VR : ROTARY POTENTIOMETER               |
| HOLDER. FUS : FUSE HOLDER                                                                                                    | VR. MTR : POTENTIOMETER WITH MOTOR      |
| IC. PRTCT : IC PROTECTOR                                                                                                    | VR. SW : POTENTIOMETER WITH ROTARY SW   |
| JUMPER CN : JUMPER CONNECTOR                                                                                                    | VR. SLIDE : SLIDE POTENTIOMETER         |
| JUMPER. TST : JUMPER, TEST POINT                                                                                                    | VR. TRIM : TRIMMER POTENTIOMETER        |
| L DTCT . LIGHT DETECTING MODILIE                                                                                                    |                                         |

Note) Those parts marked with "#" are not included in the P. C. B. Ass'y.

: LIGHT DETECTING MODULE

: LIGHT EMITTING MODULE

L. DTCT

L. EMIT

### MAIN P.C.B.

|   | Schm<br>Ref. | PART NO. | D          | escription      |
|---|--------------|----------|------------|-----------------|
| * |              | VY648300 | P.C.B.     | MAIN(UC)        |
| * |              | VY648400 | P.C.B.     | MAIN(R)         |
| * |              | VY648500 | P.C.B.     | MAIN(A)         |
| * |              | VY648600 | P.C.B.     | MAIN(B)         |
| * |              | VY648700 | P.C.B.     | MAIN(G)         |
|   | CB101        | Vi878500 | CN.BS.PIN  | 7P              |
|   | CB102        | VB858200 | CN.BS.PIN  | 3P              |
|   | CB103        | VS839400 | CN.BS.PIN  | 4P ~            |
|   | CB104        | VS839500 | CN         | 4P              |
|   | CB105        | VG879900 | CN.BS.PIN  | 2P              |
|   | CB108        | LA002110 | TERM.WRAP  | 2P              |
|   | CB109        | LA002110 | TERM.WRAP  | 2P              |
|   | CB110        | LA002110 | TERM.WRAP  | 2P ·            |
|   | CB111        | VP206500 | HOLDER.FUS | EYF-52BC        |
|   | CB112        | VP206500 | HOLDER.FUS | EYF-52BC        |
|   | CB113        | VP206500 |            | EYF-52BC(G)     |
|   | CB114        | VP206500 |            | EYF-52BC(G)     |
|   | CB115        | VP206500 | HOLDER.FUS | EYF-52BC(R)     |
|   | CB116        | VP206500 | HOLDER.FUS | EYF-52BC(R)     |
|   | C101         | VE742700 | C.EL       | 10uF 50V        |
|   | C102         | VE742700 | C.EL       | 10uF 50V        |
|   | C103         | VK533800 | C.PP       | 47pF 200V       |
|   | C104         | VK533800 | C.PP       | 47pF 200V       |
|   | C105         | VP917800 | C.PP       | 1000pF 100V     |
|   | C106         | VP917800 | C.PP       | 1000pF 100V     |
|   | C107         |          | C.EL       | 220uF 50V       |
|   | C108         |          | C.EL       | 220uF 50V       |
|   | C109         | i        | C.MICA     | 22pF 500V       |
|   | C110         | ļ        | C.MICA     | 22pF 500V       |
|   | C111         | Į.       | C.PP       | 100pF 200V      |
|   | C112         |          | C.PP       | 100pF 200V      |
|   | C113         |          | C.PP       | 100pF 200V      |
|   | C114         |          | C.PP       | 100pF 200V      |
|   | C115         | VE742600 | C.EL       | 47uF 25V        |
|   | C116         |          | C.EL       | 47uF 25V        |
|   | C117         |          | C.PP       | 0.022uF 100V    |
|   | C118         | VP918300 | C.PP       | 0.022uF 100V    |
|   | C119         | Vi716700 | C.MYLAR    | 0.01uF 50V(ABG) |
|   | C120         | Vi716700 | C.MYLAR    | 0.01uF 50V(ABG) |
|   | C121         | Vi716700 | C.MYLAR    | 0.01uF 50V(ABG) |
|   | C122         | Vi716700 | C.MYLAR    | 0.01uF 50V(ABG) |
|   | C123         | VK534100 | C.PP       | 0.01uF 100V(ABG |
|   | C124         | VK534100 | C.PP       | 0.01uF 100V(ABG |
|   | C125         | Vi377400 | C.EL       | 4.7uF 63V       |
|   | C126         | UJ895220 | C.EL       | 0.22uF 100V     |
|   | C128         | VK534000 | C.PP       | 220pF 200V      |
|   | C130         | VP918500 | C.EL       | 680uF 63V       |
|   | C131         | VP918500 | C.EL       | 680uF 63V       |
|   | C132         | VG287800 | C.EL       | 330uF 16V       |
|   | C133         |          | C.EL       | 330uF 16V       |
|   | C134         |          | C.EL       | 47uF 50V        |
|   | C135         | VG291200 | C.EL       | 47uF 50V        |
|   | C136         | VG286900 | C.EL       | 220uF 10V       |

| Schm<br>Ref. | PART NO.             | D          | escription        |
|--------------|----------------------|------------|-------------------|
| C137         | VQ083100             | C.EL       | 100uF 16V         |
| C138         | VJ839000             | C.EL       | 0.47uF 50V        |
| C139         | VG289400             | C.EL       | 3300uF 25V        |
| C140         | VG289400             | C.EL       | 3300uF 25V        |
| C141         | VK574600             | C.EL       | 12000uF 63V       |
| C142         | VK574600             | C.EL       | 12000uF 63V       |
| C142         | VR374000<br>VR325400 | C.MYLAR    | 0.1uF 100V        |
| C144         | VR325400             | C.MYLAR    | 0.1uF 100V        |
| C144         | VG290900             | C.EL       | 10uF 50V(R)       |
|              |                      | 1          | , ,               |
| C150         | VG290900             | C.EL       | 10uF 50V(R)       |
| C151         | UJ778220             | C.EL       | 220uF 63V(R)      |
| C151         | VG289100             | C.EL       | 330uF 25V(UCABG)  |
| C152         | Vi715500             | C.MYLAR    | 1000pF 50V(UCABG) |
| C152         | VQ079600             | C.MYLAR    | 1000pF 100V(R)    |
| C153         | VG744000             | C.MYLAR.ML | 0.15uF 50V        |
| C154         | VG744000             | C.MYLAR.ML | 0.15uF 50V        |
| C155         | VZ001900             | C.MYLAR    | 0.082uF 50V       |
| C156         | VZ001900             | C.MYLAR    | 0.082uF 50V       |
| C157         | VS741700             | C.CE.SAFTY | 0.01uF 275V       |
| C158         | FG213100             | C.CE       | 1000pF 50V        |
| C159         | VK534100             | C.PP       | 0.01uF 100V       |
| C160         | UA655100             | C.MYLAR    | 0.1uF 50V         |
| C162         | Vi716700             | C.MYLAR    | 0.01uF 50V(ABG)   |
| C163         | Vi716700             | C.MYLAR    | 0.01uF 50V(ABG)   |
| C164         | VK533900             | C.PP       | 100pF 200V        |
| C165         | VK533900             | C.PP       | 100pF 200V        |
| C166         | VK534000             | C.PP       | 220pF 200V        |
| C167         | VK534000             | C.PP       | 220pF 200V        |
| C168         | Vi716700             | C.MYLAR    | 0.01uF 50V(ABG)   |
| C169         | Vi716700             | C.MYLAR    | 0.01uF 50V(ABG)   |
| D101         | VD631600             | DIODE      | 1SS133,176,HSS104 |
|              | VD631600<br>VD631600 | DIODE      | 1SS133,176,HSS104 |
| D102         |                      | i          |                   |
| D103         | VD631600             | DIODE      | 1SS133,176,HSS104 |
| D104         | VD631600             | DIODE      | 1SS133,176,HSS104 |
| D105         | VD631600             | DIODE      | 1SS133,176,HSS104 |
| D106         | VD631600             | DIODE      | 1SS133,176,HSS104 |
| D107         | VN008700             | DIODE      | 1SS270A           |
| D108         | VN008700             | DIODE      | 1SS270A           |
| D109         | VD631600             | DIODE      | 1SS133,176,HSS104 |
| D110         | VD631600             | DIODE      | 1SS133,176,HSS104 |
| D111         | VD631600             | DIODE      | 1SS133,176,HSS104 |
| D112         | VD631600             | DIODE      | 1SS133,176,HSS104 |
| D113         | VD631600             | DIODE      | 1SS133,176,HSS104 |
| D114         | VD631600             | DIODE      | 1SS133,176,HSS104 |
| D115         | VD631600             | DIODE      | 1SS133,176,HSS104 |
| D116         | VU264100             | DIODE      | 1SR139-400        |
| D117         | VU264100             | DIODE      | 1SR139-400        |
| D118         | VU264100             | DIODE      | 1SR139-400        |
| D119         | VU264100             | DIODE      | 1SR139-400        |
| D119         | VM702000             | DIODE.BRG  | S5VB20 3.5A 200V  |
|              | VM702000<br>VG441000 | DIODE.ZENR |                   |
| D121         |                      | ì          |                   |
| D122         | VG441000             | DIODE.ZENR |                   |
| D123         | VD631600             | DIODE      | 1SS133,176,HSS104 |

\* New Parts

### MAIN P.C.B.

|                   | Schm         | PART NO.             | Description |                    |             | Schm         | PART NO.             | Description            |                                                                                                    |
|-------------------|--------------|----------------------|-------------|--------------------|-------------|--------------|----------------------|------------------------|----------------------------------------------------------------------------------------------------|
|                   | Ref.<br>D124 | VC440200             | DIODE ZENID | MTZJ12C 12V(R)     | $\triangle$ | Ref.<br>Q131 | VP872600             | TR                     | 2SA1708 S,T                                                                                                    |
|                   | D124         | VU264100             |             | 1SR139-400         | 2.3         | Q132         | 1                    | TR                     | 2SD1915F S,T                                                                                                    |
|                   | D125         | VN008700             |             | 1SS270A            |             | Q133         | VK432900<br>VK432900 | TR                     | 2SD1915F S,T                                                                                                    |
|                   | D126         |                      | 1           | MTZJ4.3A 4.3V      |             | Q134         | VP883100             | TR                     | 2SC1890A D,E                                                                                                    |
|                   | F101         | KB000690             |             | T2.5A 250V(ABG)    |             | Q135         | VF325300             | TR.DGT                 | DTA123ESTP                                                                                                    |
| $\triangle$       | F101         | VP909900             |             | T7.0A 125V(UCR)    |             | Q136         | VF325300<br>VF325300 | TR.DGT                 | DTA123ESTP                                                                                                    |
| $\triangle$       | ì            | KB002980             |             | T2.5A 250V(G)      |             | Q138         | VF331200             | TR.DGT                 | DTC124ES                                                                                                    |
| $\triangle$       |              | 1                    | FUSE        | T2.5A 250V(G)      |             | Q139         | VP872600             | TR.DGT                 | 2SA1708 S,T                                                                                                    |
|                   | FR101        | 1                    | R.FUS       | 220Ω 1/4W          |             | Q140         | VP768300             | TR                     | 2SC4466 O,P,Y(R)                                                                                                    |
| $\triangle$       | FR102        | VK188200             | R.FUS       | 220Ω 1/4W          |             | Q141         | iC1815C0             | TR                     | 2SC1815 Y(R)                                                                                                    |
| 243               | JK102        | VJ726800             | JACK.MNI    | 22082 1/400        | $\Delta$    | R111         |                      | R.WW                   | 0.22Ω 3W                                                                                                    |
| $\triangle$       | JK102        | VT915000             | OUTLET.AC   | 2P(A)              | $\Delta$    | R112         |                      | R.WW                   | 0.22Ω 3W                                                                                                    |
| <u> </u>          | JK103        | VU543300             | OUTLET.AC   | 1P(B)              | $\triangle$ | R125         | 1                    | R.MTL.OXD              | 100Ω 1W                                                                                                    |
| <u> </u>          | JK103        | VV118800             | OUTLET.AC   | 3P(UCR)            | <u> </u>    | R126         |                      | R.MTL.OXD              | 100Ω 1W                                                                                                    |
| <i>∆</i> *        | JK103        | VV119000             | OUTLET.AC   | 3P(G)              | $\triangle$ | R127         |                      | R.MTL.OXD              | 100Ω 1W                                                                                                    |
| 213 A             | L101         | VR906600             | COIL        | 0.95uH             | $\triangle$ | R128         |                      | R.MTL.OXD              | 100Ω 1W                                                                                                    |
|                   | L101         | VR906600             | COIL        | 0.95uH             | $\triangle$ | R129         | HV456270             | 1                      | 2.7KΩ 1/4W                                                                                                    |
|                   |              |                      |             | 2SD1915F S,T       | <u> </u>    | R130         | HV456270             | (                      | 2.7KΩ 1/4W                                                                                                    |
|                   | Q101         | VK432900             | TR<br>TR    | 2SD1915F S,T       | <u> </u>    | R131         | HV455820             |                        | 820Ω 1/4W                                                                                                    |
|                   | Q102         | VK432900<br>iA097000 | TR          | 2SA970 GR,BL       | <u> </u>    | R132         | HV455820             |                        | 820Ω 1/4W                                                                                                    |
|                   | Q103         |                      | TR          | 2SA970 GR,BL       | Z÷X         | R133         | HV455270             |                        | 270Ω 1/4W                                                                                                    |
|                   | Q104         | iA097000             |             | ·                  |             | R134         | HV455270             |                        | 270Ω 1/4W                                                                                                    |
|                   | Q105         | iA097000             | TR          | 2SA970 GR,BL       |             | R135         | VY689500             |                        | 0.22Ω 3W                                                                                                    |
|                   | Q106         | iA097000             | TR          | 2SA970 GR,BL       | <b>A</b>    |              |                      |                        |                                                                                                    |
|                   | Q107         | iC1815C0             | TR          | 2SC1815 Y          | $\triangle$ | R136         | VY689500             |                        |                                                                                                    |
|                   | Q108         | iC1815C0             | TR          | 2SC1815 Y          | $\triangle$ | R143         |                      | R.MTL.OXD              | 10Ω 1W                                                                                                    |
|                   | Q109         | iC1815C0             | TR          | 2SC1815 Y          | $\Delta$    | R144         |                      | R.MTL.OXD              | 10Ω 1W                                                                                                    |
| <b>A</b>          | Q110         | iC1815C0             | TR          | 2SC1815 Y          |             | R145         | HV453470             | ,                      | 4.7Ω 1/4W                                                                                                    |
| $\triangle$       | Q111         | VE198700             | TR          | 2SA1145 O,Y        |             | R146         | HV453470             |                        | 4.7Ω 1/4W                                                                                                    |
| $\triangle$       | Q112         | VE198700             | TR          | 2SA1145 O,Y        | $\triangle$ | R151         |                      | R.MTL.OXD              | 47Ω 1W<br>47Ω 1W                                                                                                    |
| $\triangle$       | Q113         | iA101521             | TR          | 2SA1015 Y          | $\triangle$ | R152         |                      | R.MTL.OXD              | 47Ω 1W<br> 680Ω 1W                                                                                                    |
| $\triangle$       | Q114         | iA101521             |             | 2SA1015 Y          | $\triangle$ | R154<br>R167 |                      | R.MTL.OXD<br>R.MTL.OXD | 680Ω 1W                                                                                                    |
| $\triangle$       | Q115         | VE198800             |             | 2SC2705 O,Y        |             | l .          |                      | R.MTL.OXD              | 680Ω 1W                                                                                                    |
| $\triangle$       | Q116         | VE198800             |             | 2SC2705 O,Y        | $\triangle$ | R168<br>R171 |                      | R.CAR.FP               | 1Ω 1/4W                                                                                                    |
| $\triangle$       | Q117         | VK432900             | TR<br>TR    | 2SD1915F S,T       | $\triangle$ | R172         | HV453100             |                        | 1Ω 1/4W                                                                                                    |
| $\triangle$       | Q118         |                      | ŧ           | 2SD1915F S,T       | $\Delta$    | 1            |                      | R.CAR.FP               | 680Ω 1/4W                                                                                                    |
| $\triangle$       | 1            | iX603580             | TR          | 2SA1358            |             | R175         |                      |                        | 680Ω 1/4W                                                                                                    |
| $\triangle$       | 1            | iX603590             | TR          | 2SC3421<br>2SA1358 | A           | R176         |                      | R.CAR.FP               | 680Ω 1W                                                                                                    |
| <u> </u>          | ł            | iX603580             | TR          |                    | $\triangle$ | R177         |                      | R.MTL.OXD              |                                                                                                    |
| Δ. <sub>4</sub> . | 1            | iX603590             | TR          | 2SC3421            | Δ           | R178<br>R181 |                      | R.MTL.OXD<br>R.MTL.OXD | 680Ω 1W<br>10Ω 1W                                                                                                    |
|                   |              | iX615750             | TR          | 2SA1694 O,P,Y      |             | l .          |                      |                        |                                                                                                    |
|                   |              | iX615760             | TR          | 2SC4467 O,P,Y      |             | R187         |                      | R.MTL.FLM              | t and the second second |
|                   |              | iX615750             | TR          | 2SA1694 O,P,Y      |             | R188         |                      | R.MTL.FLM              | 4.7Ω 1W                                                                                                    |
|                   | L            | iX615760             | i e         | 2SC4467 O,P,Y      |             | R189         |                      | R.MTL.FLM              | 4.7Ω 1W                                                                                                    |
|                   | 1            | iX615750             | TR          | 2SA1694 O,P,Y      |             | R190         |                      | R.MTL.FLM              | 4.7Ω 1W                                                                                                    |
|                   | l            | iX615760             | TR          | 2SC4467 O,P,Y      |             | R191         |                      | R.MTL.FLM              | 4.7Ω 1W                                                                                                    |
|                   |              | iX615750             | TR          | 2SA1694 O,P,Y      |             | R192         |                      | R.MTL.FLM              | 4.7Ω 1W                                                                                                    |
|                   |              | iX615760             |             | 2SC4467 O,P,Y      |             | R193         |                      | R.MTL.FLM              | 4.7Ω 1W                                                                                                    |
| $\triangle$       | Q125         | VP883000             | TR          | 2SA893A D,E        | ٨           | R194         |                      | R.MTL.FLM              | 4.7Ω 1W                                                                                                    |
| $\triangle$       | Q126         | VP883000             |             | 2SA893A D,E        | <b>△</b>    | R197         |                      | R.MTL.OXD              | 560Ω 1W                                                                                                    |
|                   | Q127         | VP883100             |             | 2SC1890A D,E       | Δ           | R198         | 1                    | R.MTL.OXD              | 560Ω 1W                                                                                                    |
|                   | Q128         | VP883100             |             | 2SC1890A D,E       |             | R207         | 1                    | R.MTL.FLM              | 4.7Ω 1W(ABG)                                                                                                    |
|                   | Q129         |                      |             | 2SA893A D,E        |             | R208         |                      | R.MTL.FLM              | 4.7Ω 1W(ABG)                                                                                                    |
| $\Delta$          | Q130         | VP872700             | TR          | 2SC4488 S,T        | $\Delta$    | R209         | VY689500             | H.WW                   | 0.22Ω 3W                                                                                                    |

<sup>\*</sup> New Parts

<sup>\*</sup> New Parts

AX-592

### MAIN P.C.B. & FUNCTION P. C. B.

|             |   | Schm  |           |             | W-W-W-W-W-W-W-W-W-W-W-W-W-W-W-W-W-W-W- |
|-------------|---|-------|-----------|-------------|----------------------------------------|
|             |   | Ref.  | PART NO.  | Description |                                        |
| Δ           |   | R210  | VY689500  | R.WW        | 0.22Ω 3W                               |
| $\triangle$ |   | R213  | VY689500  | R.WW        | 0.22Ω 3W                               |
| $\triangle$ |   | R214  | VY689500  | R.WW        | 0.22Ω 3W                               |
| $\triangle$ |   | RY101 | VY868200  | RELAY       | DC DH24D2-OT/M-S                       |
| $\triangle$ |   | RY102 | VK438300  | RELAY       | DH24D2-OT/M2                           |
| $\triangle$ |   | RY103 | VU566700  | RELAY       | DG24D2-OS/M                            |
| $\triangle$ |   | RY104 | VU398500  | RELAY       | DCLK1AF12V(UCABG)                      |
| <u> </u>    |   | RY104 | VY735300  | RELAY       | DC G5P-1(R)                            |
| <i>ح</i> نک |   | SW101 | VV523800  | SW.SLIDE    | SL13B-022-BMC1                         |
| ٨           |   | SW101 | VA961800  | VOLT.SELCT  | ESE-37247-F(R)                         |
| $\triangle$ |   | T101  | XC082A00  | TRANS.PWR   | (R)                                    |
|             |   |       |           | TRANS.PWR   | (UC)                                   |
| $\triangle$ |   | T101  | XQ485B00  |             | (ABG)                                  |
| $\Delta$    |   | T101  | XQ486B00  | TRANS.PWR   | ` '                                    |
|             |   | TE101 | VF018400  | TERM.SP     | 4P(UCRA)                               |
|             |   | TE101 | VY696400  | TERM.SP     | 4P CJ9041-06-(BG)                      |
|             | * | TE102 | VV247600  | TERM.SP     | 2P                                     |
|             | * | TE103 | VV247600  | TERM.SP     | 2P                                     |
|             |   |       | BB071360  | SCR.TERM    | 8.3x13                                 |
|             |   |       | BB070700  | GND.MTL     | 0.0(4.0.0)                             |
|             | * |       | VY672600  | PLATE.GND   | SP(ABG)                                |
|             |   |       |           |             |                                        |
|             |   |       |           |             |                                        |
|             |   |       |           |             |                                        |
|             | * |       |           | P.C.B.      | FUNCTION(UC)                           |
|             | * |       | VY648100  | P.C.B.      | FUNCTION(RABG)                         |
|             |   | CB301 | Vi878900  | CN.BS.PIN   | 11P                                    |
|             |   | CB302 | VK025500  | CN.BS.PIN   | 11P                                    |
|             |   | CB303 | Vi878600  | CN.BS.PIN   | 8P                                     |
|             |   | CB304 | VK025200  | CN.BS.PIN   | 8P                                     |
|             |   | CB305 | Vi878500  | CN.BS.PIN   | 7P                                     |
|             |   | CB306 | Vi878500  | CN.BS.PIN   | 7P                                     |
|             |   | CB307 | Vi878500  | CN.BS.PIN   | 7P                                     |
|             |   | CB308 | VK025100  | CN.BS.PIN   | 7P                                     |
|             |   | CB309 | VK026600  | CN.BS.PIN   | 7P                                     |
|             |   | CB310 | VB858700  | CN.BS.PIN   | 8P                                     |
|             |   | CB312 | LB919070  | CN.BS.PIN   | 7P                                     |
|             |   | CB314 | VB858200  | CN.BS.PIN   | 3P                                     |
|             |   | CB315 | VB858100  | CN.BS.PIN   | 2P                                     |
|             |   | CB316 | Vi878100  | CN.BS.PIN   | 3P                                     |
|             |   | CB317 | Vi878100  | CN.BS.PIN   | 3P                                     |
|             |   | C303  | Vi716700  | C.MYLAR     | 0.01uF 50V                             |
|             |   | C304  | Vi716700  | C.MYLAR     | 0.01uF 50V                             |
|             |   | C305  | VG290300  | C.EL        | 0.47uF 50V                             |
|             |   | C306  | VG290300  | C.EL        | 0.47uF 50V                             |
|             |   | C307  | VQ462600  | C.MYLAR     | 220pF 50V                              |
|             |   | C308  | VQ462600  | C.MYLAR     | 220pF 50V                              |
|             |   | C309  | UA652100  | C.MYLAR     | 100pF 50V(RABG)                        |
|             |   | C310  | UA652100  | C.MYLAR     | 100pF 50V(RABG)                        |
|             |   | C311  | UA653330  | C.MYLAR     | 3300pF 50V                             |
|             |   | C312  | UA653330  | C.MYLAR     | 3300pF 50V                             |
|             |   | C313  | Vi460900  | C.EL        | 2200uF 6.3V                            |
|             |   | C314  | Vi460900  | C.EL        | 2200uF 6.3V                            |
|             |   | C315  | UA654330  | C.MYLAR     | 0.033uF 50V                            |
|             |   | 5515  | C71007000 | C.W. LAIL   | 0.00001                                |

| Schm<br>Ref. | PART NO. | Description |         |                     |
|--------------|----------|-------------|---------|---------------------|
| C316         | UA654330 | C.MYLAR     | 0.033uF | 50V                 |
| C317         | UA653910 | C.MYLAR     | 9100pF  |                     |
| C318         | UA653910 | C.MYLAR     | 9100pF  |                     |
| C319         | VG290900 | C.EL        | 10uF    | 50V                 |
| C320         | VG290900 | C.EL        | 10uF    | 50V                 |
| C321         | Vi715900 | C.MYLAR     | 2200pF  |                     |
| C322         | Vi715900 | C.MYLAR     | 2200pF  | 50V                 |
| C323         | VG287800 | C.EL        | 330uF   | 16V                 |
| C324         | VG287800 | C.EL        | 330uF   | 16V                 |
| C325         | VG291000 | C.EL        | 22uF    | 50V                 |
| C326         | UA655100 | C.MYLAR     | 0.1uF   | 50V                 |
| C327         | VK533900 | C.PP        | 100pF   | 200V                |
| C328         | VK533900 | C.PP        | 100pF   | 200V<br>200V        |
| C329         | VQ645600 | C.MYLAR     | 100pF   | 200 <b>v</b><br>50V |
|              | VQ645600 |             | 100pF   | 50V<br>50V          |
| C330         |          | C.MYLAR     |         | 50V<br>50V          |
| C331<br>C332 | VQ645600 | C.MYLAR     | 100pF   |                     |
|              | VQ645600 | C.MYLAR     | 100pF   | 50V                 |
| C333         | Vi715100 | C.MYLAR     | 470pF   | 50V                 |
| C334         | Vi715100 | C.MYLAR     | 470pF   | 50V                 |
| C335         | VG278400 | C.CE.TUBLR  | 220pF   | 50V                 |
| C336         | VG278400 | C.CE.TUBLR  | 220pF   |                     |
| C337         | VG278400 | C.CE.TUBLR  | 220pF   | ,                   |
| C338         | VG278400 | C.CE.TUBLR  | 220pF   | 50V                 |
| C339         | VQ645600 | C.MYLAR     | 100pF   | 50V                 |
| C340         | VQ645600 | C.MYLAR     | 100pF   | 50V                 |
| C341         | VF466800 | C.CE.TUBLR  | 100pF   | 50V                 |
| C342         | VF466800 | C.CE.TUBLR  | 100pF   | 50V                 |
| C343         | VG722100 | C.EL        | 1uF     | 50V                 |
| C344         | UA655100 | C.MYLAR     | 0.1uF   | 50V                 |
| C345         | VK533800 | C.PP        | 47pF    | 200V                |
| C346         | VK533800 | C.PP        | 47pF    | 200V                |
| C347         | VF466800 | C.CE.TUBLR  | 100pF   | 50V                 |
| C348         | VF466800 | C.CE.TUBLR  | 100pF   | 50V                 |
| C349         | FU451470 | C.MICA      | 47pF    | 500V                |
| C350         | FU451470 | C.MICA      | 47pF    | 500V                |
| C351         | VF466800 | C.CE.TUBLR  | 100pF   | 50V                 |
| C352         | VF466800 | C.CE.TUBLR  | 100pF   | 50V                 |
| C353         | UA655100 | C.MYLAR     | 0.1uF   | 50V                 |
| C354         | Vi716700 | C.MYLAR     | 0.01uF  | 50V(RABG)           |
| C355         | VK533800 | C.PP        | 47pF    | 200V                |
| C356         | VK533800 | C.PP        | 47pF    | 200V                |
| C357         | Vi377400 | C.EL        | 4.7uF   | 63V                 |
| C358         | Vi377400 | C.EL        | 4.7uF   | 63V                 |
| C359         | VG287100 | C.EL        | 470uF   | 10V                 |
| C360         | VG287100 | C.EL        | 470uF   | 10V                 |
| C361         | Vi377400 | C.EL        | 4.7uF   | 63V                 |
| C362         | Vi377400 | C.EL        | 4.7uF   | 63V                 |
| C363         | UA653220 | C.MYLAR     | 2200pF  | 50V                 |
| C364         | UA653220 | C.MYLAR     | 2200pF  | 50V                 |
| C365         | VG288000 | C.EL        | 1000uF  |                     |
| C366         | VG288000 | C.EL        | 1000uF  | 16V                 |
| C367         | UA653220 | C.MYLAR     | 2200pF  | 50V                 |
| C368         | UA653220 | C.MYLAR     | 2200pF  | 50V                 |

\* New Parts

\* New Parts

### FUNCTION P.C.B.

|   | Schm | PART NO.   | Description |                  |
|---|------|------------|-------------|------------------|
|   | Ref. | I AIII NO. | Description |                  |
|   | C369 |            | C.EL        | 10uF 50V         |
|   | C370 | VG290900   | C.EL        | 10uF 50V         |
|   | C371 | VG286400   | C.EL        | 330uF 6.3V       |
|   | C372 | VG286400   | C.EL        | 330uF 6.3V       |
|   | C373 | VG288900   | C.EL        | 100uF 25V        |
|   | C374 | VG288900   | C.EL        | 100uF 25V        |
|   | C375 | UA654560   | C.MYLAR     | 0.056uF 50V      |
|   | C376 | UA654560   | C.MYLAR     | 0.056uF 50V      |
|   | C377 | VG278900   | C.CE.TUBLR  | 680pF 50V        |
|   | C378 | VG278900   | C.CE.TUBLR  | 680pF 50V        |
|   | C379 | UA654470   | C.MYLAR     | 0.047uF 50V      |
|   | C380 | UA654470   | C.MYLAR     | 0.047uF 50V      |
|   | C381 | UA654680   | C.MYLAR     | 0.068uF 50V      |
|   | C382 | UA654680   | C.MYLAR     | 0.068uF 50V      |
|   | C383 | UA654680   | C.MYLAR     | 0.068uF 50V      |
|   | C384 | UA654680   | C.MYLAR     | 0.068uF 50V      |
|   | C385 | VG290300   | C.EL        | 0.47uF 50V       |
|   | C386 | VG290300   | C.EL.       | 0.47uF 50V       |
|   | C387 | VG278400   | C.CE.TUBLR  | 220pF 50V        |
|   | C388 | VG278400   | C.CE.TUBLR  | 220pF 50V        |
|   | C389 | Vi377400   | C.EL        | 4.7uF 63V        |
|   | C390 | Vi377400   | C.EL        | 4.7uF 63V        |
|   | C391 | VF466700   | C.CE.TUBLR  | 47pF 50V         |
|   | C392 | VF466700   | C.CE.TUBLR  | 47pF 50V         |
|   | C393 | VG291200   | C.EL        | 47uF 50V         |
|   | C394 | VG291200   | C.EL        | 47uF 50V         |
|   | C395 | UA655120   | C.MYLAR     | 0.12uF 50V       |
|   | C396 | UA655120   | C.MYLAR     | 0.12uF 50V       |
|   | C399 | UA654330   | C.MYLAR     | 0.033uF 50V      |
|   | C400 | UA654330   | C.MYLAR     | 0.033uF 50V      |
|   | C401 | VG288900   | C.EL        | 100uF 25V        |
|   | C402 | VG288900   | C.EL        | 100uF 25V        |
|   | C403 | UA654100   | C.MYLAR     | 0.01uF 50V(RABG) |
|   | C404 | UA654100   | C.MYLAR     | 0.01uF 50V(RABG) |
|   | C405 | VF760000   | C.EL        | 100uF 10V        |
|   |      |            | C.EL        | 100ur 10V        |
|   | C406 |            |             | 10uF 50V         |
|   | C407 |            | C.EL        | 10uF 50V         |
|   | C408 |            | C.EL        |                  |
|   | C409 |            | C.EL        |                  |
|   | C410 |            | C.EL        | 47uF 50V         |
|   | C411 |            | C.EL        | 4700uF 5.5V      |
|   | C412 |            | C.CE.TUBLR  | 0.1uF 50V        |
|   | C413 |            | C.EL        | 10uF 50V         |
|   | C414 |            | C.EL        | 1uF 50V          |
|   | C415 |            | C.CE.TUBLR  | 0.1uF 50V        |
|   | C416 |            | C.EL        | 330uF 25V        |
|   | C417 |            | C.CE.TUBLR  | 0.1uF 50V        |
|   | C418 |            | C.EL        | 47uF 50V         |
|   | C420 | UM049220   |             | 2200uF 16V       |
|   | C421 | UM049220   |             | 2200uF 16V       |
| * | C423 |            | C.EL        | 100uF 16V        |
| * | C424 |            | C.EL        | 100uF 16V        |
|   | C425 | VE021900   | C.EL        | 4.7uF 100V       |

| Schm  | PART NO. | Description |                   |
|-------|----------|-------------|-------------------|
| Ref.  | PART NO. | Description |                   |
| C426  | VE021900 | C.EL        | 4.7uF 100V        |
| C430  | Vi377400 | C.EL        | 4.7uF 63V         |
| C431  | UA655120 | C.MYLAR     | 0.12uF 50V        |
| C432  | UA655120 | C.MYLAR     | 0.12uF 50V        |
| C433  | UA655100 | C.MYLAR     | 0.1uF 50V         |
| C434  | VH053100 | C.CE.TUBLR  | 0.1uF 50V         |
| C435  | VF467100 | C.CE.TUBLR  | 4700pF 16V        |
| C436  | VF467100 | C.CE.TUBLR  | 4700pF 16V        |
| D301  | VD631600 | DIODE       | 1SS133,176,HSS104 |
| D302  | VD631600 | DIODE       | 1SS133,176,HSS104 |
| D303  | VG437800 | DIODE.ZENR  | MTZJ5.6C 5.6V     |
| D304  | VG435800 | DIODE.ZENR  | MTZJ3.0A 3.0V     |
| D305  | VG437000 | DIODE.ZENR  | MTZJ4.7A 4.7V     |
| D306  | VD631600 | DIODE       | 1SS133,176,HSS104 |
| D307  | VD631600 | DIODE       | 1SS133,176,HSS104 |
| D308  | VD631600 | DIODE       | 1SS133,176,HSS104 |
| D309  | VD631600 | DIODE       | 1SS133,176,HSS104 |
| D310  | VG438100 | DIODE.ZENR  | MTZJ6.2C 6.2V     |
| D311  | VD631600 | DIODE       | 1SS133,176,HSS104 |
| D312  | VD631600 | DIODE       | 1SS133,176,HSS104 |
| D313  | VG437800 | DIODE.ZENR  | MTZJ5.6C 5.6V     |
| D314  | VD631600 | DIODE       | 1SS133,176,HSS104 |
| D315  | VD631600 | DIODE       | 1SS133,176,HSS104 |
| D316  | VR711500 | LED(or)     | SLR-325DC         |
| D317  | VR711500 | LED(or)     | SLR-325DC         |
| D318  | VR711500 | LED(or)     | SLR-325DC         |
| D319  | VD631600 | DIODE       | 1SS133,176,HSS104 |
| D320  | VD631600 | DIODE       | 1SS133,176,(RABG) |
| D321  | VD631600 | DIODE       | 1SS133,176,(RABG) |
| D322  | VS132300 | LED(re)     | SLR-325VCT31      |
| IC301 | XB247301 | IC          | uPC4570HA         |
| IC302 | XQ212A00 | l           | NJM4558LD         |
| IC305 | XM356A00 |             | NJM2068LD         |
| IC306 |          | IC          | NJM2068LD         |
| IC307 | XF557A00 | IC          | TA7291S           |
| IC308 | XF557A00 | IC          | TA7291S           |
| IC309 | XS966A00 | IC          | LC6520H-4J33 CPU  |
| JK301 | VS899700 | JACK.PHONE  |                   |
| L301  | VF541100 | COIL        | 15uH(RABG)        |
| L302  | VF541100 | COIL        | 15uH(RABG)        |
| L303  | VB056900 | COIL        | 220uH(RABG)       |
| L304  | VB056900 | COIL        | 220uH(RABG)       |
| L305  | Vi543300 | COIL        | 1.0uH             |
| PJ301 | VV377000 | JACK.PIN    | 2P                |
| PJ302 | VV248000 | JACK.PIN    | 2P                |
| PJ303 | VV306900 | JACK PIN    | 4P                |
| PJ304 | VV306900 | JACK.PIN    | 4P                |
| PJ305 | VV306900 | JACK.PIN    | 4P                |
| PJ306 | VV306900 | JACK.PIN    | 4P                |
| Q301  | iA097000 | TR          | 2SA970 GR,BL      |
| Q302  | iA097000 | TR          | 2SA970 GR,BL      |
| Q303  | iA097000 | TR          | 2SA970 GR,BL      |
| Q304  | iA097000 | TR          | 2SA970 GR,BL      |

★ New Parts

\* New Parts

\*

\*

### FUNCTION P.C.B.

|    | Schm  | PART NO.   | Description |                    |
|----|-------|------------|-------------|--------------------|
|    | Ref.  | VIC 400000 | TR          | 2SD1915F S,T       |
|    | Q305  | VK432900   | TR          | ·                  |
|    | Q306  | VK432900   | 1           | 2SD1915F S,T       |
|    | Q307  | VK432900   | TR          | 2SD1915F S,T       |
|    | Q308  | VK432900   | TR          | 2SD1915F S,T       |
|    | Q309  |            | TR.DGT      | DTA144ES           |
|    | Q310  |            | TR.DGT      | DTC114ES           |
|    | Q311  |            | TR.DGT      | DTC114ES           |
|    | Q312  | VD678700   | TR.DGT      | DTC114ES           |
|    | Q313  | iC174020   | TR          | 2SC1740S R,S       |
|    | Q314  |            | TR.DGT      | DTA144ES           |
|    | Q315  | iA093320   | TR          | 2SA933S Q,R        |
|    | Q316  | VP883100   | TR.         | 2SC1890A D,E       |
|    | Q317  | VG721700   | TR.DGT      | DTA144ES           |
|    | Q318  | iC174020   | TR          | 2SC1740S R,S       |
|    | Q319  | VG722000   | TR.DGT      | DTC144ES           |
|    | Q320  | iA093320   | TR          | 2SA933S Q,R        |
|    | Q321  | VP883100   | TR          | 2SC1890A D,E       |
|    | Q322  | iC224030   | TR          | 2SC2240 GR,BL      |
|    | Q323  | iC174020   | TR          | 2SC1740S R,S       |
|    | Q324  | iC174020   | TR          | 2SC1740S R,S       |
|    | Q325  | iA093320   | TR          | 2SA933S Q,R        |
|    | Q326  | iA093320   | TR          | 2SA933S Q,R        |
|    | Q327  | iA093320   | TR          | 2SA933S Q,R        |
|    | Q328  | iA093320   | TR          | 2SA933S Q,R        |
|    | Q329  | iC174020   | TR          | 2SC1740S R,S       |
|    | Q330  | iC174020   | TR          | 2SC1740S R,S       |
|    | Q333  | iC174020   | TR          | 2SC1740S R,S       |
|    | Q334  | iC174020   | TR          | 2SC1740S R,S       |
|    | Q335  | iA093320   | TR          | 2SA933S Q,R        |
|    | Q336  | iA093320   | TR          | 2SA933S Q,R        |
|    | Q337  | VP883100   | TR          | 2SC1890A D,E       |
|    | R358  | HL315100   | R.MTL.OXD   | 100Ω 1W            |
|    | R359  | HL315100   | R.MTL.OXD   | 100Ω 1W            |
|    | R478  | HV453470   | R.CAR.FP    | 4.7Ω 1/4W          |
|    |       | VK333500   | SW.PUSH     | SPUN19             |
|    |       | VS892300   | SW.RT       | SRBAA46            |
|    |       | VT021200   | SW.RT       | RS003-A046BHN-20F4 |
| ,, |       | VV399900   | SW.PUSH     | SPUN12             |
| k  |       | l          | SW.PUSH     | SPUN12             |
| k  |       | VV399800   | SW.PUSH     | PSEOYP-CF2KX       |
|    |       | VJ850300   | SW.PUSH     | PS-9A2-022-18A(UC) |
| k  |       | VV496200   |             | , ,                |
| k  |       | VV496300   | SW.PUSH     | PS-9A2-022-(RABG)  |
|    |       | VV523900   | SW.PUSH     | PBS-YM-001         |
|    | U301  | VU591000   | L.DTCT      | GP1U271X           |
| k  | VR301 | VV856800   | VR.MTR      | Α200ΚΩ             |
|    | VR302 | VP700700   | VR          | Α100ΚΩ             |
|    | VR303 | VP742000   | VR          | ΜΝ100ΚΩ            |
|    | VR304 | VP741800   | VR          | Β20ΚΩ              |
|    | VR305 | VP741900   | VR          | G25KΩ              |
|    | XL301 | VE906000   | RSNR.CE     | 4MHz               |
|    |       | VJ828000   | PIN         | IMSA-6024-03E      |
|    |       | BB071360   | SCR.TERM    | 8.3x13             |
|    |       | AA626100   | PLATE       | 25                 |

### AX-892

### MAIN P.C.B.

|   | Schm  | D 4 D T 1 1 0 | D           |                |             | Schm | DADT NO  | Description |                   |
|---|-------|---------------|-------------|----------------|-------------|------|----------|-------------|-------------------|
|   | Ref.  | PART NO.      | Description |                |             | Ref. | PART NO. | Description |                   |
| * |       | VY651600      | P.C.B.      | MAIN(R)        |             | C140 | VG289400 |             | 3300uF 25V        |
| * |       | VY651700      | P.C.B.      | MAIN(G)        | *           | C141 | VU594100 | C.EL        | 18000uF 63V       |
|   | CB101 | Vi878500      | CN.BS.PIN   | 7P             | *           | C142 | 1        | C.EL        | 18000uF 63V       |
|   | CB102 | VB858200      | CN.BS.PIN   | 3P             |             | C143 | VR325400 | C.MYLAR     | 0.1uF 100V        |
|   | CB103 | VS839400      | CN.BS.PIN   | 4P             |             | C144 | VR325400 | C.MYLAR     | 0.1uF 100V        |
|   | CB104 | VS839500      | CN          | 4P             |             | C145 | Vi716700 | C.MYLAR     | 0.01uF 50V(G)     |
|   | CB105 | VG879900      | CN.BS.PIN   | 2P             |             | C146 | Vi716700 | C.MYLAR     | 0.01uF 50V(G)     |
|   | CB106 | VQ585000      | CN.BS.PIN   | 8P             |             | C147 | Vi716700 | C.MYLAR     | 0.01uF 50V(G)     |
|   | CB107 | VQ585000      | CN.BS.PIN   | 8P             |             | C148 | Vi716700 | C.MYLAR     | 0.01uF 50V(G)     |
|   | CB108 | LA002110      | TERM.WRAP   | 2P             |             | C149 | VG290900 | C.EL        | 10uF 50V(R)       |
|   | CB109 | LA002110      | TERM.WRAP   | 2P             |             | C150 | 1        | C.EL        | 10uF 50V(R)       |
|   | CB110 | LA002110      | TERM.WRAP   | 2P             |             | C151 | UJ778220 | C.EL        | 220uF 63V(R)      |
|   |       |               | HOLDER.FUS  |                |             | C151 | VG289100 | C.EL        | 330uF 25V(G)      |
|   |       |               | HOLDER.FUS  |                |             | C152 | Vi715500 | C.MYLAR     | 1000pF 50V(G)     |
|   | CB113 | VP206500      | HOLDER.FUS  | EYF-52BC(G)    |             | C152 | i        | C.MYLAR     | 1000pF 100V(R)    |
|   |       |               | HOLDER.FUS  | 1              |             | C153 | 1        |             | 0.15uF 50V        |
|   |       |               | HOLDER.FUS  |                |             | C154 |          |             | 0.15uF 50V        |
|   |       |               | HOLDER.FUS  |                |             | C155 | VZ001900 | C.MYLAR     | 0.0820uF 50V      |
|   |       | VE742700      |             | 10uF 50V       |             | C156 |          | C.MYLAR     | 0.0820uF 50V      |
|   | C102  | VE742700      | C.EL        | 10uF 50V       |             | C157 |          |             | 0.01uF 275V       |
|   | C103  | VK533800      | C.PP        | 47pF 200V      |             | C158 |          | C.CE        | 1000pF 50V        |
|   |       | VK533800      |             | 47pF 200V      |             | C159 |          | C.PP        | 0.01uF 100V       |
|   | C105  | VP917800      | C.PP        | 1000pF 100V    |             | C160 | UA655100 |             | 0.1uF 50V         |
|   | C106  | VP917800      | C.PP        | 1000pF 100V    |             | C161 | UA655100 | i .         | 0.1uF 50V         |
|   | C107  | VG291400      | C.EL        | 220uF 50V      |             | C162 | Vi716700 | C.MYLAR     | 0.01uF 50V(G)     |
|   | C108  | VG291400      |             | 220uF 50V      |             | C163 |          | C.MYLAR     | 0.01uF 50V(G)     |
|   |       | FU351220      |             | 22pF 500V      |             | C164 | VK533900 | C.PP        | 100pF 200V        |
|   | C110  | FU351220      | C.MICA      | 22pF 500V      |             | C165 | Į.       | C.PP        | 100pF 200V        |
|   |       | VK533900      |             | 100pF 200V     |             | C166 | VK534000 | C.PP        | 220pF 200V        |
|   | C112  | VK533900      |             | 100pF 200V     |             | C167 |          | C.PP        | 220pF 200V        |
|   | C113  | VK533900      |             | 100pF 200V     |             | D101 |          | DIODE       | 1SS133,176,HSS104 |
|   |       | VK533900      |             | 100pF 200V     |             | D102 |          | DIODE       | 1SS133,176,HSS104 |
|   |       | VE742600      |             | 47uF 25V       |             | D103 |          | DIODE       | 1SS133,176,HSS104 |
|   | C116  | VE742600      |             | 47uF 25V       |             | D104 | VD631600 |             | 1SS133,176,HSS104 |
|   | C117  | VP918300      |             | 0.022uF 100V   |             | D105 | VD631600 |             | 1SS133,176,HSS104 |
|   |       | VP918300      | I '         | 0.022uF 100V   |             | D106 | VD631600 |             | 1SS133,176,HSS104 |
|   | C119  |               | C.MYLAR     | 0.01uF 50V(G)  |             | D107 | VN008700 |             | 1SS270A           |
|   | C120  | Vi716700      | C.MYLAR     | 0.01uF 50V(G)  |             | D108 | VN008700 |             | 1SS270A           |
|   | C123  |               | C.PP        | 0.01uF 100V(G) |             | D109 | VD631600 |             | 1SS133,176,HSS104 |
|   | C124  |               | C.PP        | 0.01uF 100V(G) |             | D110 | VD631600 |             | 1SS133,176,HSS104 |
|   | C125  | Vi377400      | C.EL        | 4.7uF 63V      |             | D111 | VD631600 |             | 1SS133,176,HSS104 |
|   | C126  | UJ895220      | C.EL        | 0.22uF 100V    |             | D112 | VD631600 |             | 1SS133,176,HSS104 |
|   |       |               |             | 220pF 200V     |             | D113 | VD631600 |             | 1SS133,176,HSS104 |
|   | C130  |               | C.EL        | 1000uF 63V     |             | D114 |          | DIODE       | 1SS133,176,HSS104 |
|   | C131  |               | C.EL        | 1000uF 63V     |             | D115 | VD631600 | 1           | 1SS133,176,HSS104 |
|   | C132  | VG287800      |             | 330uF 16V      | <b>△</b>    | D116 | VU264100 | ]           | 1SR139-400        |
|   | C133  | VG287800      |             | 330uF 16V      | $\triangle$ | D117 | VU264100 |             | 1SR139-400        |
|   | C134  | VG291200      |             | 47uF 50V       | <u> </u>    | D118 | VU264100 |             | 1SR139-400        |
|   | C135  | VG291200      |             | 47uF 50V       | $\triangle$ | D119 | VU264100 |             | 1SR139-400        |
|   | C136  | VG286900      | í           | 220uF 10V      | $\Delta$    | D120 |          | DIODE.BRG   | S5VB20 3.5A 200V  |
| * | C137  | VQ083100      |             | 100uF 16V      |             | D121 |          |             | MTZJ16A 16V       |
|   |       | VJ839000      | C.EL        | 0.47uF 50V     |             | D122 | 1        |             | MTZJ16A 16V       |
|   | C139  | VG289400      | C.EL        | 3300uF 25V     |             | D123 | VD631600 | DIODE       | 1SS133,176,HSS104 |

<sup>\*</sup> New Parts

### MAIN P.C.B.

|                         | Schm<br>Ref. | PART NO. | Description |                | ]                      | Schm<br>Ref. | PART NO. | Description                                                                                                    |              |             |
|-------------------------|--------------|----------|-------------|----------------|------------------------|--------------|----------|----------------------------------------------------------------------------------------------------|--------------|-------------|
|                         | D124         | VG440300 | DIODE ZENB  | MTZJ12C 12V(R) |                        | Q133         | VK432900 | TR                                                                                                    | 2SD191       | 5F S.T      |
|                         | D125         |          |             | 1SR139-400     |                        | Q134         |          |                                                                                                    | 2SC189       | . '         |
|                         | D126         | VN008700 | DIODE       | 1SS270A        |                        | Q135         | VF325300 | TR.DGT                                                                                                    | DTA123       |             |
|                         | D127         |          | 1           | MTZJ4.3A 4.3V  |                        | Q136         | VF325300 | TR.DGT                                                                                                    | DTA123       |             |
| $\triangle$             | F101         |          | FUSE        | T3.15A 250V(G) |                        | Q137         | VF325300 | TR.DGT                                                                                                    | DTA123       |             |
| $\triangle$             | F101         | <b>!</b> | FUSE        | T8.0A 125V(R)  |                        | Q138         | VF331200 | TR.DGT                                                                                                    | DTC124       |             |
| $\overline{\mathbb{A}}$ | F102         | KB002980 |             | T2.5A 250V(G)  |                        | Q139         | VP872600 | TR                                                                                                    | 2SA170       |             |
| $\triangle$             | F103         | KB000760 |             | T3.15A 250V(R) |                        | Q140         | VP768300 | TR                                                                                                    | 1            | 66 O,P,Y(R) |
| $\triangle$             | FR101        | VK188200 |             | 220É ∂ 1/4W    |                        | Q141         | iC1815C0 | TR                                                                                                    | 2SC181       |             |
| $\overline{\triangle}$  | FR102        |          | R.FUS       | 220É ∂ 1/4W    | $\triangle$            | R111         |          | R.WW                                                                                                    | 0.22Ω        | 3W          |
|                         | JK102        | VJ726800 | JACK.MNI    |                | $\Delta$               | R112         | !        | R.WW                                                                                                    | 0.22Ω        | 3W          |
| $\triangle$             | JK103        | VV118800 | OUTLET.AC   | 3P(R)          | $\Delta$               | R125         | i        | R.MTL.OXD                                                                                                    | 100Ω         | 1W          |
| <u>~</u> *              | 1            | VV119000 | OUTLET.AC   | 3P(G)          | $\Delta$               | R126         |          | R.MTL.OXD                                                                                                    | 100Ω         | 1W          |
|                         | L101         | VR906600 | COIL        | 0.95uH         | $\Delta$               | R127         |          | R.MTL.OXD                                                                                                    | 100Ω         | 1W          |
|                         | L102         | VR906600 | COIL        | 0.95uH         | $\overline{\Delta}$    | R128         |          | R.MTL.OXD                                                                                                    | 100Ω         | 1W          |
|                         | Q101         | VK432900 | i           | 2SD1915F S,T   | $\Delta$               | R129         | HV456270 |                                                                                                    | 2.7ΚΩ        | 1/4W        |
|                         | Q102         | VK432900 | TR          | 2SD1915F S,T   | $\triangle$            | R130         | HV456270 |                                                                                                    | 2.7ΚΩ        | 1/4W        |
|                         |              | iA097000 | TR          | 2SA970 GR,BL   | $\overline{\triangle}$ | R131         | HV455820 | · ·                                                                                                    | 820Ω         | 1/4W        |
|                         | Q104         | iA097000 |             | 2SA970 GR,BL   | $\triangle$            | R132         | HV455820 | The second second secon | 820Ω         | 1/4W        |
|                         | Q105         | iA097000 | TR          | 2SA970 GR,BL   |                        | R133         | HV455270 |                                                                                                    | $270\Omega$  | 1/4W        |
|                         | 1            | iA097000 | TR          | 2SA970 GR,BL   |                        | R134         | HV455270 |                                                                                                    | 270Ω         | 1/4W        |
|                         | Q107         | iC1815C0 | 1           | 2SC1815 Y      | $\Lambda$              | R135         | VY689500 |                                                                                                    | $0.22\Omega$ | 3W          |
|                         |              | iC1815C0 |             | 2SC1815 Y      | $\triangle$            | R136         | VY689500 | .[                                                                                                    | $0.22\Omega$ | 3W          |
|                         |              | iC1815C0 | TR          | 2SC1815 Y      | $\triangle$            | R143         |          | R.MTL.OXD                                                                                                    | 10Ω          | 1W          |
|                         | 1 .          | iC1815C0 |             | 2SC1815 Y      | $\triangle$            | R144         |          | R.MTL.OXD                                                                                                    | 10Ω          | 1W          |
| $\Delta$                | 1            | VE198700 | TR          | 2SA1145 O,Y    |                        | R145         | HV453470 |                                                                                                    | 4.7Ω         | 1/4W        |
| $\triangle$             | Q112         | VE198700 | TR          | 2SA1145 O,Y    |                        | R146         | HV453470 |                                                                                                    | 4.7Ω         | 1/4W        |
| $\triangle$             | 1            | iA101521 |             | 2SA1015 Y      | $\triangle$            | R151         | 1        | R.MTL.OXD                                                                                                    | 47Ω          | 1W          |
| $\triangle$             | 1            | iA101521 |             | 2SA1015 Y      | $\triangle$            | R152         | HL314470 | R.MTL.OXD                                                                                                    | 47Ω          | 1W          |
| $\triangle$             | Q115         | VE198800 | TR          | 2SC2705 O,Y    | $\triangle$            | R154         | HL315680 | R.MTL.OXD                                                                                                    | 680Ω         | 1W          |
| $\triangle$             | Q116         | VE198800 | TR-         | 2SC2705 O,Y    | $\triangle$            | R167         | HL315680 | R.MTL.OXD                                                                                                    | $\Omega$ 086 | 1W          |
| $\Delta$                | Q117         | VK432900 | TR          | 2SD1915F S,T   | $\triangle$            | R168         | HL315680 | R.MTL.OXD                                                                                                    | $680\Omega$  | 1W          |
| $\Delta$                | Q118         | VK432900 | TR          | 2SD1915F S,T   | $\triangle$            | R171         | HV453100 | R.CAR.FP                                                                                                    | 1Ω           | 1/4W        |
| $\Delta$                | Q119A        | iX603580 | TR          | 2SA1358        | $\triangle$            | R172         | HV453100 | R.CAR.FP                                                                                                    | 1Ω           | 1/4W        |
| $\Delta$                | Q119C        | iX603590 | TR          | 2SC3421        |                        | R175         | HV455680 | R.CAR.FP                                                                                                    | 680Ω         | 1/4W        |
| $\Delta$                | Q120A        | iX603580 | TR          | 2SA1358        |                        | R176         | HV455680 | R.CAR.FP                                                                                                    | 680Ω         | 1/4W        |
| $\triangle$             | Q120C        | iX603590 | TR          | 2SC3421        | $\triangle$            | R177         | HL315680 | R.MTL,OXD                                                                                                    | $680\Omega$  | 1W          |
| <b>⚠</b> #              | Q121A        | iX630850 | TR [        | 2SA1695 O,P,Y  | $\Delta$               | R178         | HL315680 | R.MTL.OXD                                                                                                    | $680\Omega$  | 1W          |
| <u>^</u> #              | Q121C        | iX630860 | TR          | 2SC4468 O,P,Y  |                        | R181         | HL314100 | R.MTL.OXD                                                                                                    | 10Ω          | 1W          |
| <b>⚠</b> #              | Q122A        | iX630850 | TR          | 2SA1695 O,P,Y  |                        | R187         | VP939700 | R.MTL.FLM                                                                                                    | $4.7\Omega$  | 1W          |
| <b>⚠</b> #              | Q122C        | iX630860 | TR          | 2SC4468 O,P,Y  |                        | R188         | VP939700 | R.MTL.FLM                                                                                                    | $4.7\Omega$  | 1W          |
| <b>⚠</b> #              | Q123A        | iX630850 | TR          | 2SA1695 O,P,Y  |                        | R189         | VP939700 | R.MTL.FLM                                                                                                    | $4.7\Omega$  | 1W          |
| <b>⚠</b> #              | Q123C        | iX630860 | TR          | 2SC4468 O,P,Y  |                        | R190         | VP939700 | R.MTL.FLM                                                                                                    | $4.7\Omega$  | 1W          |
| <b>⚠</b> #              | Q124A        | iX630850 | TR          | 2SA1695 O,P,Y  |                        | R191         | VP939700 | R.MTL.FLM                                                                                                    | $4.7\Omega$  | 1W          |
| <b>⚠</b> #              | Q124C        | iX630860 | TR          | 2SC4468 O,P,Y  |                        | R192         | VP939700 | R.MTL.FLM                                                                                                    | $4.7\Omega$  | 1W          |
| $\triangle$             | Q125         | VP883000 | l i         | 2SA893A D,E    |                        | R193         | VP939700 | R.MTL.FLM                                                                                                    | 4.7Ω         | 1W          |
| $\Delta$                | Q126         | VP883000 | TR ·        | 2SA893A D,E    |                        | R194         | VP939700 | R.MTL.FLM                                                                                                    | 4.7Ω         | 1W          |
|                         | Q127         | VP883100 | TR          | 2SC1890A D,E   | $oldsymbol{\Psi}$      | R197         | HL315560 | R.MTL.OXD                                                                                                    | 560Ω         | 1W          |
|                         | Q128         | VP883100 | TR          | 2SC1890A D,E   | $\Phi$                 | R198         | HL315560 | R.MTL.OXD                                                                                                    | 560Ω         | 1W          |
|                         | Q129         | VP883000 | TR          | 2SA893A D,E    |                        | R207         | VP939700 | R.MTL.FLM                                                                                                    | 4.7Ω         | 1W(G)       |
| $\Delta$                | Q130         | VP872700 | TR          | 2SC4488 S,T    |                        | R208         | VP939700 | R.MTL.FLM                                                                                                    | 4.7Ω         | 1W(G)       |
| $\triangle$             | Q131         | VP872600 |             | 2SA1708 S,T    | $\triangle$            | R209         |          | R.WW                                                                                                    | 0.22Ω        | 3W          |
|                         | Q132         | VK432900 | TR ·        | 2SD1915F S,T   | $\Delta$               | R210         | VY689500 | R.WW                                                                                                    | 0.22Ω        | 3W          |

<sup>\*</sup> New Parts

### MAIN P.C.B. & FUNCTION P. C. B.

|          |   | Schm<br>Ref. | PART NO. | Description     |                   |
|----------|---|--------------|----------|-----------------|-------------------|
| Δ        |   | R213         | VY689500 | R.WW            | 0.22Ω 3W          |
| <u> </u> |   | R214         | VY689500 | R.WW            | 0.22Ω 3W          |
|          |   |              | VY868200 | RELAY           | DC DH24D2-OT(M)-S |
| <u>^</u> |   | RY101        | VK438300 | RELAY           | DH24D2-OT/M2      |
| Δ        |   | RY102        |          |                 | DG24D2-OS/M       |
| Δ        |   | RY103        | VU566700 | RELAY           | DC LK1AF-12V(G)   |
| Δ        |   | RY104        | VU398500 | RELAY           |                   |
| Δ        |   | RY104        | VY735300 | RELAY           | DC G5P-1(R)       |
|          |   | SW101        |          | SW.SLIDE        | SL13B-022-BMC1    |
| Ÿ        |   | SW102        |          |                 | ESE-37247-F(R)    |
| Δ        |   | T101         |          | TRANS.PWR       | ' '               |
| Δ        |   | T101         | XQ486B00 |                 | (G)               |
|          | * | TE102        | VV247600 | TERM.SP         | 2P                |
|          | * | TE103        | VV247600 | TERM.SP         | 2P                |
|          | * | TE104        | VV247600 | TERM.SP         | 2P                |
|          | * | TE105        | VV247600 | TERM.SP         | 2P                |
|          |   |              | BB071360 | SCR.TERM        | 8.3x13            |
|          |   |              | BB070700 | GND.MTL         |                   |
|          | * |              | VY672600 | PLATE.GND       | SP(G)             |
|          |   |              |          |                 |                   |
|          |   |              |          |                 |                   |
|          |   |              |          |                 | •                 |
|          | * |              | VY651400 | P.C.B.          | FUNCTION(RG)      |
|          |   | CB301        | Vi878900 | CN.BS.PIN       | 11P               |
|          |   |              | VK025500 | CN.BS.PIN       | 11P               |
|          |   | CB303        | Vi878600 | CN.BS.PIN       | 8P                |
|          |   | CB304        | VK025200 | CN.BS.PIN       | 8P                |
|          |   | CB305        | Vi878500 | CN.BS.PIN       | 7P                |
|          |   | CB306        | Vi878500 | CN.BS.PIN       | 7P                |
|          |   | CB307        | Vi878500 | CN.BS.PIN       | 7P                |
|          |   | CB308        | VK025100 | CN.BS.PIN       | 7P                |
|          |   | CB309        | VK026600 | CN.BS.PIN       | 7P                |
|          |   | CB310        | VB858700 | CN.BS.PIN       | 8P                |
|          |   |              | VD004700 | CN.BS.PIN       | 4P                |
|          |   | CB311        | LB919070 | CN.BS.PIN       | 7P                |
|          |   | CB312        |          | !               | 3P                |
|          |   |              | VB858200 | CN.BS.PIN       |                   |
|          |   | CB315        | VB858100 | CN.BS.PIN       | 2P                |
|          |   | CB316        | Vi878100 | CN.BS.PIN       | 3P                |
|          |   | CB317        | Vi878100 | CN.BS.PIN       | 3P                |
|          |   | CB318        | VD004500 | CN.BS.PIN       | 2P                |
|          |   | C303         | Vi716700 | C.MYLAR         | 0.01uF 50V        |
|          |   | C304         | Vi716700 | C.MYLAR         | 0.01uF 50V        |
|          |   | C305         | VG290300 | C.EL.           | 0.47uF 50V        |
|          |   | C306         | VG290300 | C.EL            | 0.47uF 50V        |
|          |   | C307         | VQ462600 | C.MYLAR         | 220pF 50V         |
|          |   | C308         | VQ462600 | C.MYLAR         | 220pF 50V         |
|          |   | C309         | UA652100 | C.MYLAR         | 100pF 50V         |
|          |   | C310         | UA652100 | C.MYLAR         | 100pF 50V         |
|          |   | C311         | UA653330 | C.MYLAR         | 3300pF 50V        |
|          |   | C312         | UA653330 | C.MYLAR         | 3300pF 50V        |
|          |   | C313         | Vi460900 | C.EL            | 2200uF 6.3V       |
|          |   | C314         | Vi460900 | C.EL            | 2200uF 6.3V       |
|          |   | C315         | UA654330 | C.MYLAR         | 0.033uF 50V       |
|          |   | C316         | UA654330 | C.MYLAR         | 0.033uF 50V       |
|          |   | JU 10        | UCUTUUU  | V.141 / L/ 1/ 1 | J. 500 W. 00 T    |

| 711011       | . 0. 5.              |              |               |              |
|--------------|----------------------|--------------|---------------|--------------|
| Schm         |                      |              |               |              |
| Ref.         | PART NO.             | Description  |               |              |
| C317         | UA653910             | C.MYLAR      | 9100pF        | 50V          |
| C318         | UA653910             | C.MYLAR      | 9100pF        | 50V          |
| C319         | VG290900             | C.EL         | 10uF          | 50V          |
| C320         | VG290900             | C.EL         | 10uF          | 50V          |
| C321         | Vi715900             | C.MYLAR      | 2200pF        | 50V          |
| C322         | Vi715900             | C.MYLAR      | 2200pF        | 50V          |
| C323         | VG287800             | C.EL         | 330uF         | 16V          |
| C324         | VG287800             | C.EL         | 330uF         | 16V          |
| C325         | VG291000             | C.EL         | 22uF          | 50V          |
| C326         | UA655100             | C.MYLAR      | 0.1uF         | 50V          |
| C327         | VK533900             | C.PP         | 100pF         | 200V         |
| C328         | VK533900             | C.PP         | 100pF         | 200V         |
| C329         | VQ645600             | C.MYLAR      | 100pF         | 50V          |
| C330         | VQ645600             | C.MYLAR      | 100pF         | 50V          |
| C331         | VQ645600             | C.MYLAR      | 100pF         | 50V          |
| C332         | VQ645600             | C.MYLAR      | 100pF         | 50V          |
| C333         | Vi715100             | C.MYLAR      | 470pF         | 50V          |
| C334         | Vi715100             | C.MYLAR      | 470pF         | 50V          |
| C335         | VG278400             | C.CE.TUBLR   | 220pF         | 50V          |
| C336         | VG278400             | C.CE.TUBLR   | 220pF         | 50V          |
| C337         | VG278400             | C.CE.TUBLR   | 220pF         | 50V          |
| C338         | VG278400             | C.CE.TUBLR   | 220pF         | 50V          |
| C339         | VQ645600             | C.MYLAR      | 100pF         | 50V<br>50V   |
| C340         | VQ645600             | C.MYLAR      | 100pF         | 50V          |
| C341         | VF466800             | C.CE.TUBLR   | 100pf         | 50V          |
| C342         | VF466800             | C.CE.TUBLR   | 100pf         | 50V<br>50V   |
| C343         | VG722100             | C.EL         | 1uF           | 50V<br>50V   |
|              |                      | C.MYLAR      | 0.1uF         | 50V          |
| C344         | UA655100             | C.PP         |               | 200V         |
| C345<br>C346 | VK533800<br>VK533800 | C.PP         | 47pF<br>47pF  | 200V<br>200V |
| C346         | VF466800             | C.CE.TUBLR   | 100pF         | 50V          |
| C348         | VF466800             | C.CE.TUBLR   | 100pf         | 50V<br>50V   |
| C349         | FU451470             | C.MICA       | 47pF          | 500V         |
| C350         | FU451470             | C.MICA       | 47pF          | 500V<br>500V |
| C351         | VF466800             | C.CE.TUBLR   | 100pF         | 50V          |
| C351         | VF466800             | C.CE.TUBLR   | 100pi         | 50V<br>50V   |
| C353         | UA655100             | C.MYLAR      | 0.1uF         |              |
| C353         | Vi716700             | C.MYLAR      | 0.01uF        | 50V          |
|              |                      | C.PP         | 47pF          |              |
| C355         | VK533800             |              |               |              |
| C356         | VK533800             | C.PP         | 47pF<br>4.7uF | 200V<br>63V  |
| C357         | Vi377400             | C.EL<br>C.EL |               |              |
| C358         | Vi377400             |              | 4.7uF         | 63V<br>10V   |
| C359         | VG287100             | C.EL         | 470uF         |              |
| C360         | VG287100             | C.EL         | 470uF         | 10V          |
| C361         | Vi377400             | C.EL         | 4.7uF         | 63V          |
| C362         | Vi377400             | C.EL         | 4.7uF         | 63V          |
| C363         | UA653220             | C.MYLAR      | 2200pF        |              |
| C364         | UA653220             | C.MYLAR      | 2200pF        |              |
| C365         | VG288000             |              | 1000uF        |              |
| C366         | VG288000             | i -          | 1000uF        |              |
| C367         | UA653220             | 1            | 2200pF        |              |
| C368         | UA653220             | C.MYLAR      | 2200pF        |              |
| C369         | VG290900             | C.EL         | 10uF          | 50V          |

<sup>\*</sup> New Parts

### **FUNCTION P.C.B.**

| Schm<br>Ref. | PART NO.             | Description        |             |   | S  |
|--------------|----------------------|--------------------|-------------|---|----|
| C370         | VG290900             | C.EL               | 10uF 50V    |   | C  |
| C371         | VG286400             | C.EL               | 330uF 6.3V  |   | C  |
| C372         | VG286400             | C.EL               | 330uF 6.3V  |   | C  |
| C373         | VG288900             | C.EL               | 100uF 25V   |   | C  |
| C374         | VG288900             | C.EL               | 100uF 25V   |   | c  |
| C375         | UA654560             | C.MYLAR            | 0.056uF 50V |   | C  |
| C376         | UA654560             | C.MYLAR            | 0.056uF 50V |   | C  |
| C377         | VG278900             | C.CE.TUBLR         | 680pF 50V   |   | C  |
| C378         | VG278900             | C.CE.TUBLR         | 680pF 50V   |   |    |
| C379         | UA654470             | C.MYLAR            | 0.047uF 50V |   |    |
| C380         | UA654470             | C.MYLAR            | 0.047uF 50V |   | C  |
| C381         | UA654680             | C.MYLAR            | 0.068uF 50V |   |    |
| C382         | UA654680             | C.MYLAR            | 0.068uF 50V |   |    |
| C383         |                      | C.MYLAR            | 0.068uF 50V |   | Е  |
| C384         | UA654680             | C.MYLAR            | 0.068uF 50V |   | С  |
| C385         | 1                    | C.EL               | 0.47uF 50V  |   |    |
| C386         | VG290300             | C.EL               | 0.47uF 50V  |   | E  |
| C387         | VG278400             | C.CE.TUBLR         | 220pF 50V   |   | E  |
| C388         | VG278400             | C.CE.TUBLR         | 220pF 50V   |   | С  |
| C389         | Vi377400             | C.EL               | 4.7uF 63V   |   | C  |
| C390         | Vi377400             | C.EL               | 4.7uF 63V   |   | C  |
| C391         | VF466700             | C.CE.TUBLR         | 1           |   |    |
| C392         | VF466700             | C.CE.TUBLR         | 47pF 50V    |   | C  |
| C393         | VG291200             | C.EL               | 47uF 50V    |   | E  |
| C394         | VG291200             | C.EL               | 47uF 50V    |   |    |
| C395         | UA655120             | C.MYLAR            | 0.12uF 50V  |   |    |
| C396         | UA655120             | C.MYLAR            | 0.12uF 50V  |   | C  |
| C399         | UA654330             | C.MYLAR            | 0.033uF 50V |   | C  |
| C400         | UA654330             | C.MYLAR            | 0.033uF 50V |   | C  |
| C401         | VG288900             | C.EL               | 100uF 25V   |   | D  |
| C402         | VG288900             | 1                  | 100uF 25V   |   | IC |
| C403         | 1                    | C.MYLAR            | 0.01uF 50V  |   | IC |
| C404         | UA654100             | C.MYLAR            | 0.01uF 50V  |   | IC |
| C405         | VF760000             | C.EL               | 100uF 10V   |   | IC |
| C406         | VF760000             | C.EL               | 100uF 10V   |   | IC |
| C407         |                      | C.EL               | 10uF 50V    |   | IC |
| C408         |                      | C.EL               | 10uF 50V    | * | IC |
| C409         |                      | C.EL               | 470uF 10V   | * | J  |
| C410         |                      | C.EL               | 47uF 50V    |   | L  |
| C410         | VG291200<br>VT180400 | C.EL               | 4700uF 5.5V |   | L  |
|              |                      | C.CE.TUBLR         | 0.1uF 50V   |   | L  |
| C412         |                      | C.EL               | 10uF 50V    |   | L  |
| C413         |                      |                    | 1uF 50V     |   | L  |
| C414         |                      | C.EL<br>C.CE.TUBLR | 0.1uF 50V   | * | Р  |
| C415         |                      | 1                  | !           |   | P  |
| C416         |                      | C.EL               | 330uF 25V   | * |    |
| C417         |                      | C.CE.TUBLR         |             | * | P  |
| C418         | VG291200             | !                  | 47uF 50V    | * | P  |
| C420         | UM049220             | 1                  | 2200uF 16V  | * | Р  |
| C421         | UM049220             | 1                  | 2200uF 16V  | * | P  |
| C423         | VQ083100             | į.                 | 100uF 16V   |   | C  |
| C424         | VQ083100             | l '                | 100uF 16V   |   | C  |
| C425         | 1                    | C.EL               | 4.7uF 100V  |   | C  |
| C426         | VE021900             | C.EL               | 4.7uF 100V  |   | C  |

| Schm         | PART NO.             | Description |                   |
|--------------|----------------------|-------------|-------------------|
| Ref.         | PART NO.             | Description |                   |
| C427         | UA654330             | C.MYLAR     | 0.033uF 50V       |
| C430         | Vi377400             | C.EL        | 4.7uF 63V         |
| C431         | UA655120             | C.MYLAR     | 0.12uF 50V        |
| C432         | UA655120             | C.MYLAR     | 0.12uF 50V        |
| C433         | UA655100             | C.MYLAR     | 0.1uF 50V         |
| C434         | VH053100             | C.CE.TUBLR  | 0.1uF 50V         |
| C435         | VF467100             | C.CE.TUBLR  | 4700pF 16V        |
| C436         | VF467100             | C.CE.TUBLR  | 4700pF 16V        |
| D301         | VD631600             | DIODE       | 1SS133,176,HSS104 |
| D302         | VD631600             | DIODE       | 1SS133,176,HSS104 |
| D303         | VG437800             | 1           | MTZJ5.6C 5.6V     |
| D304         | VG435800             | ř.          | MTZJ3.0A 3.0V     |
| D305         | VG437000             |             | MTZJ4.7A 4.7V     |
| D305         | VD631600             | DIODE.ZEINH | 1SS133,176,HSS104 |
| D300         | VD631600             | DIODE       | 1SS133,176,HSS104 |
| D307         | VD631600<br>VD631600 | DIODE       | 1 ' '             |
|              |                      |             | 1SS133,176,HSS104 |
| D309         | VD631600             | DIODE       | 1SS133,176,HSS104 |
| D310         | VG438100             | DIODE.ZENR  | MTZJ6.2C 6.2V     |
| D311         | VD631600             | DIODE       | 1SS133,176,HSS104 |
| D312         | VD631600             | DIODE       | 1SS133,176,HSS104 |
| D313         | VG437800             |             | MTZJ5.6C 5.6V     |
| D314         | VD631600             | DIODE       | 1SS133,176,HSS104 |
| D315         | VD631600             | DIODE       | 1SS133,176,HSS104 |
| D316         | VR711500             | LED(or)     | SLR-325DC         |
| D317         | VR711500             | LED(or)     | SLR-325DC         |
| D318         | VR711500             | LED(or)     | SLR-325DC         |
| D319         | VD631600             | DIODE       | 1SS133,176,HSS104 |
| D320         | VD631600             | DIODE       | 1SS133,176,HSS104 |
| D321         | VD631600             | DIODE       | 1SS133,176,HSS104 |
| D322         | VS132300             | LED(re)     | SLR-325VCT31      |
| IC301        | XB247301             | IC          | uPC4570HA         |
| IC302        | XQ212A00             | IC          | NJM4558LD         |
| IC305        | XM356A00             |             | NJM2068LD         |
| IC306        | XM356A00             | IC          | NJM2068LD         |
| IC307        | XF557A00             | IC          | TA7291S           |
| IC308        | XF557A00             | IC          | TA7291S           |
| IC309        | XS966A00             | IC          | LC6520H-4J33 CPU  |
| JK301        | VS899700             | JACK.PHONE  | JY-6317-02-030    |
| L301         | VF541100             | COIL        | 15uH              |
| L302         | VF541100             | COIL        | 15uH              |
| L303         | VB056900             | COIL        | 220uH             |
| L304         | VB056900             | COIL        | 220uH             |
| L305         | Vi543300             | COIL        | 1.0uH             |
| PJ301        | :                    | JACK.PIN    | 2P                |
| PJ302        |                      | JACK.PIN    | 2P                |
| PJ303        |                      | JACK.PIN    | 4P                |
| PJ304        |                      | JACK.PIN    | 4P                |
| PJ305        |                      | JACK.PIN    | 4P                |
| PJ306        |                      | JACK.PIN    | 4P                |
| Q301         | iA097000             | TR          | 2SA970 GR,BL      |
| Q302         | iA097000             | TR          | 2SA970 GR,BL      |
| Q302<br>Q303 | iA097000             | TR          | 2SA970 GR,BL      |
| Q304         | iA097000             | TR          | 2SA970 GR,BL      |
| ₩ Now        |                      | 111         | ZUMOTU GIN,DL     |

<sup>\*</sup> New Parts

<sup>\*</sup> New Parts

### FUNCTION P.C.B.

|   | Oalama       |                      | <u> </u>    |                    |
|---|--------------|----------------------|-------------|--------------------|
|   | Schm         | PART NO.             | Description |                    |
|   | Ref.<br>Q305 | VK432900             | TR          | 2SD1915F S,T       |
|   | Q306         | VK432900             | TR          | 2SD1915F S,T       |
|   | Q307         | VK432900<br>VK432900 | TR          | 2SD1915F S,T       |
|   |              |                      | TR          | · ·                |
|   | Q308         | VK432900             | TR.DGT      | 2SD1915F S,T       |
|   | Q309         |                      |             | DTA144ES           |
|   | Q310         |                      | TR.DGT      | DTC114ES           |
|   | Q311         |                      | TR.DGT      | DTC114ES           |
|   | Q312         | VD678700             | TR.DGT      | DTC114ES           |
|   | Q313         | iC174020             | TR          | 2SC1740S R,S       |
|   | Q314         | VG721700             | TR.DGT      | DTA144ES           |
|   | Q315         | iA093320             | TR          | 2SA933S Q,R        |
|   | Q316         | VP883100             | TR          | 2SC1890A D,E       |
|   | Q317         | VG721700             | TR.DGT      | DTA144ES           |
|   | Q318         | iC174020             | TR          | 2SC1740S R,S       |
|   | Q319         | VG722000             | TR.DGT      | DTC144ES           |
|   | Q320         | iA093320             | TR          | 2SA933S Q,R        |
|   | Q321         | VP883100             | TR          | 2SC1890A D,E       |
|   | Q322         | iC224030             | TR          | 2SC2240 GR,BL      |
|   | Q323         | iC174020             | TR          | 2SC1740S R,S       |
|   | Q324         | iC174020             | TR          | 2SC1740S R,S       |
|   | Q325         | iA093320             | TR          | 2SA933S Q,R        |
|   | Q326         | iA093320             | TR          | 2SA933S Q,R        |
|   | Q327         | iA093320             | TR          | 2SA933S Q,R        |
|   | Q328         | iA093320             | TR          | 2SA933S Q,R        |
|   | Q329         | iC174020             | TR          | 2SC1740S R,S       |
|   | Q330         | iC174020             | TR          | 2SC1740S R,S       |
|   | Q331         | VK432900             | TR          | 2SD1915F S,T       |
|   | Q332         | VK432900             | TR          | 2SD1915F S,T       |
|   | Q333         | iC174020             | TR          | 2SC1740S R,S       |
|   | Q334         | iC174020             | TR          | 2SC1740S R,S       |
|   | Q335         | iA093320             | TR          | 2SA933S Q,R        |
|   | Q336         | iA093320             | TR          | 2SA933S Q,R        |
|   | Q337         | VP883100             | TR          | 2SC1890A D,E       |
|   | R358         | HL315100             | R.MTL.OXD   | 100Ω 1W            |
|   | R359         | HL315100             | R.MTL.OXD   | 100Ω 1W            |
|   | R478         | t .                  | R.CAR.FP    | 4.7Ω 1/4W          |
|   | 1            | VK333500             | SW.PUSH     | SPUN19             |
|   | SW302        | VS892300             | SW.RT       | SRBAA46            |
|   |              | VT021200             | SW.RT       | RS003-A046BHN-20F4 |
| * |              | VV399900             | SW.PUSH     | SPUN12             |
| * | SW305        | VV399800             | SW.PUSH     | SPUN12             |
|   | l .          | VJ850300             | SW.PUSH     | PSEOYP-CF2KX       |
| * | SW307        | VV496300             | SW.PUSH     | PS-9A2-022-18A-A   |
|   | SW308        | VV523900             | SW.PUSH     | PBS-YM-001         |
| * | SW309        | VV496300             | SW.PUSH     | PS-9A2-022-18A-A   |
|   | U301         | VU591000             | L.DTCT      | GP1U271X           |
| * | VR301        | VV856800             | VR.MTR      | Α200ΚΩ             |
|   | VR302        | VP700700             | VR          | Α100ΚΩ             |
|   | VR303        | VP742000             | VR          | MN100KΩ            |
|   | VR304        | VP741800             | VR          | Β20ΚΩ              |
|   | VR305        | VP741900             | VR          | G25KΩ              |
|   | XL301        | VE906000             | RSNR.CE     | 4MHz               |
|   |              | VJ828000             | PIN         | IMSA-6024-03E      |
|   | * New        | D                    |             |                    |

| Schm<br>Ref. | PART NO.             | Description       |              |
|--------------|----------------------|-------------------|--------------|
|              | BB071360<br>AA626100 | SCR.TERM<br>PLATE | 8.3x13<br>25 |
|              |                      |                   |              |
|              |                      |                   |              |
|              |                      |                   |              |
|              |                      |                   |              |
|              | ·                    |                   |              |
|              |                      |                   |              |
|              |                      |                   | ·            |
|              |                      |                   |              |
|              |                      |                   |              |
|              |                      |                   |              |
|              |                      |                   |              |
|              |                      |                   |              |

\* New Parts

\* New Parts

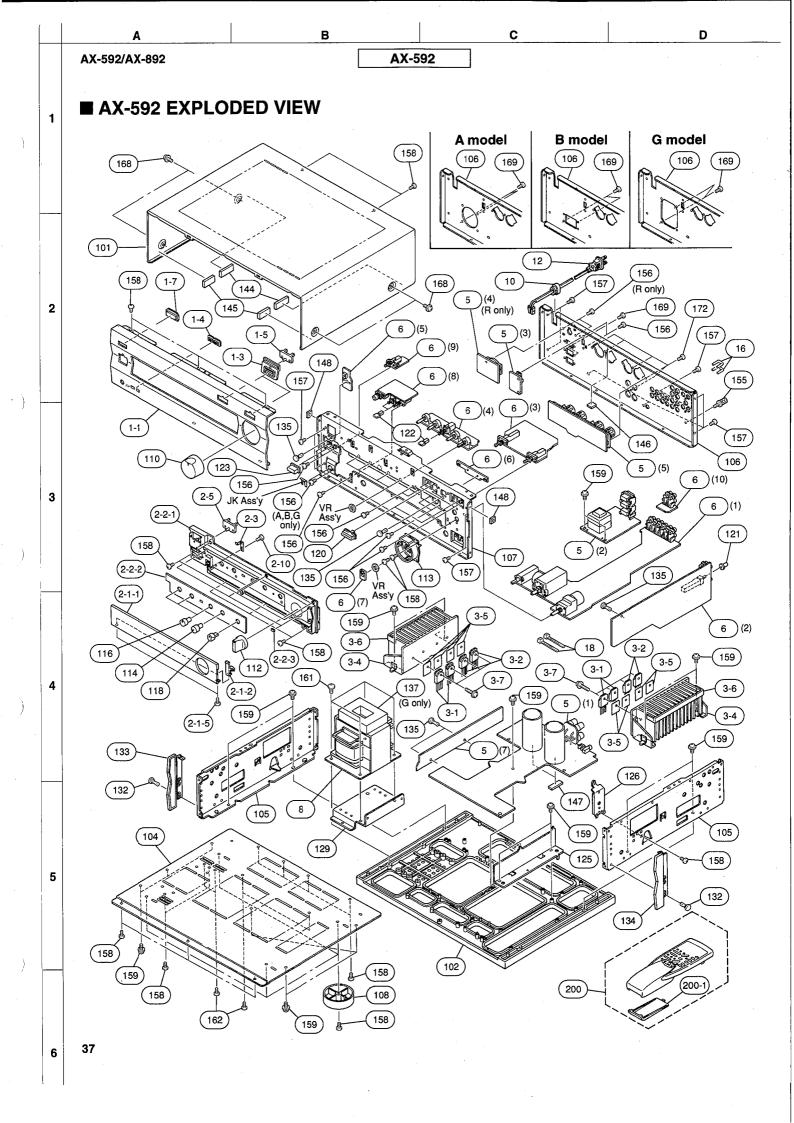

### **■ AX-592 MECHANICAL PARTS**

|             |     | Ref.<br>No. | PART NO.                                                                                                    | Description            | <u> </u>          | Remarks    | Markets |
|-------------|-----|-------------|----------------------------------------------------------------------------------------------------|------------------------|-------------------|------------|---------|
|             | *   | 1-1         | VV187000                                                                                                    | FRONT PANEL            |                   | BL         | -       |
|             |     | 1-1         |                                                                                                    | FRONT PANEL            |                   | TI         |         |
|             |     | 1-3         |                                                                                                    | ESCUTCHEON             | 8x26              | BL         |         |
|             |     | 1-3         |                                                                                                    | ESCUTCHEON             | 8x26              | TI         |         |
|             | -1- | 1-4         | I .                                                                                                    | ESCUTCHEON, 3/8        | 2P                | BL         |         |
|             |     | 1-4         |                                                                                                    | ESCUTCHEON, 3/8        | 2P                | TI         |         |
|             | *   | 1-5         |                                                                                                    | LENS, LED              | D2                | ''         |         |
|             |     | 1-7         |                                                                                                    | LENS, FILTER           | 7x24              |            | ľ       |
|             |     | 2-1-1       |                                                                                                    | PANEL, LID             | / / / /           | BL         |         |
|             |     | 2-1-1       |                                                                                                    | PANEL, LID             |                   | TI         |         |
|             |     | 2-1-2       | 1                                                                                                    | HINGE, LID             |                   | BL         |         |
|             |     | 2-1-2       | 1                                                                                                    | HINGE, LID             |                   | TI         |         |
|             | 4   | 2-2-1       | l .                                                                                                    | SUB PANEL              |                   | BL         |         |
|             |     | 2-2-1       | l .                                                                                                    | SUB PANEL              |                   | TI         |         |
|             |     | 2-2-2       |                                                                                                    | PLATE, LID             |                   | BL         |         |
|             |     | 2-2-2       |                                                                                                    | PLATE, LID             |                   | TI         |         |
|             |     | 2-2-3       |                                                                                                    | CUSHION, LID           | T=0.8             |            |         |
|             |     | 2-1-5       |                                                                                                    | BIND HEAD P-TITE SCREW | 2.6x8 FCRM3-BL    |            |         |
|             |     | 2-3         | VS586100                                                                                                    |                        | HINGE             |            |         |
|             |     | 2-5         |                                                                                                    | LENS, LED              | D2                |            |         |
|             |     | 2-10        | 1                                                                                                    | BIND HEAD P-TITE SCREW | 3x8 FCRM3-BL      | . *        |         |
| Δ           |     | 3-1         |                                                                                                    | TRANSISTOR             | 2SA1694 O,P,Y     | Q121A-124A | ]       |
| $\Delta$    |     | 3-2         |                                                                                                    | TRANSISTOR             | 2SC4467 O,P,Y     | Q121C-124C |         |
| ~~          | 11  | 3-4         |                                                                                                    | HEAT SINK ASS'Y        | 2004407 0,1 ,1    | Q1210-1240 |         |
|             |     | 3-5         | i .                                                                                                    | RADIATION SHEET        | BFG-20ADH-3 19X24 |            |         |
|             |     | 3-6         | VP922500                                                                                                    |                        | 2x10x170          |            |         |
|             |     | 3-7         |                                                                                                    | SCREW, TRANSISTOR      | 3x15 SP FCM3      |            |         |
|             | *   | 5           |                                                                                                    | P.C.B. ASS'Y           | MAIN              |            | (UC)    |
|             |     | 5           |                                                                                                    | P.C.B. ASS'Y           | MAIN              |            | (R)     |
|             |     | 5           |                                                                                                    | P.C.B. ASS'Y           | MAIN              | ·          | (A)     |
|             |     | 5           |                                                                                                    | P.C.B. ASS'Y           | MAIN              |            | (B)     |
|             |     | 5           |                                                                                                    | P.C.B. ASS'Y           | MAIN              |            | (G)     |
|             |     | 6           |                                                                                                    | P.C.B. ASS'Y           | FUNCTION          |            | (JUC)   |
|             |     | 6           |                                                                                                    | P.C.B. ASS'Y           | FUNCTION          |            | (RABG)  |
| $\Lambda$   |     | 8           | 1                                                                                                    | POWER TRANSFORMER      |                   |            | (U)     |
| $\triangle$ |     |             | 1                                                                                                    | POWER TRANSFORMER      |                   |            | (C)     |
| $\Delta$    |     |             | 1                                                                                                    | POWER TRANSFORMER      |                   |            | (A)     |
| $\triangle$ | *   | 8           | XT056A00                                                                                                    | POWER TRANSFORMER      |                   |            | (BG)    |
| $\Delta$    |     | 8           | XT060A00                                                                                                    | POWER TRANSFORMER      |                   |            | (R)     |
|             |     | 10          | VN158600                                                                                                    | CORD STOPPER           | No.2104           |            | `       |
| $\Delta$    |     | 12          | VL238100                                                                                                    | POWER CORD ASS'Y       | ,                 |            | (R)     |
| $\Delta$    |     | 12          | VN363700                                                                                                    | POWER CORD ASS'Y       |                   |            | (G)     |
| $\Delta$    |     | 12          | VQ508600                                                                                                    | POWER CORD ASS'Y       |                   | -          | (A)     |
| $\Delta$    |     | 12          | VV437200                                                                                                    | POWER CORD ASS'Y       |                   |            | (UC)    |
| $\triangle$ |     | 12          | VV437300                                                                                                    | POWER CORD ASS'Y       |                   |            | (B)     |
|             |     | 16          | VQ194100                                                                                                    | SHORT PLUG             | CNT31-0           |            |         |
|             |     | 18          | The second second secon | BINDING TIE            | CBTD001B          |            |         |
|             |     | 101         |                                                                                                    | TOP COVER              |                   | BL.        |         |
|             |     | 101         | t .                                                                                                    | TOP COVER              |                   | TI         |         |
|             |     | 102         | VN946400                                                                                                    |                        |                   | 1 1        |         |
|             | *   | 104         | VV184400                                                                                                    | BOTTOM COVER           |                   |            |         |
|             |     | 105         | VL664800                                                                                                    | "FRAME, SIDE"          |                   |            |         |
|             | *   | 106         | VV186200                                                                                                    | REAR PANEL             |                   |            | (U)     |
|             | •   | * New       | I                                                                                                    | 1                      |                   | 1          | 11      |

| - 1 | Ref.<br>No. | PART NO.     | Description                                                                                                    |                 | Remarks | Markets |
|-----|-------------|--------------|----------------------------------------------------------------------------------------------------|-----------------|---------|---------|
|     |             | VV186300     | REAR PANEL                                                                                                    |                 |         | (C)     |
| :   | 106         | VV186400     | REAR PANEL                                                                                                    |                 |         | (R)     |
| :   | 106         | VV186500     | REAR PANEL                                                                                                    |                 |         | (A)     |
| :   | 106         | VV186600     | REAR PANEL                                                                                                    |                 |         | (B)     |
| :   | 106         | VV186700     | REAR PANEL                                                                                                    |                 |         | (G)     |
| :   | 107         | VV186000     | SUB CHASSIS                                                                                                    |                 |         |         |
| - 1 | - 1         | VS025000     | LEG                                                                                                    | D60xH21         |         |         |
| :   | 110         | VV268600     | KNOB, LED                                                                                                    | D40             | BL      |         |
| - 1 | 1           |              | KNOB, LED                                                                                                    | D40             | TI      |         |
| - 1 |             |              | KNOB, LED                                                                                                    | D28             | BL      |         |
| :   | 112         | VV184800     | KNOB, LED                                                                                                    | D28             | TI      |         |
| - 1 |             |              | ESCUTCHEON, VOL                                                                                                    |                 | BL      |         |
| - 1 |             |              | ESCUTCHEON, VOL                                                                                                    |                 | TI      |         |
| - 1 | I           | VS757400     |                                                                                                    | D12             | BL      |         |
| - 1 | I           | VS757500     | ·                                                                                                    | D12             | TI      |         |
| - 1 | I           | VS757200     | -                                                                                                    | D12             | BL      |         |
| - 1 | I           | VS757300     | ·                                                                                                    | D12             | TI ·    |         |
| - 1 | 118         | VT275100     | -                                                                                                    | D12R            | BL.     |         |
| - 1 | I           |              | KNOB                                                                                                    | D12R            | TI      |         |
| - 1 | I           | VV185200     | i                                                                                                    | 8x26            | BL      |         |
| - 1 |             |              | BUTTON                                                                                                    | 8x26            | TI      |         |
| 1   | 121         | VS048300     |                                                                                                    | D7              | BL      |         |
| - 1 | I           |              | BUTTON, 3/8                                                                                                    |                 | BL      |         |
| - 1 |             |              | BUTTON, 3/8                                                                                                    |                 | TI      |         |
| - 1 |             | VU875100     |                                                                                                    | 9.5x22          | BL      |         |
| - 1 | 123         | VU875200     | and the second of the second of the second o | 9.5x22          | TI      |         |
| - 1 |             |              | SUPPORT PCB                                                                                                    |                 |         |         |
| - 1 |             |              | SUPPORT, F                                                                                                    |                 |         |         |
| - 1 | . 1         |              | FRAME, TR592                                                                                                    |                 |         |         |
| - 1 | 132         |              | PUSH RIVET                                                                                                    | P3555-B         |         |         |
| - 1 |             |              | PLATE SIDE L                                                                                                    | 130             | BL      |         |
| - 1 |             |              | PLATE SIDE L                                                                                                    | 130             | TI      |         |
| - 1 |             |              | PLATE SIDE R                                                                                                    | 130             | BL      |         |
| - [ |             |              | PLATE SIDE R                                                                                                    | 130             | TI      |         |
| - 1 |             |              | PUSH RIVET                                                                                                    | P3545-B         | ·       |         |
| - 1 |             |              | DAMPER, T21                                                                                                    | TRANS           |         | (G)     |
| - 1 |             |              | DAMPER, T2                                                                                                    | TOP-F           |         |         |
| - 1 | 145         |              | DAMPER, T3                                                                                                    | TOP-F           |         |         |
| - 1 | 146         |              | DAMPER, T5                                                                                                    | РСВ             |         |         |
| - 1 | 147         |              | DAMPER, T16                                                                                                    | РСВ             | }       |         |
| ı   |             | VY989400     | •                                                                                                    | SIDE            |         |         |
|     | 155         | AA627310     | GROUND TERMINAL                                                                                                    |                 |         |         |
|     | 156         | ED330066     | BIND HEAD SCREW                                                                                                    | 3x6 FCRM3-BL    |         |         |
|     | 157         | EN301010     | BIND HEAD BONDING TAP. SCREW                                                                                                    | 3x8 FCRM3-BL    |         |         |
| - 1 | 158         | Ei330086     | BIND HEAD B-TITE SCREW                                                                                                    | 3x8 FCRM3-BL    |         |         |
| - 1 | 159         |              | PW HEAD P-TITE SCREW                                                                                                    | 3x10-8 FCM3     |         |         |
|     | 161         | EN330060     | BIND HEAD B-TITE SCREW                                                                                                    | 4x16 FCRM3-BL   |         |         |
| 1   |             |              | BIND HEAD B-TITE SCREW                                                                                                    | 4x22 FCRM3-BL   |         |         |
|     | 168         |              | PW HEAD S-TITE SCREW                                                                                                    | 4x8-10 FCRM3-BL | BL      |         |
| ŀ   | 168         |              | BW HEAD S-TITE SCREW                                                                                                    | 4x8-10 FNM3-BL  | TI      |         |
|     | 169         | Ei030086     | BIND HEAD B-TITE SCREW                                                                                                    | 3x8 ZMC2-Y      | ,       |         |
|     |             |              | ` '                                                                                                    |                 |         |         |
| - 1 | 172         | V 1 / 3 1200 | BONDING HEAD TAPPING SCREW                                                                                                    | 3x10 MFNI33     |         |         |

| Ref.                | PART NO.             | Description                            | Remarks | Markets |
|---------------------|----------------------|----------------------------------------|---------|---------|
| No.<br>200<br>200-1 | VY755700<br>CX679050 | ACCESSORIES REMOTE CONTROL TRANSMITTER |         |         |
|                     |                      |                                        |         |         |
|                     |                      | · · ·                                  |         |         |
|                     |                      |                                        |         |         |
|                     |                      |                                        |         |         |
|                     |                      |                                        |         |         |
|                     |                      |                                        |         |         |
|                     |                      |                                        |         |         |
|                     |                      |                                        |         |         |
|                     |                      |                                        |         |         |
|                     |                      |                                        |         |         |
|                     |                      |                                        |         |         |
|                     |                      |                                        |         |         |
|                     |                      |                                        |         |         |

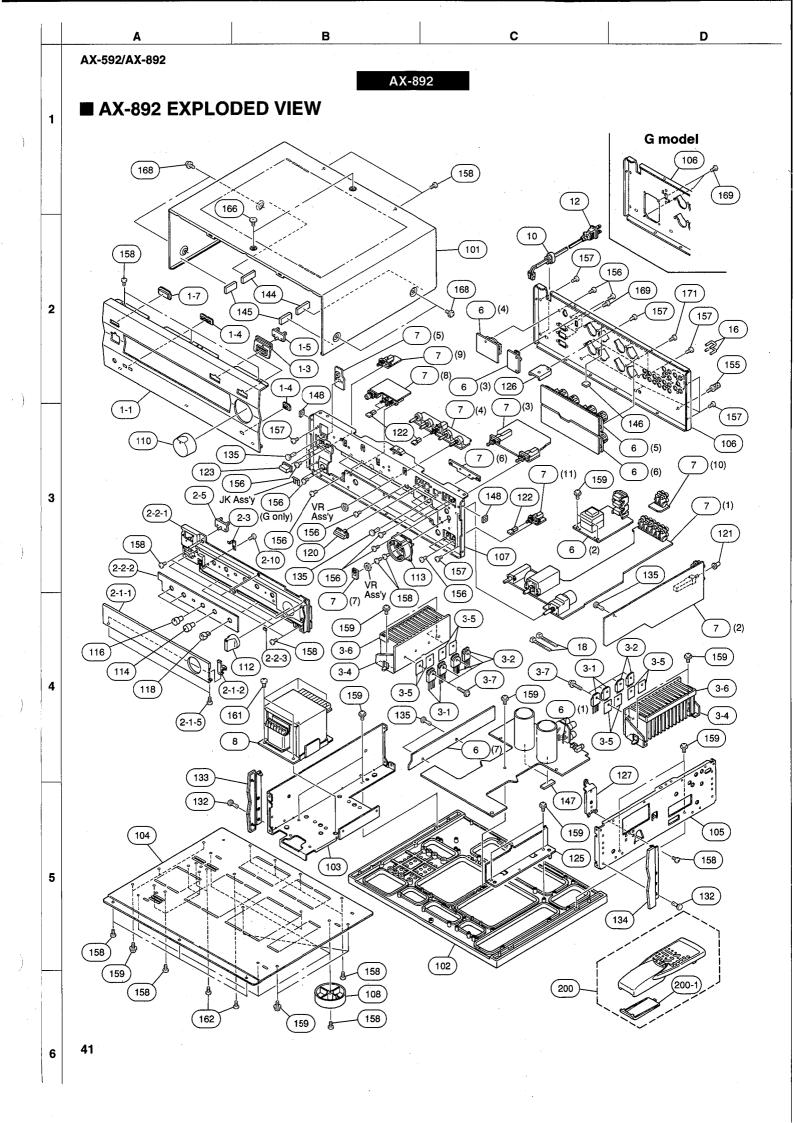

### ■ AX-892 MECHANICAL PARTS

| ## 1-1                                                                                                    |                      |    | Ref.<br>No. | PART NO. | Description                                                                                                    |                     | Remarks    | Markets |
|----------------------------------------------------------------------------------------------------|----------------------|----|-------------|----------|----------------------------------------------------------------------------------------------------|---------------------|------------|---------|
| 1-1                                                                                                    |                      | *  |             | VV189600 | FRONT PANEL                                                                                                    |                     | BI         |         |
| * 1-3                                                                                                    |                      |    |             |          | 1                                                                                                    |                     |            |         |
| 1-3                                                                                                    |                      |    |             |          |                                                                                                    | 8v26                | · ·        |         |
| 1-4                                                                                                    |                      |    |             |          |                                                                                                    |                     | l .        |         |
| 1-4                                                                                                    |                      | 1  |             |          |                                                                                                    |                     | ł .        |         |
| * 1-5                                                                                                    |                      |    |             |          | 1                                                                                                    |                     |            |         |
| * 1-7                                                                                                    |                      | N. |             |          | I                                                                                                    | !                   | ' '        |         |
| 2-1-1                                                                                                    |                      |    |             |          |                                                                                                    | 1                   |            |         |
| 2-1-1                                                                                                    |                      |    |             |          |                                                                                                    | 7 824               | DI         |         |
| 2-1-2                                                                                                    |                      |    |             |          |                                                                                                    |                     |            |         |
| 2-1-2                                                                                                    |                      |    |             |          |                                                                                                    |                     |            |         |
| 2-1-5                                                                                                    |                      |    |             |          | l control of the control of the cont |                     |            |         |
| 2-2-1                                                                                                    |                      |    |             |          |                                                                                                    | 2 6v8 FCRM3-BI      | ' '        |         |
| 2-2-1                                                                                                    |                      |    |             |          |                                                                                                    | 2.0x0 1 01 (1VIO-DL | RI         |         |
| 2-2-2 VV185800 PLATE, LID PLATE, LID T=0.8 2-2-2 VV7940400 CUSHION, LID T=0.8 2-3 VS586100 SPRING HINGE 2-5 VV185600 LENS, LED D2 2-10 EX600310 BIND HEAD P-TITE SCREW 3x8 FCRM3-BL 3-1 IX630850 TRANSISTOR 2SA1695 O,P,Y Q121C-124C  ★ 3-1 IX630850 TRANSISTOR 2SC4468 O,P,Y Q121C-124C  ★ 3-2 IX630860 TRANSISTOR 2SC4468 O,P,Y Q121C-124C  ★ 3-4 VV491700 HEAT SINK ASS'Y H65 3-5 VV849300 RADIATION SHEET BFG-20ADH-3 19X24 3-6 VP922500 DAMPER 2x10x170 3-7 VK173200 SCREW, TRANSISTOR 3x15 SP FCM3  ★ 6 VY651700 P.C.B. ASS'Y MAIN (G)  ★ 7 VY651400 P.C.B. ASS'Y MAIN (G)  ★ 7 VY651400 P.C.B. ASS'Y FUNCTION (RG)  ★ 8 XT046A00 POWER TRANSFORMER (G)  Δ 12 VL238100 POWER TRANSFORMER (G) 10 VN158600 CORD STOPPER No.2104 (G)  ★ 101 VV263900 BINDING TIE CBT0001B  ★ 101 VV263900 TOP COVER TOP COVER  |                      |    |             |          |                                                                                                    |                     |            |         |
| 2-2-2 VV185900 PLATE, LID CUSHION, LID T=0.8 2-3 VV586100 PRING HINGE  2-5 VV18500 LENS, LED D2 2-10 EX600310 BIND HEAD P-TITE SCREW 3x8 FCRM3-BL 2-10 EX600310 BIND HEAD P-TITE SCREW 3x8 FCRM3-BL 2-10 EX600310 BIND HEAD P-TITE SCREW 3x8 FCRM3-BL 3-1 IX630850 TRANSISTOR 2SC4468 O,P,Y Q121C-124C  # 3-2 IX630860 TRANSISTOR 2SC4468 O,P,Y Q121C-124C  # 3-4 VV491700 HEAT SINK ASS'Y H65 3-5 VV849300 RADIATION SHEET BFG-20ADH-3 19X24 3-6 VP922500 DAMPER 2210x170 3-7 VK173200 SCREW, TRANSISTOR 3x15 SP FCM3  # 6 VY651600 P.C.B. ASS'Y MAIN (G)  # 7 VY651400 P.C.B. ASS'Y MAIN (G)  # 7 VY651400 P.C.B. ASS'Y FUNCTION (RG)  # 8 XT046A00 POWER TRANSFORMER DOWER TRANSFORMER DOWER TRANS |                      |    |             |          | 1                                                                                                    | SUR PANEI           |            |         |
| 2-2-3                                                                                                    |                      |    |             |          | 1                                                                                                    | 0001711122          |            |         |
| 2-3 VS586100 SPRING HINGE 2-5 VV185600 LENS, LED D2 2-10 EX600310 BIND HEAD P-TITE SCREW 3x8 FCRM3-BL                                                                                                    |                      |    |             |          |                                                                                                    | T=0.8               |            |         |
| **       2-5       VV185600       LENS, LED       D2         2-10       EX600310       BIND HEAD P-TITE SCREW       3x8 FCRM3-BL         Å # 3-1       IX630850       TRANSISTOR       2SA1695 O, P, Y       Q121A-124A         Å # 3-2       IX630860       TRANSISTOR       2SC4468 O, P, Y       Q121C-124C         * 3-4       VV491700       HEAT SINK ASS'Y       H65         3-5       VV849300       RADIATION SHEET       BFG-20ADH-3 19X24         3-6       VP922500       3-6       VP92500         3-7       VK173200       SCREW, TRANSISTOR       3x15 SP FCM3         * 6       VY651400       P.C.B. ASS'Y       MAIN       (G)         * 7       VY651400       P.C.B. ASS'Y       FUNCTION       (RG)         Å * 8       XT046A00       POWER TRANSFORMER       (G)       (R)         Å * 12       VL238100       POWER CORD ASS'Y       No.2104       (G)         Å * 12       VU363700       SHORT PLUG       CNT31-0       (G)         * 101       VV263800       TOP COVER       CBTD001B       BL         * 101       VV263900       TOP COVER       TI         * 102       VN946400       CHASSIS       FRAME                                                                                                    |                      |    |             |          |                                                                                                    |                     |            |         |
| 2-10         EX600310         BIND HEAD P-TITE SCREW         3x8 FCRM3-BL         Q121A-124A         Q121A-124A                                                                                                    |                      |    |             |          |                                                                                                    |                     |            |         |
| ▲ #       3-1       iX630850       TRANSISTOR       2SA1695 C,P,Y       Q121A-124A         ▲ #       3-2       iX630860       TRANSISTOR       2SC4468 O,P,Y       Q121C-124C         **       3-4       VV491700       RADIATION SHEET       BFG-20ADH-3 19X24         3-5       VV849300       DAMPER       2x10x170         3-7       VK173200       SCREW, TRANSISTOR       3x15 SP FCM3         **       6       VY651600       P.C.B. ASS'Y       MAIN       (G)         **       6       VY651400       P.C.B. ASS'Y       FUNCTION       (RG)         **       7       VY651400       P.C.B. ASS'Y       FUNCTION       (RG)         **       8       XT046A00       P.C.B. ASS'Y       FUNCTION       (RG)         **       10       VV158600       POWER TRANSFORMER       No.2104       (G)         **       12       VL238100       POWER CORD ASS'Y       No.2104       (G)         **       10       VV1963700       BINDING TIE       CBTD001B       BL         **       101       VV263800       TOP COVER       TI         **       102       VN944400       TOP COVER       TOP COVER       TOP COVER       TOP C                                                                                                    |                      |    |             |          | I                                                                                                    |                     |            |         |
| ▲ #       3-2       iX630860       TRANSISTOR       2SC4468 O,P,Y       Q121C-124C         * 3-4       VV491700       HEAT SINK ASS'Y       H65         3-5       VV849300       RADIATION SHEET       BFG-20ADH-3 19X24         3-6       VP922500       DAMPER       2x10x170         3-7       VK173200       SCREW, TRANSISTOR       3x15 SP FCM3         * 6       VY651700       P.C.B. ASS'Y       MAIN       (G)         * 7       VY651400       P.C.B. ASS'Y       FUNCTION       (RG)         Å * 8       XT046A00       POWER TRANSFORMER       (G)       (R)         Å * 12       VL238100       POWER CORD ASS'Y       No.2104       (G)         Å 12       VL38100       POWER CORD ASS'Y       (G)       (G)         * 101       VV263900       POWER CORD ASS'Y       (G)       (CNT31-0       (G)         * 101       VV263900       TOP COVER       TI       TI         * 103       VV266000       FRAME       L       L         * 106       VV189300       REAR PANEL       (R)       (R)         * 106       VV189400       REAR PANEL       (R)       (R)                                                                                                    | Λ                    |    |             |          |                                                                                                    |                     | Q121A-124A |         |
| * 3-4                                                                                                    |                      |    |             |          | l                                                                                                    |                     |            |         |
| 3-5                                                                                                    |                      |    |             |          |                                                                                                    |                     | 41213 1213 |         |
| 3-6 VP922500 DAMPER 2x10x170 3-7 VK173200 SCREW, TRANSISTOR 3x15 SP FCM3  ★ 6 VY651600 P.C.B. ASS'Y MAIN (R)  ★ 6 VY651700 P.C.B. ASS'Y MAIN (G)  ★ 7 VY651400 P.C.B. ASS'Y FUNCTION (RG)  ★ 8 XT046A00 POWER TRANSFORMER (R)  ★ 8 XT047A00 POWER TRANSFORMER (G)  10 VN158600 CORD STOPPER No.2104 (G)  ★ 12 VL238100 POWER CORD ASS'Y (R)  ★ 12 VN363700 POWER CORD ASS'Y (G)  16 VQ194100 SHORT PLUG CNT31-0  18 VU590000 BINDING TIE CBTD001B  ★ 101 VV263800 TOP COVER TIOP COVER TIOP COVER (TIOP COVER TIOP COVER  |                      |    |             |          | l '                                                                                                    |                     |            |         |
| 3-7 VK173200 SCREW, TRANSISTOR                                                                                                    |                      |    |             |          |                                                                                                    |                     |            |         |
| * 6                                                                                                    |                      |    |             |          |                                                                                                    |                     |            |         |
| * 6                                                                                                    |                      |    |             |          |                                                                                                    |                     |            | (R)     |
| * 7                                                                                                    |                      | *  | 6           | VY651700 | P.C.B. ASS'Y                                                                                                    | MAIN                |            |         |
| ▲ *       8       XT046A00       POWER TRANSFORMER       (G)         ▲ *       8       XT047A00       POWER TRANSFORMER       (G)         10       VN158600       CORD STOPPER       No.2104       (G)         ▲ 12       VL238100       POWER CORD ASS'Y       (R)         ▲ 12       VN363700       POWER CORD ASS'Y       (G)         16       VQ194100       SHORT PLUG       CNT31-0         18       VU590000       BINDING TIE       CBTD001B         * 101       VV263800       TOP COVER       TI         * 101       VV263900       TOP COVER       TI         * 102       VN946400       CHASSIS       L         * 104       VV184400       BOTTOM COVER       L         * 105       VL664800       FRAME, SIDE       (R)         * 106       VV189400       REAR PANEL       (R)                                                                                                    |                      |    |             | VY651400 | P.C.B. ASS'Y                                                                                                    | FUNCTION            |            |         |
| ▲ *       8       XT047A00       POWER TRANSFORMER       (G)         10       VN158600       CORD STOPPER       No.2104       (G)         ▲ 12       VL238100       POWER CORD ASS'Y       (R)         ▲ 12       VN363700       POWER CORD ASS'Y       (G)         16       VQ194100       SHORT PLUG       CNT31-0         18       VU590000       BINDING TIE       CBTD001B         * 101       VV263800       TOP COVER       TI         102       VN946400       CHASSIS       TOP COVER       TI         * 103       VV206000       FRAME       L         * 104       VV184400       BOTTOM COVER       ERAME, SIDE         * 106       VV189300       REAR PANEL       (R)         * 106       VV189400       REAR PANEL       (R)                                                                                                    | $\Delta$             | *  | 8           | XT046A00 | POWER TRANSFORMER                                                                                                    |                     | -          | (R)     |
| ⚠       12       VL238100       POWER CORD ASS'Y       (R)         ♠       12       VN363700       POWER CORD ASS'Y       (G)         16       VQ194100       SHORT PLUG       CNT31-0         18       VU590000       BINDING TIE       CBTD001B         * 101       VV263800       TOP COVER       TI         102       VN946400       CHASSIS       TOP COVER       TI         * 103       VV206000       FRAME       L         * 104       VV184400       BOTTOM COVER       L         * 105       VL664800       FRAME, SIDE       (R)         * 106       VV189300       REAR PANEL       (R)         * 106       VV189400       REAR PANEL       (G)                                                                                                    | $\Delta$             | *  | 8           | XT047A00 | POWER TRANSFORMER                                                                                                    |                     |            |         |
| 12                                                                                                    |                      |    | 10          | VN158600 | CORD STOPPER                                                                                                    | No.2104             |            | (G)     |
| 16                                                                                                    | $\Delta$             |    | 12          |          |                                                                                                    |                     |            | (R)     |
| 18                                                                                                    | $oldsymbol{\Lambda}$ |    | 12          | VN363700 | POWER CORD ASS'Y                                                                                                    |                     |            | (G)     |
| * 101                                                                                                    |                      |    | 16          |          | 1                                                                                                    | CNT31-0             |            | ·       |
| * 101                                                                                                    |                      |    |             |          |                                                                                                    | CBTD001B            |            |         |
| 102                                                                                                    |                      |    |             |          |                                                                                                    |                     |            |         |
| * 103                                                                                                    |                      | *  |             |          |                                                                                                    |                     | TI         |         |
| * 104                                                                                                    |                      |    |             |          |                                                                                                    |                     |            |         |
| 105                                                                                                    |                      |    |             |          | ł                                                                                                    | L                   |            |         |
| * 106   VV189300   REAR PANEL   (R) (G)                                                                                                    |                      | *  |             |          | l .                                                                                                    | '                   |            |         |
| * 106   VV189400   REAR PANEL   (G)                                                                                                    |                      |    |             | Į.       | 1                                                                                                    |                     |            |         |
|                                                                                                    |                      |    |             |          | <b>1</b>                                                                                                    |                     |            |         |
| Lie Indiana Indiana Attache                                                                                                    |                      |    |             |          |                                                                                                    |                     |            | (G)     |
| * 107 VV189100 SUB CHASSIS                                                                                                    |                      | *  |             |          |                                                                                                    | D00 110 t           |            |         |
| 108 VS025000 LEG D60xH21                                                                                                    |                      |    |             |          |                                                                                                    |                     | <b> </b>   |         |
| * 110 VV268600 KNOB, LED D40 BL                                                                                                    |                      |    |             |          |                                                                                                    | ,                   |            |         |
| *   110   VV268700   KNOB, LED   D40   TI   D00   D10   D10 |                      | *  | l           |          | 1                                                                                                    |                     |            | ,       |
| 112 VV184700 KNOB, LED D28 BL                                                                                                    |                      |    | l           |          | l .                                                                                                    |                     | 1          |         |
| * 112 VV184800 KNOB, LED D28 TI                                                                                                    |                      | *  |             | i        |                                                                                                    | טעס                 | · ·        |         |
| 113 VV149500 ESCUTCHEON, VOL                                                                                                    |                      |    |             |          | · ·                                                                                                    |                     |            |         |
| 113   VV149600   ESCUTCHEON, VOL                                                                                                    |                      |    | L           |          | ESCUTOREON, VOL                                                                                                    |                     | 11         |         |

|     | Ref.<br>No. | PART NO.   | Description                  |                 | Remarks | Markets |
|-----|-------------|------------|------------------------------|-----------------|---------|---------|
|     | 114         | VS757400   | KNOB, PL                     | D12             | BL      |         |
|     | 114         | VS757500   |                              | D12             | TI      |         |
|     | 116         | VS757200   |                              | D12             | BL      |         |
|     | 116         | VS757300   | l '                          | D12             | TI      |         |
|     | 118         | VT275100   | KNOB                         | D12R            | BL      |         |
|     | 118         | VT275200   | 1                            | D12R            | TI      |         |
| *   | 120         | VV185200   |                              | 8x26            | BL .    |         |
| *   | 120         | VV185300   |                              | 8x26            | TI      |         |
| -   | 121         | VS048300   | BUTTON                       | D7              |         |         |
|     | 122         |            | BUTTON, 3/8                  |                 | BL      |         |
| •   | 122         |            | BUTTON, 3/8                  |                 | Τι      |         |
| *   | 123         | VU875100   |                              | 9.5x22          | BL      |         |
| *   | 123         | VU875200   |                              | 9.5x22          | Τι      |         |
| *   | 125         | VV299200   |                              |                 |         |         |
| *   | 126         |            | SSUPPORT, TOP                |                 |         |         |
| •   | 127         |            | SUPPORT, F                   |                 |         |         |
|     | 132         |            | PUSH RIVET                   | P3555-B         |         |         |
| *   | 133         |            | PLATE SIDE L                 | L               | BL      |         |
|     | 133         |            | PLATE SIDE L                 | L               | TI      |         |
|     | 134         |            | PLATE SIDE R                 | R               | BL      |         |
| *   | 134         |            | PLATE SIDE R                 | R               | TI      |         |
| -,- | 135         |            | PUSH RIVET                   | P3545-B         |         |         |
|     | 144         | 1          | DAMPER, T2                   | TOP-F           |         |         |
|     | 145         |            | DAMPER, T3                   | TOP-F           |         |         |
|     | 146         |            | DAMPER, T5                   | PCB             |         |         |
|     | 147         |            | DAMPER, T16                  | PCB             |         |         |
|     | 148         | VY989400   | 1                            | SIDE            |         |         |
|     | 155         |            | GROUND TERMINAL              | J., _           |         |         |
|     | 156         |            | BIND HEAD SCREW              | 3x6 FCRM3-BL    |         |         |
|     | 157         |            | BIND HEAD BONDING TAP. SCREW |                 |         |         |
|     | 158         |            | BIND HEAD B-TITE SCREW       | 3x8 FCRM3-BL    |         |         |
|     | 159         |            | PW HEAD P-TITE SCREW         | 3x10-8 FCM3     |         |         |
|     | 161         |            | BIND HEAD B-TITE SCREW       | 4x16 FCRM3-BL   | •       |         |
|     | 162         | ti .       | BIND HEAD B-TITE SCREW       | 4x22 FCRM3-BL   |         |         |
|     | 166         |            | SPECIAL SCREW S-TITE         | 4x8-10 FCRM3-BL | BL ·    |         |
|     | 166         |            | SPECIAL SCREW S-TITE         | 4x8-10 FNM3-BL  | TI      |         |
|     | 168         |            | PW HEAD S-TITE SCREW         | 4x8-10 FCRM3-BL | BL      |         |
|     | 168         |            | BW HEAD S-TITE SCREW         | 4x8-10 FNM3-BL  | TI      |         |
|     | 169         |            | BIND HEAD B-TITE SCREW       | 3x8 ZMC2-Y      | ''      |         |
|     | 171         |            | BONDING HEAD TAPPING SCREW   |                 |         |         |
|     | 171         | V 1731200  | BONDING HEAD TAFFING SCREW   | SX10 WII 14133  |         |         |
|     |             |            | ACCESSORIES                  |                 |         |         |
|     | 200         | VI 1074100 | REMOTE CONTROL TRANSMITTER   |                 |         |         |
|     |             |            |                              |                 |         |         |
|     | 200-1       | CX679050   | •                            | 74x34BLALPS     |         |         |
|     |             |            | BATTERY, MANGANESE           | SUM-3,AA,R06    |         |         |
|     |             |            |                              |                 |         |         |
|     |             |            |                              |                 |         |         |
|     |             |            |                              |                 |         |         |
|     |             |            |                              |                 |         |         |
|     |             |            |                              |                 |         |         |
|     |             |            |                              |                 |         |         |
|     |             |            |                              |                 |         |         |
|     | I           | 1          |                              | I               |         | 1       |

\* New Parts

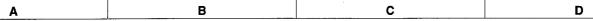

AX-592 AX-892

### **■ REMOTE CONTROL TRANSMITTER**

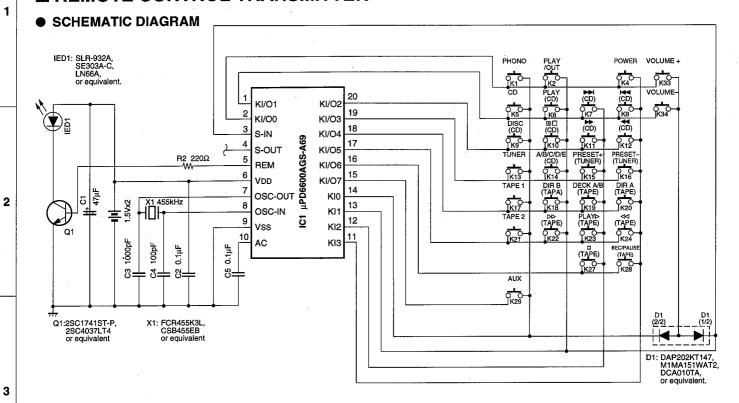

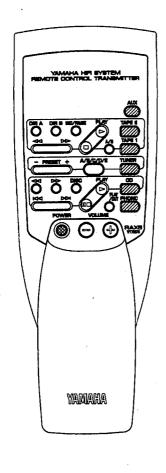

| Key | Function           | HEX    |      |  |
|-----|--------------------|--------|------|--|
| No. | Tunction           | CUSTOM | DATA |  |
| 1   | PHONO 7A           |        | 14   |  |
| 2   | PLAY/CUT           | 7A     | 0E   |  |
| 4   | POWER              | 7A     | 1F   |  |
| 5   | CD                 | 7A     | 15   |  |
| 6   | PLAY ⊳ (CD)        | 7A     | 08   |  |
| 7   | SKIP ⊳⊳ (CD)       | 7A     | 0A   |  |
| 8   | SKIP ⋈⊲ (CD)       | 7A     | 0B   |  |
| 9   | DISC SKIP (CD)     | 7A     | 4F   |  |
| 10  | PAUSE/STOP □□ (CD) | 7A     | 09   |  |
| 11  | SEARCH ⊳ (CD)      | 7A     | 0C   |  |
| 12  | SEARCH ⊲⊲ (CD) 7A  |        | 0D   |  |
| 13  | TUNER              | 7A     | 16   |  |
| 14  | A/B/C/D/E (TUNER)  | 7A     | 12   |  |
| 15  | PRESET + (TUNER)   | 7A     | 10   |  |
| 16  | PRESET - (TUNER)   | 7A     | 11   |  |
| 17  | TAPE 1             | 7A     | 18   |  |
| 18  | DIR B (TAPE)       | 7A     | 40   |  |
| 19  | DECK A/B (TAPE)    | 7A     | 06   |  |
| 20  | DIR A (TAPE)       | 7A .   | 07   |  |
| 21  | TAPE 2             | 7A     | 19   |  |
| 22  | ⊳ (TAPE)           | 7A     | 02   |  |
| 23  | PLAY ⊳ (TAPE)      | 7A     | 00   |  |
| 24  | √ (TAPE)           | 7A     | 01   |  |
| 27  | STOP (TAPE)        | 7A     | 03   |  |
| 28  | REC/PAUSE (TAPE)   | 7A     | 04   |  |
| 29  | AUX                | 7A     | 17   |  |
| 33  | VOLUME +           | 7A     | 1A   |  |
| 34  | VOLUME -           | 7A     | 1B   |  |

6

4

5

## Parts List for Carbon Resistors

| Value          | 1/4W Type Part No.     | 1/6W Type Part No.     | Value     | 1/4W Type Part No. | 1/6W Type Part No.            |
|----------------|------------------------|------------------------|-----------|--------------------|-------------------------------|
| 1.0 Ω          | нлз 3100               | HF85 3100              | 10 kΩ     | HF45 7100          | HF45 7100                     |
| 1.8 Ω          | ндз5 3180              | *                      | 11 kΩ     | HF45 7110          | HF45 7110                     |
| 2.2 Ω          | нлз 3220               | HF85 3220              | 12 kΩ     | нуз5 7120          | HF85 7120                     |
| 3.3 Ω          | ндз5 3330              | HF85 3330              | 13 kΩ     | HF45 7130          | HF45 7130                     |
| 4.7 Ω          | нјз5 3470              | HF85 3470              | 15 kΩ     | HF45 7150          | HF45 7150                     |
| 5.6 Ω          | ндз5 3560              | HF85 3560              | 18 kΩ     | HF45 7180          | HF45 7180                     |
| 10 Ω           | HF45 4100              | HF45 4100              | 22 kΩ     | HF45 7220          | HF45 7220                     |
| 15 Ω           | ндз5 4150              | HF85 4150              | 24 kΩ     | HF45 7240          | HF45 7240                     |
| 22 Ω           | HF45 4220              | HF45 4220              | 27 kΩ     | нлз5 7270          | HF85 7270                     |
| 27 Ω           | нјз5 4270              | HF85 4270              | 30 kΩ     | HF45 7300          | HF45 7300                     |
| 33 Ω           | HF45 4330              | HF45 4330              | 33 kΩ     | HF45 7330          | HF45 7330                     |
| 39 Ω           | ндз5 4390              | HF85 4390              | 36 kΩ     | HF45 7360          | HF45 7360                     |
| 47 Ω           | HF45 4470              | HF45 4470              | 39 kΩ     | HF45 7390          | HF45 7390                     |
| 56 Ω           | HF45 4560              | HF45 4560              | 47 kΩ     | HF45 7470          | HF45 7470                     |
| 68 Ω           | HF45 4680              | HF45 4680              | 51 kΩ     | HF45 7510          | HF45 7510                     |
| 75 Ω           | HF45 4750              | HF45 4750              | 56 kΩ     | HF45 7560          | HF45 7560                     |
| 82 Ω           | HF45 4820              | HF45 4820              | 62 kΩ     | HF45 7620          | HF45 7620                     |
| 91 Ω           | HF45 4910              | HF45 4910              | 68 kΩ     | HF45 7680          | HF45 7680                     |
| 100 Ω          | HF45 5100              | HF45 5100              | 82 kΩ     | HF45 7820          | HF45 7820                     |
| 110 Ω          | нузь 5110              | HF85 5110              | 91 kΩ     | HF45 7910          | HF45 7910                     |
| 120 Ω          | HF45 5120              | HF45 5120              | 100 kΩ    | HF45 8100          | HF45 8100                     |
| 150 Ω          | HF45 5150              | HF45 5150              | 110 kΩ    | HF45 8110          | HF45 8110                     |
| 160 Ω          | HJ35 5160              | *                      | 120 kΩ    | HF45 8120          | HF45 8120                     |
| 180 Ω          | HF45 5180              | HF45 5180              | 150 kΩ    | HF45 8150          | HF45 8150                     |
| 200 Ω          | HF45 5100              | HF45 5200              | 180 kΩ    | HF45 8180          | HF45 8180                     |
| 220 Ω          | HF45 5200              | HF45 5220              | 220 kΩ    | нлз5 8220          | HF85 8220                     |
| 270 Ω          | HF45 5220              | HF45 5270              | 270 kΩ    | HF45 8270          | HF45 8270                     |
| 330 Ω          | HF45 5270              | HF45 5330              | 300 kΩ    | HF45 8300          | HF45 8300                     |
| 390 Ω          | HF45 5390              | HF45 5390              | 330 kΩ    | HF45 8330          | HF45 8330                     |
| 430 Ω          | HF45 5430              | HF45 5430              | 390 kΩ    | нлз5 8390          | HF85 8390                     |
| 470 Ω          | HF45 5470              | HF45 5470              | 470 kΩ    | HF45 8470          | HF45 8470                     |
| 510 Ω          | HF45 5510              | HF45 5510              | 560 kΩ    | нлзэ 8560          | HF85 8560                     |
| 560 Ω          | HF45 5560              | HF45 5560              | 680 kΩ    | нлз5 8680          | HF85 8680                     |
| 680 Ω          | HF45 5680              | HF45 5680              | 820 kΩ    | HJ35 8820          | HF85 8820                     |
|                | HF45 5820              | HF45 5820              | 1.0 ΜΩ    | HF45 9100          | HF45 9100                     |
| 820 Ω<br>910 Ω | HF45 5910              | HF45 5910              | 1.2 MΩ    | нла 9120           | *                             |
|                |                        | HF45 6100              | 1.5 MΩ    | нлээ 9150          | HF85 9150                     |
| 1.0 kΩ         | HF45 6100              |                        | 1.8 MΩ    | нлээ 9180          | HF85 9180                     |
| 1.2 kΩ         | HF45 6120              | HF45 6120<br>HF45 6150 | 1.8 MΩ    | HJ35 9160          | HF85 9220                     |
| 1.5 kΩ         | HF45 6150              | HF45 6180              | 3.3 MΩ    | HJ35 9220          | HF85 9330                     |
| 1.8 kΩ         | HF45 6180<br>HJ35 6200 | HF45 6200              | 3.9 MΩ    | HJ35 9390          | **                            |
| 2.0 kΩ         | HJ35 6200<br>HF45 6220 | HF45 6220              | 4.7 MΩ    | HJ35 9390          | HF85 9470                     |
| 2.2 kΩ         |                        | HF45 6240              | 7.7 10122 | 1000 <b>341</b> U  | 111100 3470                   |
| 2.4 kΩ         | HJ35 6240              |                        |           |                    |                               |
| 2.7 kΩ         | HF45 6270              | HF45 6270              |           |                    |                               |
| 3.0 kΩ         | HF45 6300              | HF45 6300              |           |                    | 1/4W Type                     |
| 3.3 kΩ         | HF45 6330              | HF45 6330              |           | 1/4W Type          | нғ45 ОООО<br><b>1/6W Туре</b> |
| 3.6 kΩ         | HJ35 6360              | HF85 6360              |           |                    | HF85 0000                     |
| 3.9 kΩ         | HF45 6390              | HF45 6390              |           |                    |                               |
| 4.7 kΩ         | HF45 6470              | HF45 6470              |           | ← 10mm>            | ← <u>5</u> mm→                |
| 5.1 kΩ         | HF45 6510              | HF45 6510              |           |                    |                               |
| 5.6 kΩ         | HF45 6560              | HF45 6560              |           | -                  | U U.                          |
| 6.8 kΩ         | HF45 6680              | HF45 6680              |           |                    |                               |
| 8.2 kΩ         | HF45 6820              | HF45 6820              |           |                    |                               |
| 9.1 kΩ         | HF45 6910              | HF45 6910              |           |                    | 1000                          |

### PRINTING THE SERVICE MANUAL

The PDF of this service manual is not designed to be printed from cover to cover. The pages vary in size, and must therefore be printed in sections based on page dimensions.

### NON-SCHEMATIC PAGES

Data that does NOT INCLUDE schematic diagrams are formatted to 8.5 x 11 inches and can be printed on standard letter-size and/or A4-sized paper.

### SCHEMATIC DIAGRAMS

The schematic diagram pages are provided in two ways, full size and tiled. The full-sized schematic diagrams are formatted on paper sizes between 8.5" x 11" and 18" x 30" depending upon each individual diagram size. Those diagrams that are LARGER than 11" x 17" in full-size mode have been tiled for your convience and can be printed on standard 11" x 17" (tabloid-size) paper, and reassembled.

# If you have access to a large paper plotter or printer capable of outputting the full-sized diagrams, output as follows: 1) Note the page size(s) of the schematics you want to output as indicated in the middle window at the bottom of the viewing screen. 2) Go to the File menu and select Print Set-up. Choose the printer name and driver for your large format printer. Confirm that the printer settings are set to output the indicated page size or larger. 3) Close the Print Set Up screen and return to the File menu. Select "Print..." Input the page number of the schematic(s) you want to print in the print range window. Choose OK. TO PRINT TILED VERSION OF SCHEMATICS Schematic pages that are larger than 11" x 17" full-size are provided in a 11" x 17" printable tiled format near the end of the document. These can be printed to tabloid-sized paper and assembled to full-size for easy viewing.

If you have access to a printer capable of outputting the tabloid size (11" x 17") paper, then output the tiled version of the diagram as follows:

- 1) Note the page number(s) of the schematics you want to output as indicated in the middle window at the bottom of the viewing screen.
- 2) Go to the File menu and select Print Set-up. Choose the printer name and driver for your printer. Confirm that the plotter settings are set to output 11" x 17", or tabloid size paper in landscape ( ) mode.
- 3) Close the Print Set Up screen and return to the File menu. Select "Print..." Input the page number of the schematic(s) you want to print in the print range window. Choose OK.

### TO PRINT SPECIFIC SECTIONS OF A SCHEMATIC\_

To print just a particular section of a PDF, rather than a full page, access the Graphics Select tool in the Acrobat Reader tool bar.

- 1) To view the Graphics Select Tool, press and HOLD the mouse button over the Text Select Tool which looks like: This tool will expand to reveal to additional tools.

  Choose the Graphics Select tool by placing the cursor over the button on of the far right that looks like:
- 2) After selecting the Graphics Select Tool, place your cursor in the document window and the cursor will change to a plus (+) symbol. Click and drag the cursor over the area you want to print. When you release the mouse button, a marquee (or dotted lined box) will be displayed outlining the area you selected.
- 3) With the marquee in place, go to the file menu and select the "Print..." option. When the print window appears, choose the option under the section called "Print Range" which says "Selected Graphic".

Select OK and the output will print only the area that you outlined with the marguee.